### Programming Turing Machines

### Turing Machines are Hard

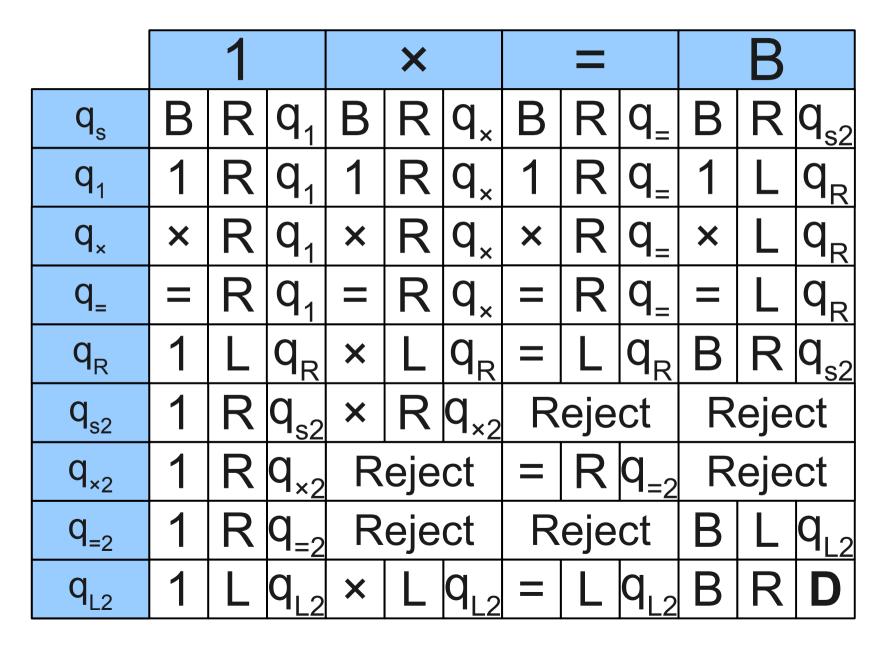

# Outline for Today

- A programming language for Turing machines.
- Design a simple programming language that "compiles" down to Turing machines.
- Keep extending our language to see just how powerful the Turing machine is.

# Our Initial Language: WB

- Programming language WB ("Wang B-machine") controls a tape head over a singly-infinite tape, as in a normal Turing machine.
- Language has six commands:
  - Move direction
    - Moves the tape head the specified direction (either left or right)
  - Write S
    - Writes symbol **s** to the tape.
  - Go to N
    - Jumps to instruction number *N* (all instructions are numbered)
  - If reading  $oldsymbol{s}$ , go to  $oldsymbol{N}$ 
    - If the current tape symbol is *s*, jump to the instruction numbered *N*.
  - Accept and Reject
    - Ends the program.
- Statements in **WB** are executed in the order in which they appear, unless control flow changes.

- 0: If reading B, go to 4.
- 1: If reading 1, go to 5.
- 2: Move right.
- 3: Go to 0.
- 4: Accept.
- 5: Reject.

0000

. . .

- 0: If reading B, go to 4.
- 1: If reading 1, go to 5.
- 2: Move right.
- 3: Go to 0.
- 4: Accept.
- 5: Reject.

 0
 0
 0
 0
 ...

 ...
 ...
 ...

- 0: If reading B, go to 4.
- 1: If reading 1, go to 5.
- 2: Move right.
- 3: Go to 0.
- 4: Accept.
- 5: Reject.

# 0 0 0 0 0 0 0 0 0 0 0 0 0 0 0 0 0 0 0 0 0 0 0 0 0 0 0 0 0 0 0 0 0 0 0 0 0 0 0 0 0 0 0 0 0 0 0 0 0 0 0 0 0 0 0 0 0 0 0 0 0 0 0 0 0 0 0 0 0 0 0 0 0 0 0 0 0 0 0 0 0 0 0 0 0 0 0 0 0 0 0 0 0 0 0 0 0 0 0 0 0 0 0 0 0 0 0 0 0 0 0 0 0 0 0 0 0 0 0

. . .

#### 0: If reading B, go to 4.

- 1: If reading 1, go to 5.
- 2: Move right.
- 3: Go to 0.
- 4: Accept.
- 5: Reject.

 0
 0
 0
 0
 0
 0
 0
 0
 0
 0
 0
 0
 0
 0
 0
 0
 0
 0
 0
 0
 0
 0
 0
 0
 0
 0
 0
 0
 0
 0
 0
 0
 0
 0
 0
 0
 0
 0
 0
 0
 0
 0
 0
 0
 0
 0
 0
 0
 0
 0
 0
 0
 0
 0
 0
 0
 0
 0
 0
 0
 0
 0
 0
 0
 0
 0
 0
 0
 0
 0
 0
 0
 0
 0
 0
 0
 0
 0
 0
 0
 0
 0
 0
 0
 0
 0
 0
 0
 0
 0
 0
 0
 0
 0
 0
 0
 0
 0
 0
 0
 0
 0
 0
 0
 0
 0
 0
 0
 0
 0
 0
 0
 0
 0
 0
 0
 0
 0
 0

. . .

- 0: If reading B, go to 4.
- 1: If reading 1, go to 5.
- 2: Move right.
- 3: Go to 0.
- 4: Accept.
- 5: Reject.

 0
 0
 0
 0
 0
 0
 0
 0
 0
 0
 0
 0
 0
 0
 0
 0
 0
 0
 0
 0
 0
 0
 0
 0
 0
 0
 0
 0
 0
 0
 0
 0
 0
 0
 0
 0
 0
 0
 0
 0
 0
 0
 0
 0
 0
 0
 0
 0
 0
 0
 0
 0
 0
 0
 0
 0
 0
 0
 0
 0
 0
 0
 0
 0
 0
 0
 0
 0
 0
 0
 0
 0
 0
 0
 0
 0
 0
 0
 0
 0
 0
 0
 0
 0
 0
 0
 0
 0
 0
 0
 0
 0
 0
 0
 0
 0
 0
 0
 0
 0
 0
 0
 0
 0
 0
 0
 0
 0
 0
 0
 0
 0
 0
 0
 0
 0
 0
 0
 0

. . .

- 0: If reading B, go to 4.
- 1: If reading 1, go to 5.
- 2: Move right.
- 3: Go to 0.
- 4: Accept.
- 5: Reject.

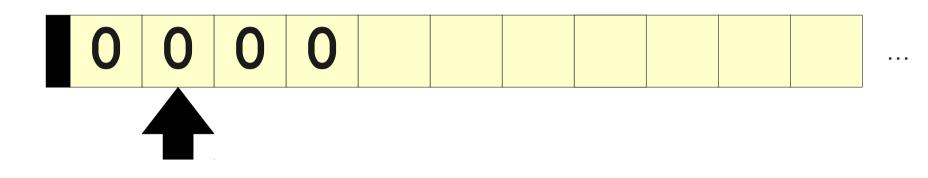

- 0: If reading B, go to 4.
- 1: If reading 1, go to 5.
- 2: Move right.
- 3: Go to 0.
- 4: Accept.
- 5: Reject.

. . .

- 0: If reading B, go to 4.
- 1: If reading 1, go to 5.
- 2: Move right.
- 3: Go to 0.
- 4: Accept.
- 5: Reject.

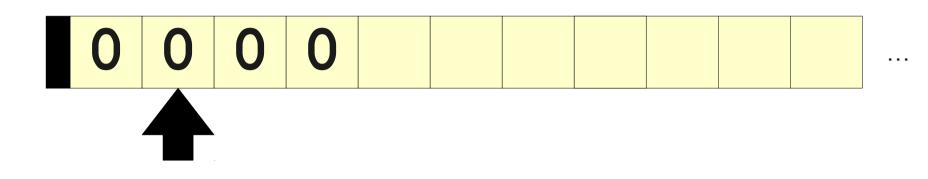

#### 0: If reading B, go to 4.

- 1: If reading 1, go to 5.
- 2: Move right.
- 3: Go to 0.
- 4: Accept.
- 5: Reject.

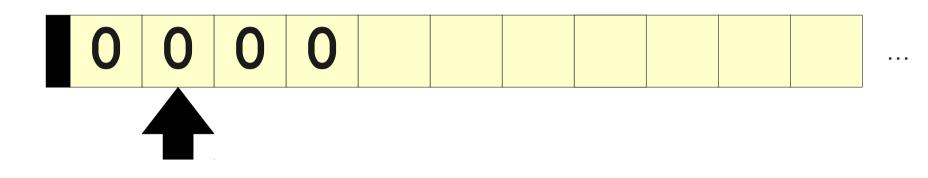

- 0: If reading B, go to 4.
- 1: If reading 1, go to 5.
- 2: Move right.
- 3: Go to 0.
- 4: Accept.
- 5: Reject.

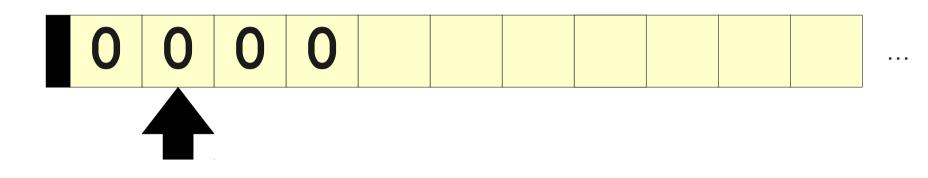

- 0: If reading B, go to 4.
- 1: If reading 1, go to 5.
- 2: Move right.
- 3: Go to 0.
- 4: Accept.
- 5: Reject.

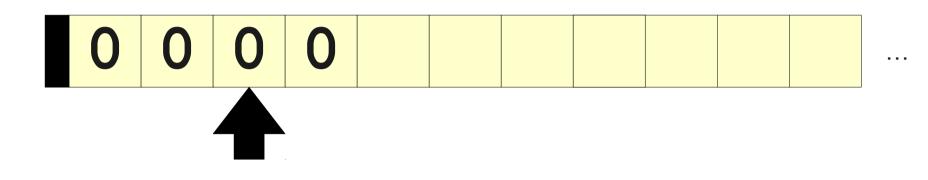

- 0: If reading B, go to 4.
- 1: If reading 1, go to 5.
- 2: Move right.
- 3: Go to 0.
- 4: Accept.
- 5: Reject.

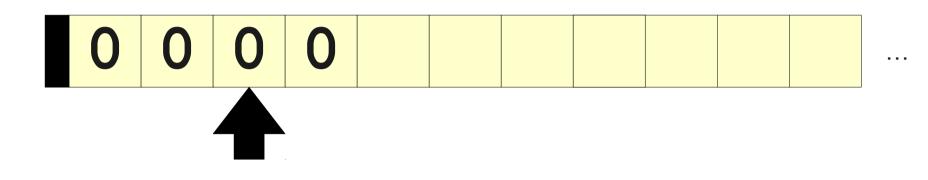

- 0: If reading B, go to 4.
- 1: If reading 1, go to 5.
- 2: Move right.
- 3: Go to 0.
- 4: Accept.
- 5: Reject.

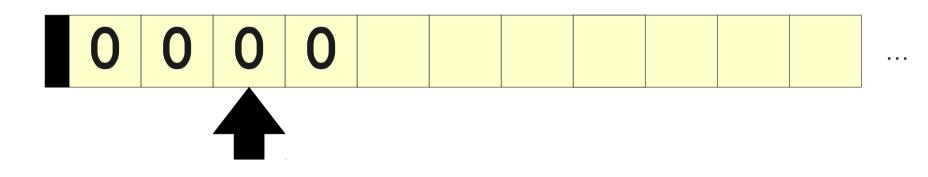

#### 0: If reading B, go to 4.

- 1: If reading 1, go to 5.
- 2: Move right.
- 3: Go to 0.
- 4: Accept.
- 5: Reject.

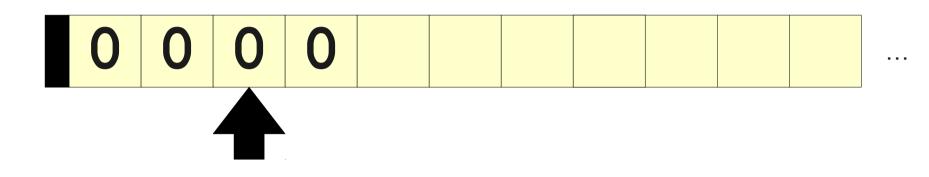

- 0: If reading B, go to 4.
- 1: If reading 1, go to 5.
- 2: Move right.
- 3: Go to 0.
- 4: Accept.
- 5: Reject.

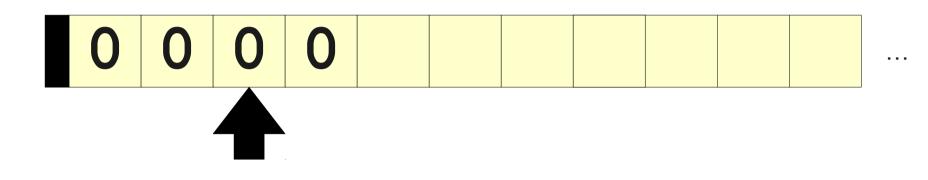

- 0: If reading B, go to 4.
- 1: If reading 1, go to 5.
- 2: Move right.
- 3: Go to 0.
- 4: Accept.
- 5: Reject.

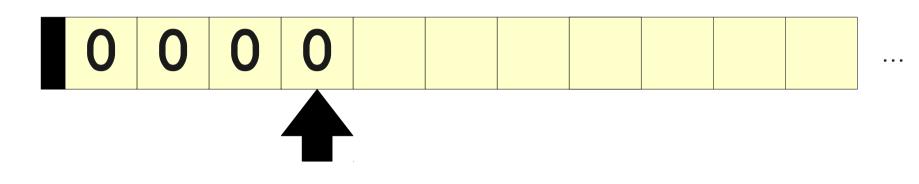

- 0: If reading B, go to 4.
- 1: If reading 1, go to 5.
- 2: Move right.
- 3: Go to 0.
- 4: Accept.
- 5: Reject.

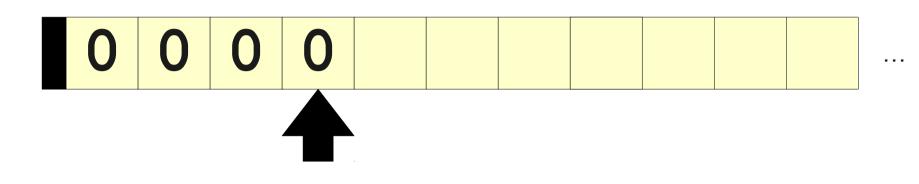

- 0: If reading B, go to 4.
- 1: If reading 1, go to 5.
- 2: Move right.
- 3: Go to 0.
- 4: Accept.
- 5: Reject.

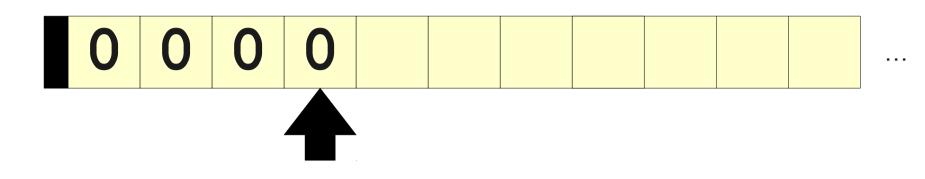

#### 0: If reading B, go to 4.

- 1: If reading 1, go to 5.
- 2: Move right.
- 3: Go to 0.
- 4: Accept.
- 5: Reject.

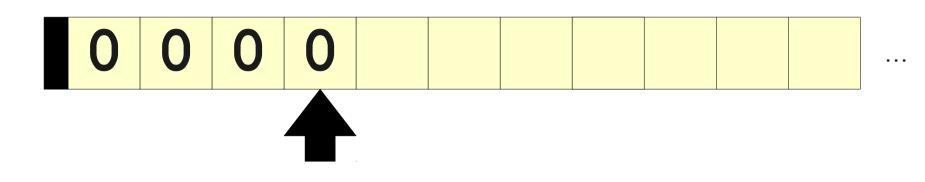

- 0: If reading B, go to 4.
- 1: If reading 1, go to 5.
- 2: Move right.
- 3: Go to 0.
- 4: Accept.
- 5: Reject.

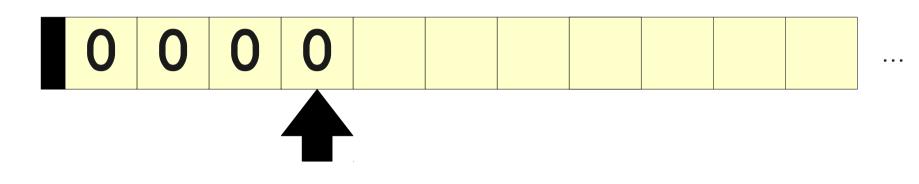

- 0: If reading B, go to 4.
- 1: If reading 1, go to 5.
- 2: Move right.
- 3: Go to 0.
- 4: Accept.
- 5: Reject.

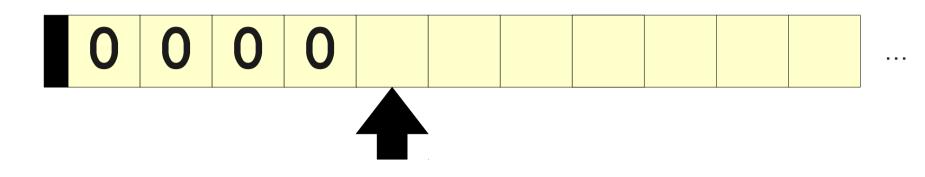

- 0: If reading B, go to 4.
- 1: If reading 1, go to 5.
- 2: Move right.
- 3: Go to 0.
- 4: Accept.
- 5: Reject.

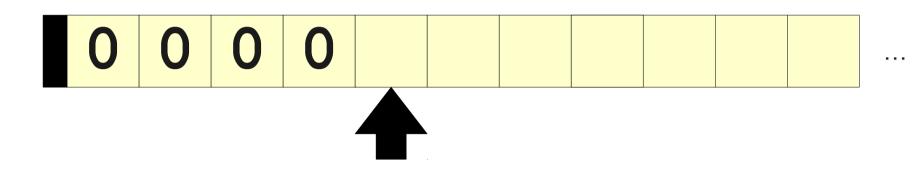

- 0: If reading B, go to 4.
- 1: If reading 1, go to 5.
- 2: Move right.
- 3: Go to 0.
- 4: Accept.
- 5: Reject.

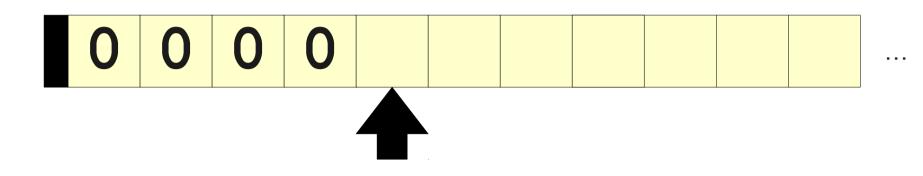

#### 0: If reading B, go to 4.

- 1: If reading 1, go to 5.
- 2: Move right.
- 3: Go to 0.
- 4: Accept.
- 5: Reject.

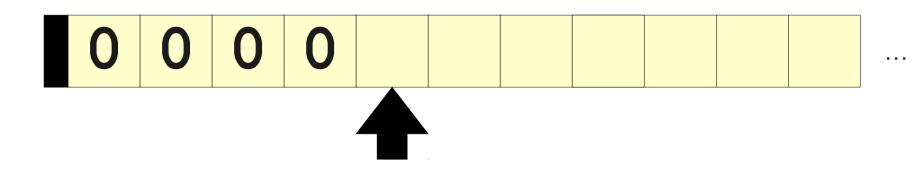

- 0: If reading B, go to 4.
- 1: If reading 1, go to 5.
- 2: Move right.
- 3: Go to 0.
- 4: Accept.
- 5: Reject.

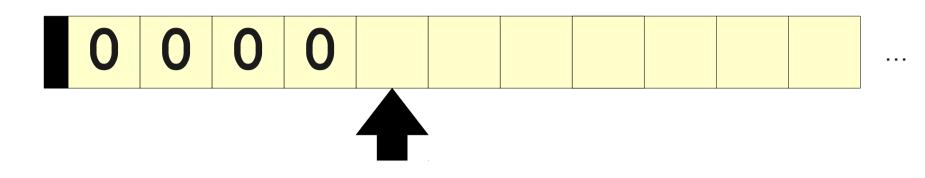

- 0: If reading B, go to 4.
- 1: If reading 1, go to 5.
- 2: Move right.
- 3: Go to 0.
- 4: Accept.
- 5: Reject.

- Suppose we want to test if a string is an even-length palindrome.
- Idea: Cross off the first symbol and match it with the symbol on the far side of the tape.
- If it matches, great! Repeat.
- Otherwise, we should reject.

#### // Start

- 0: If reading 0, go to M0.
- 1: If reading 1, go to M1.
- 2: Accept

#### // M0

- 3: Write B.
- 4: Move right.
- 5: If reading 0, go to 4.
- 6: If reading 1, go to 4.
- 7: Move left.
- 8: If reading 0, go to Next.
- 9: Reject.

#### // M1

10: Write B. 11: Move right. 12: If reading 0, go to 11. 13: If reading 1, go to 11. 14: Move left. 15: If reading 1, go to Next. 16: Reject.

#### // Next

17: Write B.

#### 18: Move left.

- 19: If reading 0, go to 18
- 20: If reading 1, go to 18
- 21: Move right
- 22: Go to Start.

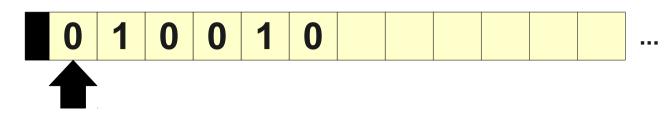

#### // Start

- 0: If reading 0, go to M0.
- 1: If reading 1, go to M1.
- 2: Accept

#### // M0

- 3: Write B.
- 4: Move right.
- 5: If reading 0, go to 4.
- 6: If reading 1, go to 4.
- 7: Move left.
- 8: If reading 0, go to Next.
- 9: Reject.

#### // M1

10: Write B. 11: Move right. 12: If reading 0, go to 11. 13: If reading 1, go to 11. 14: Move left. 15: If reading 1, go to Next. 16: Reject.

#### // Next

17: Write B.

#### 18: Move left.

- 19: If reading 0, go to 18
- 20: If reading 1, go to 18
- 21: Move right
- 22: Go to Start.

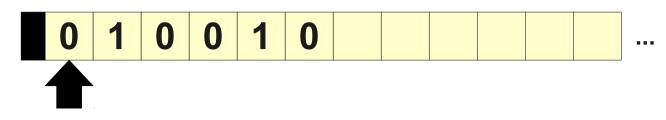

| // : | Start       |       |    |       | // M1                         |
|------|-------------|-------|----|-------|-------------------------------|
| 0:   | If reading  | 0, gc | to | M0.   | 10: Write B.                  |
| 1:   | If reading  | 1, gc | to | M1.   | 11: Move right.               |
| 2:   | Accept      |       |    |       | 12: If reading 0, go to 11.   |
|      |             |       |    |       | 13: If reading 1, go to 11.   |
| // 1 | <b>MO</b>   |       |    |       | 14: Move left.                |
| 3:   | Write B.    |       |    |       | 15: If reading 1, go to Next. |
| 4:   | Move right. | •     |    |       | 16: Reject.                   |
| 5:   | If reading  | 0, gc | to | 4.    |                               |
| 6:   | If reading  | 1, gc | to | 4.    | // Next                       |
| 7:   | Move left.  |       |    |       | 17: Write B.                  |
| 8:   | If reading  | 0, gc | to | Next. | 18: Move left.                |
| 9:   | Reject.     |       |    |       | 19: If reading 0, go to 18    |
|      |             |       |    |       | 20: If reading 1, go to 18    |
|      |             |       |    |       | 21: Move right                |
|      |             |       |    |       | 22: Go to Start.              |

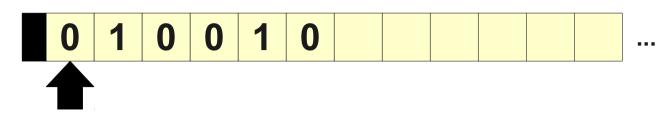

| // 9 | Start        |       |          | // M1                         |
|------|--------------|-------|----------|-------------------------------|
| 0:   | If reading   | 0, go | to MO.   | 10: Write B.                  |
| 1:   | If reading 3 | 1, go | to M1.   | 11: Move right.               |
| 2:   | Accept       |       |          | 12: If reading 0, go to 11.   |
|      |              |       |          | 13: If reading 1, go to 11.   |
| // 1 | <b>0</b> M   |       |          | 14: Move left.                |
| 3:   | Write B.     |       |          | 15: If reading 1, go to Next. |
| 4:   | Move right.  |       |          | 16: Reject.                   |
| 5:   | If reading   | 0, go | to 4.    |                               |
| 6:   | If reading 3 | 1, go | to 4.    | // Next                       |
| 7:   | Move left.   |       |          | 17: Write B.                  |
| 8:   | If reading ( | 0, go | to Next. | 18: Move left.                |
| 9:   | Reject.      |       |          | 19: If reading 0, go to 18    |
|      |              |       |          | 20: If reading 1, go to 18    |
|      |              |       |          | 21: Move right                |
|      |              |       |          | 22: Go to Start.              |

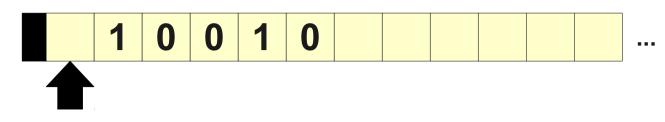

| // Start                     | // M1                         |
|------------------------------|-------------------------------|
| 0: If reading 0, go to M0.   | 10: Write B.                  |
| 1: If reading 1, go to M1.   | 11: Move right.               |
| 2: Accept                    | 12: If reading 0, go to 11.   |
|                              | 13: If reading 1, go to 11.   |
| // M0                        | 14: Move left.                |
| 3: Write B.                  | 15: If reading 1, go to Next. |
| 4: Move right.               | 16: Reject.                   |
| 5: If reading 0, go to 4.    |                               |
| 6: If reading 1, go to 4.    | // Next                       |
| 7: Move left.                | 17: Write B.                  |
| 8: If reading 0, go to Next. | 18: Move left.                |
| 9: Reject.                   | 19: If reading 0, go to 18    |
|                              | 20: If reading 1, go to 18    |
|                              | 21: Move right                |
|                              | 22: Go to Start.              |

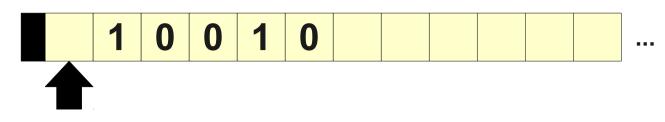

| // Start                     | // M1                         |
|------------------------------|-------------------------------|
| 0: If reading 0, go to M0.   | 10: Write B.                  |
| 1: If reading 1, go to M1.   | 11: Move right.               |
| 2: Accept                    | 12: If reading 0, go to 11.   |
|                              | 13: If reading 1, go to 11.   |
| // M0                        | 14: Move left.                |
| 3: Write B.                  | 15: If reading 1, go to Next. |
| 4: Move right.               | 16: Reject.                   |
| 5: If reading 0, go to 4.    |                               |
| 6: If reading 1, go to 4.    | // Next                       |
| 7: Move left.                | 17: Write B.                  |
| 8: If reading 0, go to Next. | 18: Move left.                |
| 9: Reject.                   | 19: If reading 0, go to 18    |
|                              | 20: If reading 1, go to 18    |
|                              | 21: Move right                |
|                              | 22: Go to Start.              |

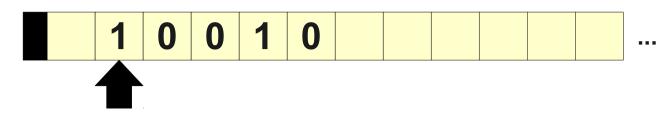

| // Start                     | // M1                         |
|------------------------------|-------------------------------|
| 0: If reading 0, go to MO.   | 10: Write B.                  |
| 1: If reading 1, go to M1.   | 11: Move right.               |
| 2: Accept                    | 12: If reading 0, go to 11.   |
|                              | 13: If reading 1, go to 11.   |
| // MO                        | 14: Move left.                |
| 3: Write B.                  | 15: If reading 1, go to Next. |
| 4: Move right.               | 16: Reject.                   |
| 5: If reading 0, go to 4.    |                               |
| 6: If reading 1, go to 4.    | // Next                       |
| 7: Move left.                | 17: Write B.                  |
| 8: If reading 0, go to Next. | 18: Move left.                |
| 9: Reject.                   | 19: If reading 0, go to 18    |
|                              | 20: If reading 1, go to 18    |
|                              | 21: Move right                |
|                              | 22: Go to Start.              |

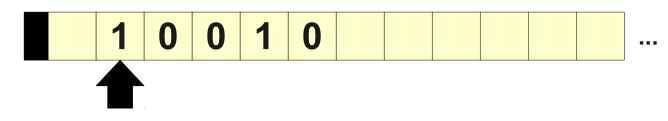

| // Start                     | // M1                         |
|------------------------------|-------------------------------|
| 0: If reading 0, go to MO.   | 10: Write B.                  |
| 1: If reading 1, go to M1.   | 11: Move right.               |
| 2: Accept                    | 12: If reading 0, go to 11.   |
|                              | 13: If reading 1, go to 11.   |
| // MO                        | 14: Move left.                |
| 3: Write B.                  | 15: If reading 1, go to Next. |
| 4: Move right.               | 16: Reject.                   |
| 5: If reading 0, go to 4.    |                               |
| 6: If reading 1, go to 4.    | // Next                       |
| 7: Move left.                | 17: Write B.                  |
| 8: If reading 0, go to Next. | 18: Move left.                |
| 9: Reject.                   | 19: If reading 0, go to 18    |
|                              | 20: If reading 1, go to 18    |
|                              | 21: Move right                |
|                              | 22: Go to Start.              |

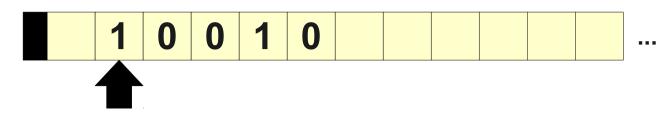

| // Start                     | // M1                         |
|------------------------------|-------------------------------|
| 0: If reading 0, go to MO.   | 10: Write B.                  |
| 1: If reading 1, go to M1.   | 11: Move right.               |
| 2: Accept                    | 12: If reading 0, go to 11.   |
|                              | 13: If reading 1, go to 11.   |
| // MO                        | 14: Move left.                |
| 3: Write B.                  | 15: If reading 1, go to Next. |
| 4: Move right.               | 16: Reject.                   |
| 5: If reading 0, go to 4.    |                               |
| 6: If reading 1, go to 4.    | // Next                       |
| 7: Move left.                | 17: Write B.                  |
| 8: If reading 0, go to Next. | 18: Move left.                |
| 9: Reject.                   | 19: If reading 0, go to 18    |
|                              | 20: If reading 1, go to 18    |
|                              | 21: Move right                |
|                              | 22: Go to Start.              |

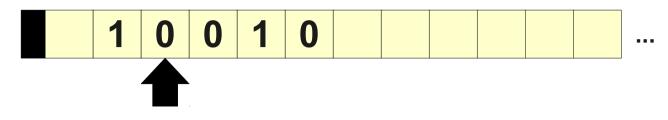

| // Start                     | // M1                         |
|------------------------------|-------------------------------|
| 0: If reading 0, go to MO.   | 10: Write B.                  |
| 1: If reading 1, go to M1.   | 11: Move right.               |
| 2: Accept                    | 12: If reading 0, go to 11.   |
|                              | 13: If reading 1, go to 11.   |
| // MO                        | 14: Move left.                |
| 3: Write B.                  | 15: If reading 1, go to Next. |
| 4: Move right.               | 16: Reject.                   |
| 5: If reading 0, go to 4.    |                               |
| 6: If reading 1, go to 4.    | // Next                       |
| 7: Move left.                | 17: Write B.                  |
| 8: If reading 0, go to Next. | 18: Move left.                |
| 9: Reject.                   | 19: If reading 0, go to 18    |
|                              | 20: If reading 1, go to 18    |
|                              | 21: Move right                |
|                              | 22: Go to Start.              |

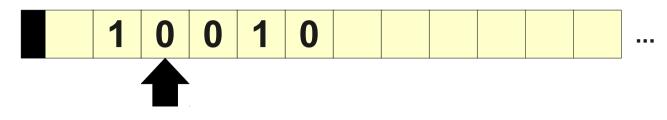

| // Start                     | // M1                         |
|------------------------------|-------------------------------|
| 0: If reading 0, go to MO.   | 10: Write B.                  |
| 1: If reading 1, go to M1.   | 11: Move right.               |
| 2: Accept                    | 12: If reading 0, go to 11.   |
|                              | 13: If reading 1, go to 11.   |
| // MO                        | 14: Move left.                |
| 3: Write B.                  | 15: If reading 1, go to Next. |
| 4: Move right.               | 16: Reject.                   |
| 5: If reading 0, go to 4.    |                               |
| 6: If reading 1, go to 4.    | // Next                       |
| 7: Move left.                | 17: Write B.                  |
| 8: If reading 0, go to Next. | 18: Move left.                |
| 9: Reject.                   | 19: If reading 0, go to 18    |
|                              | 20: If reading 1, go to 18    |
|                              | 21: Move right                |
|                              | 22: Go to Start.              |

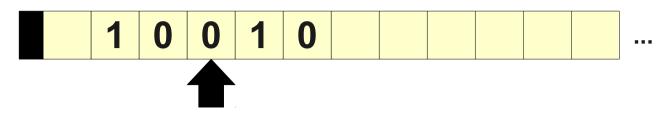

| // Start                     | // M1                         |
|------------------------------|-------------------------------|
| 0: If reading 0, go to MO.   | 10: Write B.                  |
| 1: If reading 1, go to M1.   | 11: Move right.               |
| 2: Accept                    | 12: If reading 0, go to 11.   |
|                              | 13: If reading 1, go to 11.   |
| // MO                        | 14: Move left.                |
| 3: Write B.                  | 15: If reading 1, go to Next. |
| 4: Move right.               | 16: Reject.                   |
| 5: If reading 0, go to 4.    |                               |
| 6: If reading 1, go to 4.    | // Next                       |
| 7: Move left.                | 17: Write B.                  |
| 8: If reading 0, go to Next. | 18: Move left.                |
| 9: Reject.                   | 19: If reading 0, go to 18    |
|                              | 20: If reading 1, go to 18    |
|                              | 21: Move right                |
|                              | 22: Go to Start.              |

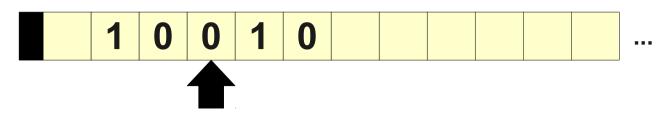

| // Start                     | // M1                         |
|------------------------------|-------------------------------|
| 0: If reading 0, go to MO.   | 10: Write B.                  |
| 1: If reading 1, go to M1.   | 11: Move right.               |
| 2: Accept                    | 12: If reading 0, go to 11.   |
|                              | 13: If reading 1, go to 11.   |
| // MO                        | 14: Move left.                |
| 3: Write B.                  | 15: If reading 1, go to Next. |
| 4: Move right.               | 16: Reject.                   |
| 5: If reading 0, go to 4.    |                               |
| 6: If reading 1, go to 4.    | // Next                       |
| 7: Move left.                | 17: Write B.                  |
| 8: If reading 0, go to Next. | 18: Move left.                |
| 9: Reject.                   | 19: If reading 0, go to 18    |
|                              | 20: If reading 1, go to 18    |
|                              | 21: Move right                |
|                              | 22: Go to Start.              |

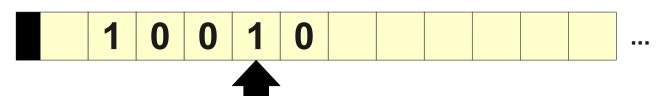

| // : | Start            |          | // M1                         |
|------|------------------|----------|-------------------------------|
| 0:   | If reading 0, go | o to MO. | 10: Write B.                  |
| 1:   | If reading 1, go | o to M1. | 11: Move right.               |
| 2:   | Accept           |          | 12: If reading 0, go to 11.   |
|      |                  |          | 13: If reading 1, go to 11.   |
| // 1 | <b>M</b> O       |          | 14: Move left.                |
| 3:   | Write B.         |          | 15: If reading 1, go to Next. |
| 4:   | Move right.      |          | 16: Reject.                   |
| 5:   | If reading 0, go | o to 4.  |                               |
| 6:   | If reading 1, go | o to 4.  | // Next                       |
| 7:   | Move left.       |          | 17: Write B.                  |
| 8:   | If reading 0, go | to Next. | 18: Move left.                |
| 9:   | Reject.          |          | 19: If reading 0, go to 18    |
|      |                  |          | 20: If reading 1, go to 18    |
|      |                  |          | 21: Move right                |
|      |                  |          | 22: Go to Start.              |

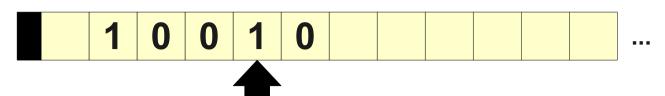

| // 5 | Start                     | // M1                         |
|------|---------------------------|-------------------------------|
| 0:   | If reading 0, go to MO.   | 10: Write B.                  |
| 1:   | If reading 1, go to M1.   | 11: Move right.               |
| 2:   | Accept                    | 12: If reading 0, go to 11.   |
|      |                           | 13: If reading 1, go to 11.   |
| // 1 | 0M                        | 14: Move left.                |
| 3:   | Write B.                  | 15: If reading 1, go to Next. |
| 4:   | Move right.               | 16: Reject.                   |
| 5:   | If reading 0, go to 4.    |                               |
| 6:   | If reading 1, go to 4.    | // Next                       |
| 7:   | Move left.                | 17: Write B.                  |
| 8:   | If reading 0, go to Next. | 18: Move left.                |
| 9:   | Reject.                   | 19: If reading 0, go to 18    |
|      |                           | 20: If reading 1, go to 18    |
|      |                           | 21: Move right                |
|      |                           | 22: Go to Start.              |

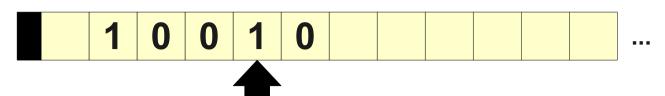

| // 5 | Start         |      |         | // M1                         |
|------|---------------|------|---------|-------------------------------|
| 0:   | If reading 0, | go t | .o M0.  | 10: Write B.                  |
| 1:   | If reading 1, | go t | o M1.   | 11: Move right.               |
| 2:   | Accept        |      |         | 12: If reading 0, go to 11.   |
|      |               |      |         | 13: If reading 1, go to 11.   |
| // 1 | 40            |      |         | 14: Move left.                |
| 3:   | Write B.      |      |         | 15: If reading 1, go to Next. |
| 4:   | Move right.   |      |         | 16: Reject.                   |
| 5:   | If reading 0, | go t | o 4.    |                               |
| 6:   | If reading 1, | go t | o 4.    | // Next                       |
| 7:   | Move left.    |      |         | 17: Write B.                  |
| 8:   | If reading 0, | go t | o Next. | 18: Move left.                |
| 9:   | Reject.       |      |         | 19: If reading 0, go to 18    |
|      |               |      |         | 20: If reading 1, go to 18    |
|      |               |      |         | 21: Move right                |
|      |               |      |         | 22: Go to Start.              |

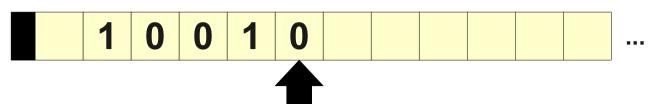

| // Start                     | // M1                         |
|------------------------------|-------------------------------|
| 0: If reading 0, go to MO.   | 10: Write B.                  |
| 1: If reading 1, go to M1.   | 11: Move right.               |
| 2: Accept                    | 12: If reading 0, go to 11.   |
|                              | 13: If reading 1, go to 11.   |
| // MO                        | 14: Move left.                |
| 3: Write B.                  | 15: If reading 1, go to Next. |
| 4: Move right.               | 16: Reject.                   |
| 5: If reading 0, go to 4.    |                               |
| 6: If reading 1, go to 4.    | // Next                       |
| 7: Move left.                | 17: Write B.                  |
| 8: If reading 0, go to Next. | 18: Move left.                |
| 9: Reject.                   | 19: If reading 0, go to 18    |
|                              | 20: If reading 1, go to 18    |
|                              | 21: Move right                |
|                              | 22: Go to Start.              |

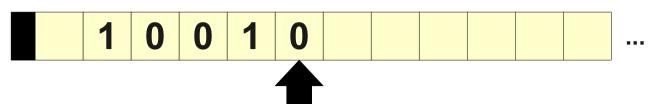

| // Start                     | // M1                         |
|------------------------------|-------------------------------|
| 0: If reading 0, go to MO.   | 10: Write B.                  |
| 1: If reading 1, go to M1.   | 11: Move right.               |
| 2: Accept                    | 12: If reading 0, go to 11.   |
|                              | 13: If reading 1, go to 11.   |
| // M0                        | 14: Move left.                |
| 3: Write B.                  | 15: If reading 1, go to Next. |
| 4: Move right.               | 16: Reject.                   |
| 5: If reading 0, go to 4.    |                               |
| 6: If reading 1, go to 4.    | // Next                       |
| 7: Move left.                | 17: Write B.                  |
| 8: If reading 0, go to Next. | 18: Move left.                |
| 9: Reject.                   | 19: If reading 0, go to 18    |
|                              | 20: If reading 1, go to 18    |
|                              | 21: Move right                |
|                              | 22: Go to Start.              |

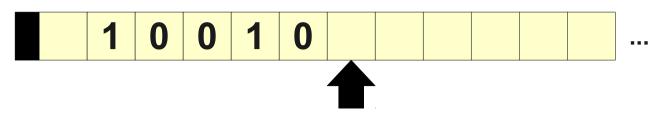

| // Start                     | // M1                         |
|------------------------------|-------------------------------|
| 0: If reading 0, go to MO.   | 10: Write B.                  |
| 1: If reading 1, go to M1.   | 11: Move right.               |
| 2: Accept                    | 12: If reading 0, go to 11.   |
|                              | 13: If reading 1, go to 11.   |
| // MO                        | 14: Move left.                |
| 3: Write B.                  | 15: If reading 1, go to Next. |
| 4: Move right.               | 16: Reject.                   |
| 5: If reading 0, go to 4.    |                               |
| 6: If reading 1, go to 4.    | // Next                       |
| 7: Move left.                | 17: Write B.                  |
| 8: If reading 0, go to Next. | 18: Move left.                |
| 9: Reject.                   | 19: If reading 0, go to 18    |
|                              | 20: If reading 1, go to 18    |
|                              | 21: Move right                |
|                              | 22: Go to Start.              |

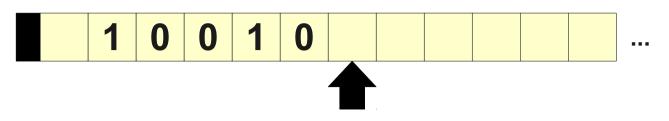

| // Start                     | // M1                         |
|------------------------------|-------------------------------|
| 0: If reading 0, go to M0.   | 10: Write B.                  |
| 1: If reading 1, go to M1.   | 11: Move right.               |
| 2: Accept                    | 12: If reading 0, go to 11.   |
|                              | 13: If reading 1, go to 11.   |
| // MO                        | 14: Move left.                |
| 3: Write B.                  | 15: If reading 1, go to Next. |
| 4: Move right.               | 16: Reject.                   |
| 5: If reading 0, go to 4.    |                               |
| 6: If reading 1, go to 4.    | // Next                       |
| 7: Move left.                | 17: Write B.                  |
| 8: If reading 0, go to Next. | 18: Move left.                |
| 9: Reject.                   | 19: If reading 0, go to 18    |
|                              | 20: If reading 1, go to 18    |
|                              | 21: Move right                |
|                              | 22: Go to Start.              |

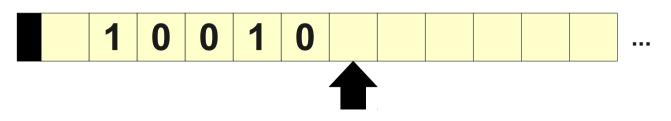

| // Start                     | // M1                         |
|------------------------------|-------------------------------|
| 0: If reading 0, go to M0.   | 10: Write B.                  |
| 1: If reading 1, go to M1.   | 11: Move right.               |
| 2: Accept                    | 12: If reading 0, go to 11.   |
|                              | 13: If reading 1, go to 11.   |
| // MO                        | 14: Move left.                |
| 3: Write B.                  | 15: If reading 1, go to Next. |
| 4: Move right.               | 16: Reject.                   |
| 5: If reading 0, go to 4.    |                               |
| 6: If reading 1, go to 4.    | // Next                       |
| 7: Move left.                | 17: Write B.                  |
| 8: If reading 0, go to Next. | 18: Move left.                |
| 9: Reject.                   | 19: If reading 0, go to 18    |
|                              | 20: If reading 1, go to 18    |
|                              | 21: Move right                |
|                              | 22: Go to Start.              |

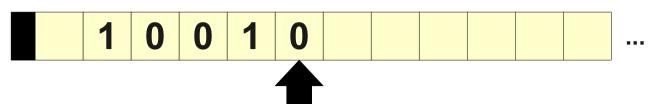

| // Start                     | // M1                         |
|------------------------------|-------------------------------|
| 0: If reading 0, go to MO.   | 10: Write B.                  |
| 1: If reading 1, go to M1.   | 11: Move right.               |
| 2: Accept                    | 12: If reading 0, go to 11.   |
|                              | 13: If reading 1, go to 11.   |
| // MO                        | 14: Move left.                |
| 3: Write B.                  | 15: If reading 1, go to Next. |
| 4: Move right.               | 16: Reject.                   |
| 5: If reading 0, go to 4.    |                               |
| 6: If reading 1, go to 4.    | // Next                       |
| 7: Move left.                | 17: Write B.                  |
| 8: If reading 0, go to Next. | 18: Move left.                |
| 9: Reject.                   | 19: If reading 0, go to 18    |
|                              | 20: If reading 1, go to 18    |
|                              | 21: Move right                |
|                              | 22: Go to Start.              |

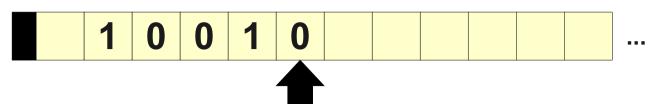

| // Start                     | // M1                         |
|------------------------------|-------------------------------|
| 0: If reading 0, go to MO.   | 10: Write B.                  |
| 1: If reading 1, go to M1.   | 11: Move right.               |
| 2: Accept                    | 12: If reading 0, go to 11.   |
|                              | 13: If reading 1, go to 11.   |
| // M0                        | 14: Move left.                |
| 3: Write B.                  | 15: If reading 1, go to Next. |
| 4: Move right.               | 16: Reject.                   |
| 5: If reading 0, go to 4.    |                               |
| 6: If reading 1, go to 4.    | // Next                       |
| 7: Move left.                | 17: Write B.                  |
| 8: If reading 0, go to Next. | 18: Move left.                |
| 9: Reject.                   | 19: If reading 0, go to 18    |
|                              | 20: If reading 1, go to 18    |
|                              | 21: Move right                |
|                              | 22: Go to Start.              |

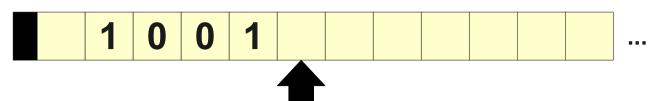

| // Start                     | // M1                         |
|------------------------------|-------------------------------|
| 0: If reading 0, go to M0.   | 10: Write B.                  |
| 1: If reading 1, go to M1.   | 11: Move right.               |
| 2: Accept                    | 12: If reading 0, go to 11.   |
|                              | 13: If reading 1, go to 11.   |
| // M0                        | 14: Move left.                |
| 3: Write B.                  | 15: If reading 1, go to Next. |
| 4: Move right.               | 16: Reject.                   |
| 5: If reading 0, go to 4.    |                               |
| 6: If reading 1, go to 4.    | // Next                       |
| 7: Move left.                | 17: Write B.                  |
| 8: If reading 0, go to Next. | 18: Move left.                |
| 9: Reject.                   | 19: If reading 0, go to 18    |
|                              | 20: If reading 1, go to 18    |
|                              | 21: Move right                |
|                              | 22: Go to Start.              |

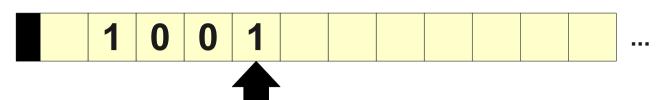

| // Start                     | // M1                         |
|------------------------------|-------------------------------|
| 0: If reading 0, go to M0.   | 10: Write B.                  |
| 1: If reading 1, go to M1.   | 11: Move right.               |
| 2: Accept                    | 12: If reading 0, go to 11.   |
|                              | 13: If reading 1, go to 11.   |
| // MO                        | 14: Move left.                |
| 3: Write B.                  | 15: If reading 1, go to Next. |
| 4: Move right.               | 16: Reject.                   |
| 5: If reading 0, go to 4.    |                               |
| 6: If reading 1, go to 4.    | // Next                       |
| 7: Move left.                | 17: Write B.                  |
| 8: If reading 0, go to Next. | 18: Move left.                |
| 9: Reject.                   | 19: If reading 0, go to 18    |
|                              | 20: If reading 1, go to 18    |
|                              | 21: Move right                |
|                              | 22: Go to Start.              |

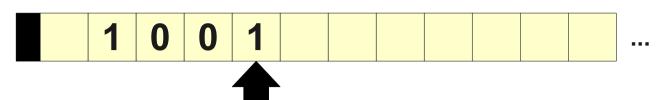

| // Start                     | // M1                         |
|------------------------------|-------------------------------|
| 0: If reading 0, go to M0.   | 10: Write B.                  |
| 1: If reading 1, go to M1.   | 11: Move right.               |
| 2: Accept                    | 12: If reading 0, go to 11.   |
|                              | 13: If reading 1, go to 11.   |
| // MO                        | 14: Move left.                |
| 3: Write B.                  | 15: If reading 1, go to Next. |
| 4: Move right.               | 16: Reject.                   |
| 5: If reading 0, go to 4.    |                               |
| 6: If reading 1, go to 4.    | // Next                       |
| 7: Move left.                | 17: Write B.                  |
| 8: If reading 0, go to Next. | 18: Move left.                |
| 9: Reject.                   | 19: If reading 0, go to 18    |
|                              | 20: If reading 1, go to 18    |
|                              | 21: Move right                |
|                              | 22: Go to Start.              |

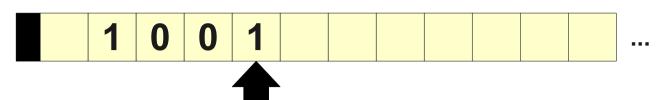

| // Start                     | // M1                         |
|------------------------------|-------------------------------|
| 0: If reading 0, go to M0.   | 10: Write B.                  |
| 1: If reading 1, go to M1.   | 11: Move right.               |
| 2: Accept                    | 12: If reading 0, go to 11.   |
|                              | 13: If reading 1, go to 11.   |
| // M0                        | 14: Move left.                |
| 3: Write B.                  | 15: If reading 1, go to Next. |
| 4: Move right.               | 16: Reject.                   |
| 5: If reading 0, go to 4.    |                               |
| 6: If reading 1, go to 4.    | // Next                       |
| 7: Move left.                | 17: Write B.                  |
| 8: If reading 0, go to Next. | 18: Move left.                |
| 9: Reject.                   | 19: If reading 0, go to 18    |
|                              | 20: If reading 1, go to 18    |
|                              | 21: Move right                |
|                              | 22: Go to Start.              |

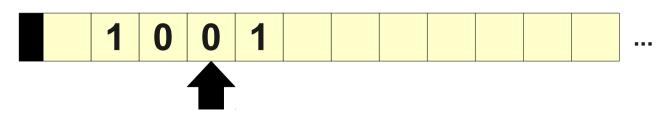

| // Start                     | // M1                         |
|------------------------------|-------------------------------|
| 0: If reading 0, go to MO.   | 10: Write B.                  |
| 1: If reading 1, go to M1.   | 11: Move right.               |
| 2: Accept                    | 12: If reading 0, go to 11.   |
|                              | 13: If reading 1, go to 11.   |
| // MO                        | 14: Move left.                |
| 3: Write B.                  | 15: If reading 1, go to Next. |
| 4: Move right.               | 16: Reject.                   |
| 5: If reading 0, go to 4.    |                               |
| 6: If reading 1, go to 4.    | // Next                       |
| 7: Move left.                | 17: Write B.                  |
| 8: If reading 0, go to Next. | 18: Move left.                |
| 9: Reject.                   | 19: If reading 0, go to 18    |
|                              | 20: If reading 1, go to 18    |
|                              | 21: Move right                |
|                              | 22: Go to Start.              |

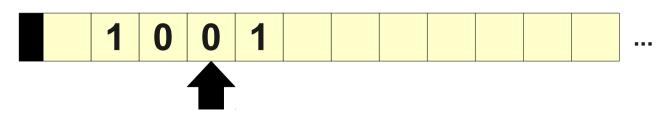

| // Start                     | // M1                         |
|------------------------------|-------------------------------|
| 0: If reading 0, go to MO.   | 10: Write B.                  |
| 1: If reading 1, go to M1.   | 11: Move right.               |
| 2: Accept                    | 12: If reading 0, go to 11.   |
|                              | 13: If reading 1, go to 11.   |
| // MO                        | 14: Move left.                |
| 3: Write B.                  | 15: If reading 1, go to Next. |
| 4: Move right.               | 16: Reject.                   |
| 5: If reading 0, go to 4.    |                               |
| 6: If reading 1, go to 4.    | // Next                       |
| 7: Move left.                | 17: Write B.                  |
| 8: If reading 0, go to Next. | 18: Move left.                |
| 9: Reject.                   | 19: If reading 0, go to 18    |
|                              | 20: If reading 1, go to 18    |
|                              | 21: Move right                |
|                              | 22: Go to Start.              |

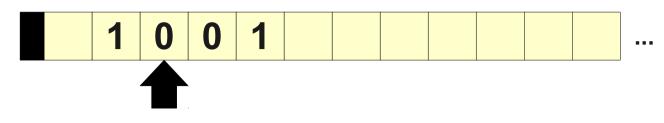

| // Start                     | // M1                         |
|------------------------------|-------------------------------|
| 0: If reading 0, go to M0.   | 10: Write B.                  |
| 1: If reading 1, go to M1.   | 11: Move right.               |
| 2: Accept                    | 12: If reading 0, go to 11.   |
|                              | 13: If reading 1, go to 11.   |
| // M0                        | 14: Move left.                |
| 3: Write B.                  | 15: If reading 1, go to Next. |
| 4: Move right.               | 16: Reject.                   |
| 5: If reading 0, go to 4.    |                               |
| 6: If reading 1, go to 4.    | // Next                       |
| 7: Move left.                | 17: Write B.                  |
| 8: If reading 0, go to Next. | 18: Move left.                |
| 9: Reject.                   | 19: If reading 0, go to 18    |
|                              | 20: If reading 1, go to 18    |
|                              | 21: Move right                |
|                              | 22: Go to Start.              |

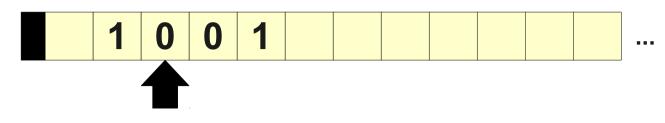

| // Start                     | // M1                         |
|------------------------------|-------------------------------|
| 0: If reading 0, go to M0.   | 10: Write B.                  |
| 1: If reading 1, go to M1.   | 11: Move right.               |
| 2: Accept                    | 12: If reading 0, go to 11.   |
|                              | 13: If reading 1, go to 11.   |
| // M0                        | 14: Move left.                |
| 3: Write B.                  | 15: If reading 1, go to Next. |
| 4: Move right.               | 16: Reject.                   |
| 5: If reading 0, go to 4.    |                               |
| 6: If reading 1, go to 4.    | // Next                       |
| 7: Move left.                | 17: Write B.                  |
| 8: If reading 0, go to Next. | 18: Move left.                |
| 9: Reject.                   | 19: If reading 0, go to 18    |
|                              | 20: If reading 1, go to 18    |
|                              | 21: Move right                |
|                              | 22: Go to Start.              |

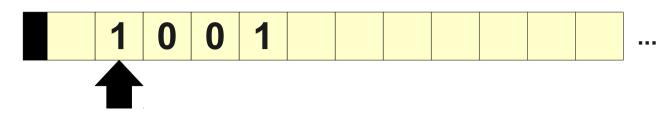

| // Start                     | // M1                         |
|------------------------------|-------------------------------|
| 0: If reading 0, go to M0.   | 10: Write B.                  |
| 1: If reading 1, go to M1.   | 11: Move right.               |
| 2: Accept                    | 12: If reading 0, go to 11.   |
|                              | 13: If reading 1, go to 11.   |
| // M0                        | 14: Move left.                |
| 3: Write B.                  | 15: If reading 1, go to Next. |
| 4: Move right.               | 16: Reject.                   |
| 5: If reading 0, go to 4.    |                               |
| 6: If reading 1, go to 4.    | // Next                       |
| 7: Move left.                | 17: Write B.                  |
| 8: If reading 0, go to Next. | 18: Move left.                |
| 9: Reject.                   | 19: If reading 0, go to 18    |
|                              | 20: If reading 1, go to 18    |
|                              | 21: Move right                |
|                              | 22: Go to Start.              |

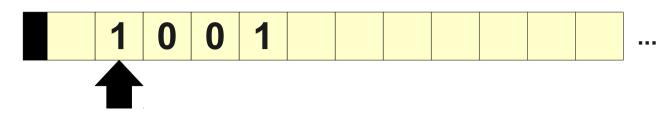

| // Start                     | // M1                         |
|------------------------------|-------------------------------|
| 0: If reading 0, go to MO.   | 10: Write B.                  |
| 1: If reading 1, go to M1.   | 11: Move right.               |
| 2: Accept                    | 12: If reading 0, go to 11.   |
|                              | 13: If reading 1, go to 11.   |
| // M0                        | 14: Move left.                |
| 3: Write B.                  | 15: If reading 1, go to Next. |
| 4: Move right.               | 16: Reject.                   |
| 5: If reading 0, go to 4.    |                               |
| 6: If reading 1, go to 4.    | // Next                       |
| 7: Move left.                | 17: Write B.                  |
| 8: If reading 0, go to Next. | 18: Move left.                |
| 9: Reject.                   | 19: If reading 0, go to 18    |
|                              | 20: If reading 1, go to 18    |
|                              | 21: Move right                |
|                              | 22: Go to Start.              |

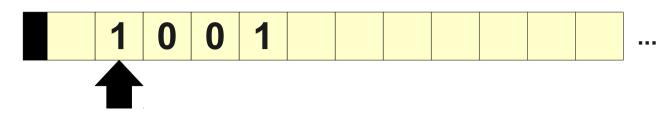

| // Start                     | // M1                         |
|------------------------------|-------------------------------|
| 0: If reading 0, go to MO.   | 10: Write B.                  |
| 1: If reading 1, go to M1.   | 11: Move right.               |
| 2: Accept                    | 12: If reading 0, go to 11.   |
|                              | 13: If reading 1, go to 11.   |
| // M0                        | 14: Move left.                |
| 3: Write B.                  | 15: If reading 1, go to Next. |
| 4: Move right.               | 16: Reject.                   |
| 5: If reading 0, go to 4.    |                               |
| 6: If reading 1, go to 4.    | // Next                       |
| 7: Move left.                | 17: Write B.                  |
| 8: If reading 0, go to Next. | 18: Move left.                |
| 9: Reject.                   | 19: If reading 0, go to 18    |
|                              | 20: If reading 1, go to 18    |
|                              | 21: Move right                |
|                              | 22: Go to Start.              |

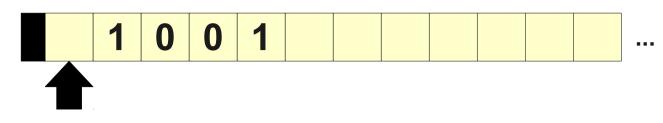

| // Start                     | // M1                         |
|------------------------------|-------------------------------|
| 0: If reading 0, go to M0.   | 10: Write B.                  |
| 1: If reading 1, go to M1.   | 11: Move right.               |
| 2: Accept                    | 12: If reading 0, go to 11.   |
|                              | 13: If reading 1, go to 11.   |
| // M0                        | 14: Move left.                |
| 3: Write B.                  | 15: If reading 1, go to Next. |
| 4: Move right.               | 16: Reject.                   |
| 5: If reading 0, go to 4.    |                               |
| 6: If reading 1, go to 4.    | // Next                       |
| 7: Move left.                | 17: Write B.                  |
| 8: If reading 0, go to Next. | 18: Move left.                |
| 9: Reject.                   | 19: If reading 0, go to 18    |
|                              | 20: If reading 1, go to 18    |
|                              | 21: Move right                |
|                              | 22: Go to Start.              |

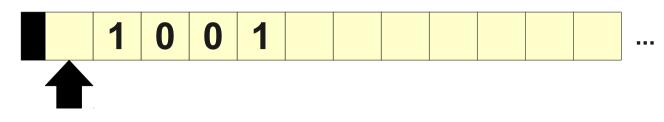

| // Start                     | // M1                         |
|------------------------------|-------------------------------|
| 0: If reading 0, go to M0.   | 10: Write B.                  |
| 1: If reading 1, go to M1.   | 11: Move right.               |
| 2: Accept                    | 12: If reading 0, go to 11.   |
|                              | 13: If reading 1, go to 11.   |
| // M0                        | 14: Move left.                |
| 3: Write B.                  | 15: If reading 1, go to Next. |
| 4: Move right.               | 16: Reject.                   |
| 5: If reading 0, go to 4.    |                               |
| 6: If reading 1, go to 4.    | // Next                       |
| 7: Move left.                | 17: Write B.                  |
| 8: If reading 0, go to Next. | 18: Move left.                |
| 9: Reject.                   | 19: If reading 0, go to 18    |
|                              | 20: If reading 1, go to 18    |
|                              | 21: Move right                |
|                              | 22: Go to Start.              |

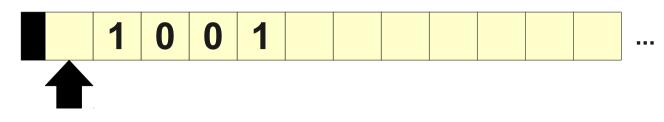

| // Start                     | // M1                         |
|------------------------------|-------------------------------|
| 0: If reading 0, go to MO.   | 10: Write B.                  |
| 1: If reading 1, go to M1.   | 11: Move right.               |
| 2: Accept                    | 12: If reading 0, go to 11.   |
|                              | 13: If reading 1, go to 11.   |
| // MO                        | 14: Move left.                |
| 3: Write B.                  | 15: If reading 1, go to Next. |
| 4: Move right.               | 16: Reject.                   |
| 5: If reading 0, go to 4.    |                               |
| 6: If reading 1, go to 4.    | // Next                       |
| 7: Move left.                | 17: Write B.                  |
| 8: If reading 0, go to Next. | 18: Move left.                |
| 9: Reject.                   | 19: If reading 0, go to 18    |
|                              | 20: If reading 1, go to 18    |
|                              | 21: Move right                |
|                              | 22: Go to Start.              |

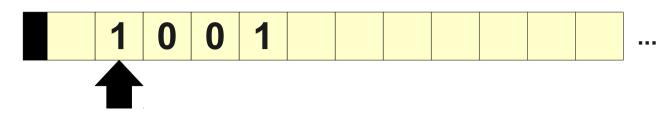

| // Start                     | // M1                         |
|------------------------------|-------------------------------|
| 0: If reading 0, go to M0.   | 10: Write B.                  |
| 1: If reading 1, go to M1.   | 11: Move right.               |
| 2: Accept                    | 12: If reading 0, go to 11.   |
|                              | 13: If reading 1, go to 11.   |
| // M0                        | 14: Move left.                |
| 3: Write B.                  | 15: If reading 1, go to Next. |
| 4: Move right.               | 16: Reject.                   |
| 5: If reading 0, go to 4.    |                               |
| 6: If reading 1, go to 4.    | // Next                       |
| 7: Move left.                | 17: Write B.                  |
| 8: If reading 0, go to Next. | 18: Move left.                |
| 9: Reject.                   | 19: If reading 0, go to 18    |
|                              | 20: If reading 1, go to 18    |
|                              | 21: Move right                |
|                              | 22: Go to Start.              |

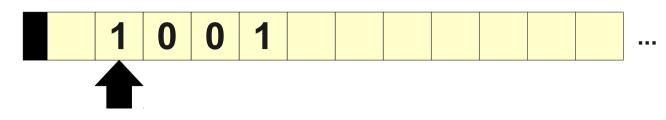

| // Start                     | // M1                         |
|------------------------------|-------------------------------|
| 0: If reading 0, go to M0.   | 10: Write B.                  |
| 1: If reading 1, go to M1.   | 11: Move right.               |
| 2: Accept                    | 12: If reading 0, go to 11.   |
|                              | 13: If reading 1, go to 11.   |
| // MO                        | 14: Move left.                |
| 3: Write B.                  | 15: If reading 1, go to Next. |
| 4: Move right.               | 16: Reject.                   |
| 5: If reading 0, go to 4.    |                               |
| 6: If reading 1, go to 4.    | // Next                       |
| 7: Move left.                | 17: Write B.                  |
| 8: If reading 0, go to Next. | 18: Move left.                |
| 9: Reject.                   | 19: If reading 0, go to 18    |
|                              | 20: If reading 1, go to 18    |
|                              | 21: Move right                |
|                              | 22: Go to Start.              |

# **WB** and Turing Machines

- *Recall:* A language *L* is **recursively enumerable** iff there is a TM for it.
- **Theorem:** A language *L* is recursively enumerable iff there is a **WB** program for it.
- Need to show the following:
  - Any TM can be converted into an equivalent WB program.
  - Any **WB** program can be converted into an equivalent TM.

# From Turing Machines to **WB**

- Basic idea: Construct a small **WB** program for each state that simulates that state.
- Combine all programs together to get an overall WB program that simulates the Turing machine.

# A State in a Turing Machine

- There are three kinds of states in a Turing machine:
  - Accepting states,
  - Rejecting states, and
  - "Working" states.
- We can easily build **WB** programs for the first two:

// 
$$q_{acc}$$
//  $q_{rej}$ 0: Accept0: Reject

# Working States

- At a given working state in a Turing machine, we will do exactly the following, in this order:
  - Read the current symbol.
  - Write back a new symbol based on this choice of symbol.
  - Transition to some destination state.
- Could we build a **WB** program for this?

## Working States

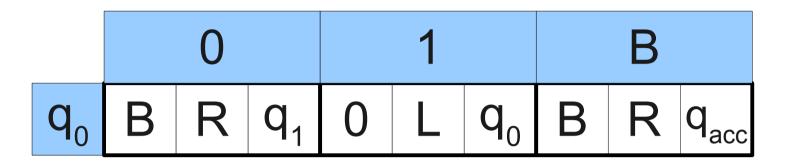

 $// q_{0}$ 0: If reading 0, go to  $0q_0$ . 6: Write 0 1: If reading 1, go to  $1q_0$ . 7: Move left. 2: If reading B, go to  $Bq_0$ .

### // 0q<sub>0</sub>

- 3: Write B.
- 4: Move right.
- 5: Go to  $q_1$

### // 1q<sub>0</sub>

8: Go to  $q_{n}$ 

### $// Bq_0$

9: Write B 10: Move right. 11: Go to  $q_{acc}$ 

# A Complete Construction

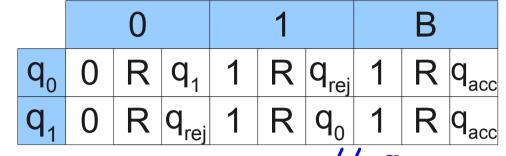

// **q**<sub>0</sub>

- 0: If reading 0, go to 3.
- 1: If reading 1, go to 6.
- 2: If reading B, go to 9.
- 3: Write 0.
- 4: Move right.
- 5: Go to  $q_1$ .
- 6: Write 1.
- 7: Move right.
- 8: Go to  $q_{rej}$ .
- 9: Write 1.
- 10: Move right.
- 11: Go to  $q_{acc}$ .

//  $q_{acc}$ 

12: Accept.

### // q<sub>1</sub>

- 13: If reading 0, go to 16.
- 14: If reading 1, go to 19.
- 15: If reading B, go to 22.
- 16: Write 0.
- 17: Move right.
- 18: Go to  $q_{rej}$ .
- 19: Write 1.
- 20: Move right.
- 21: Go to  $q_0$ .
- 22: Write 1.
- 23: Move right.
- 24: Go to  $q_{acc}$ .

// q
rej
25: Reject.

# From WB to Turing Machines

- We now need a way to convert a **WB** program into a Turing machine.
- Construction sketch:
  - Create a state in the TM for each line of the **WB** program.
  - Introduce extra "helper" states to implement some of the trickier instructions.
  - Connect the states by transitions that simulate the WB program.
- We will show how to translate each **WB** command into a collection of states plus transitions.

### **Refresher: Turing Machine Notation**

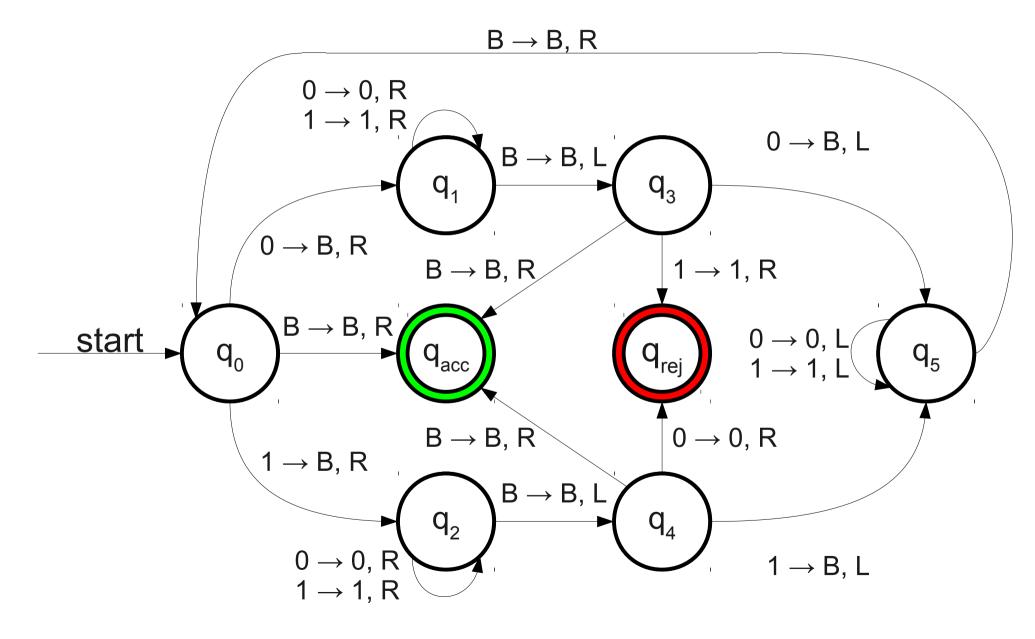

### **Refresher: Turing Machine Notation**

• The accept and reject states are denoted

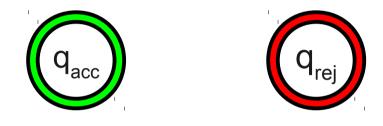

• A transition of the form

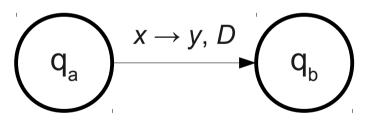

means "on seeing x, write y and move direction D."

# Accept and Reject

- The Accept and Reject commands are the easiest to translate.
- To translate N: Accept into TM states, construct the following:

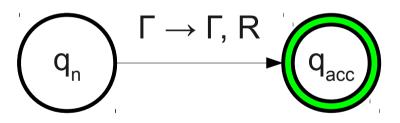

• To translate N: Reject into TM states, construct the following:

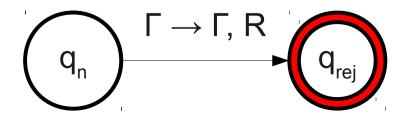

## Move left and Move right

- We can translate N: Move left and
   N: Move right by having the TM do the following:
  - Write back the same symbol that was already on the tape (ensuring that we don't change the tape).
  - Move in the indicated direction.
  - Transition into the state representing line  $\mathbf{N} + 1$ .  $(\mathbf{q}_n) \xrightarrow{\Gamma \to \Gamma, \operatorname{dir}} (\mathbf{q}_{n+1})$

### Go to L

- The line N: Go to M needs to change into the state for line M without moving the tape head.
- All TM transitions move the tape head; how might we address this?
- Move right and change into a new state that then moves back to the left.

$$(q_n) \xrightarrow{\Gamma \to \Gamma, R} (q_{temp}) \xrightarrow{\Gamma \to \Gamma, L} (q_L)$$

### Write S

- The line N: Write S needs to
  - Write the symbol **s**,
  - Leave the tape head where it is, and
  - Move to line  $\mathbf{N} + 1$ .
- We use a similar trick as before:

$$(q_n) \xrightarrow{\Gamma \to \mathbf{S}, R} (q_{temp}) \xrightarrow{\Gamma \to \Gamma, L} (q_{n+1})$$

### If reading s, go to M

- The line N: If reading S, go to M either
  - Executes a "go to **M**" step as before if reading **s**, or
  - Does nothing and transitions to state  $\mathbf{N} + 1$ .

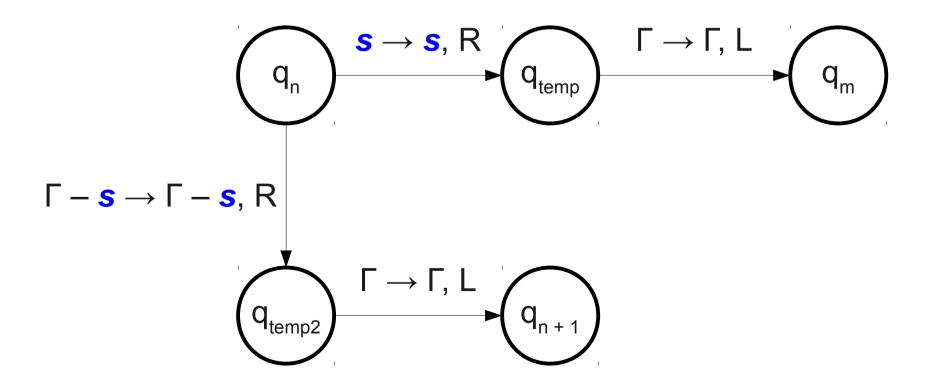

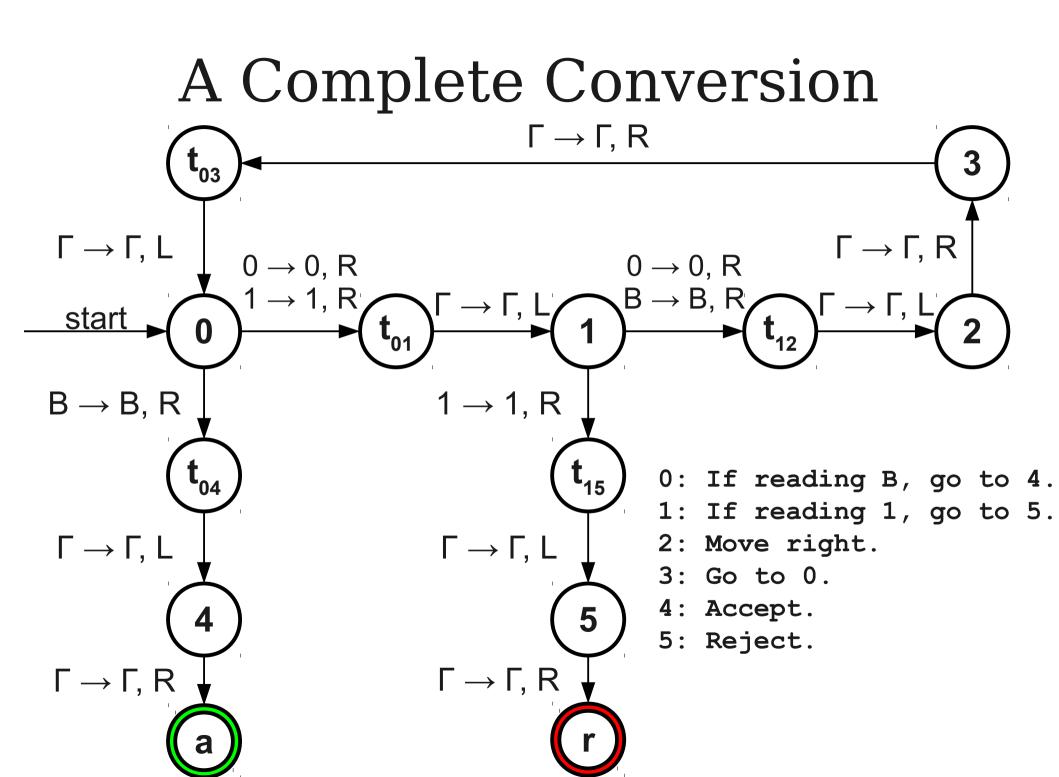

# The Story So Far

- We have just built a simple programming language that is equivalent in power to a Turing machine.
- This language, however, makes for some very complicated programs.
- Let's add some new features to our programming language to make it a bit easier to work with.

# **Revisiting Even Palindromes**

### // M0

- 3: Write B. 4: Move right. 5: If reading 0, go to 4. 6: If reading 1, go to 4. 7: Move left. 8: If reading 0, go to Next. 9: Reject.
  // Next
  17: Write B. 18: Move left. 19: If reading 0, go to 18 20: If reading 1, go to 18 21: Move right. 22: Go to Start.
- Steps 4 6 essentially say "move right, then move right until you read a blank."
- Steps 18 20 essentially say "move left, then move left until you read a blank."
- Is it really necessary to write this out each time?

# Introducing WB2

- The programming language WB2 is the language WB with two new commands:
  - Move left until  $\{S_1, S_2, ..., S_n\}$ .

- Moves the tape head left until we read one of  $s_1, s_2, s_3, \dots, s_n$ .

• Move right until  $\{S_1, S_2, ..., S_n\}$ .

- Moves the tape head right until we read one of  $s_1, s_2, s_3, \dots, s_n$ .

- Both commands are no-ops if we're already reading one of the specified symbols.
- We can write programs in **WB2** that are much easier to read than in **WB**.

### A WB Program for Even Palindromes

### // Start

- 0: If reading 0, go to MO.
- 1: If reading 1, go to M1.
- 2: Accept

### // M0

- 3: Write B.
- 4: Move right.
- 5: If reading 0, go to 4.
- 6: If reading 1, go to 4.
- 7: Move left.
- 8: If reading 0, go to Next.
- 9: Reject.

### // M1

10: Write B. 11: Move right. 12: If reading 0, go to 11. 13: If reading 1, go to 11. 14: Move left. 15: If reading 1, go to Next. 16: Reject.

### // Next

17: Write B. 18: Move left. 19: If reading 0, go to 18 20: If reading 1, go to 18 21: Move right 22: Go to Start.

### A WB2 Program for Even Palindromes

#### // Start

- 0: If reading 0, go to M0. 9: Write B.
- 1: If reading 1, go to M1.
- 2: Accept

### // M0

- 3: Write B.
- 4: Move right.
- 5: Move right until {B}.
- 6: Move left.
- 7: If reading 0, go to Next. 16: Move left.
- 8: Reject.

### // M1

- 10: Move right.
- 11: Move right until {B}.
- 12: Move left.
- 13: If reading 1, go to Next.
- 14: Reject.

#### // Next

- 15: Write B.
- 17: Move left until {B}.
- 18: Move right.
- 19: Go to Start.

# A WB2 Program for BALANCE

• Let  $\Sigma = \{ 0, 1 \}$  and consider the language *BALANCE*:

 $\{ w \in \Sigma^* \mid w \text{ has the same} \\ \text{number of } \mathbf{0s and } \mathbf{1s.} \}$ 

• Let's write a **WB2** program for *BALANCE*.

# A WB2 Program for BALANCE

### // Start

- 0: Move right until  $\{0, 1, B\}$ . 9: Write B.
- 1: If reading 0, go to Match0. 10: Move right.
- 2: If reading 1, go to Match1. 11: Move right until {0, B}.
- 3: Accept.

### // Match0

- 4: Write B.
- 5: Move right.
- 6: Move right until {1, B}.
- 7: If reading 1, go to Found.
- 8: Reject.

### // Match1

- - - 12: If reading 0, go to Found.
    - 13: Reject.

#### // Found

- 14: Write x.
- 15: Move left until {B}.
- 16: Move right.
- 17: Go to Start.

# **WB2** and Turing Machines

- **Theorem:** A language is recursively enumerable iff there is a **WB2** program for it.
- We could directly prove this again by showing equivalence with Turing machines.
- Instead, we'll connect it to **WB**:

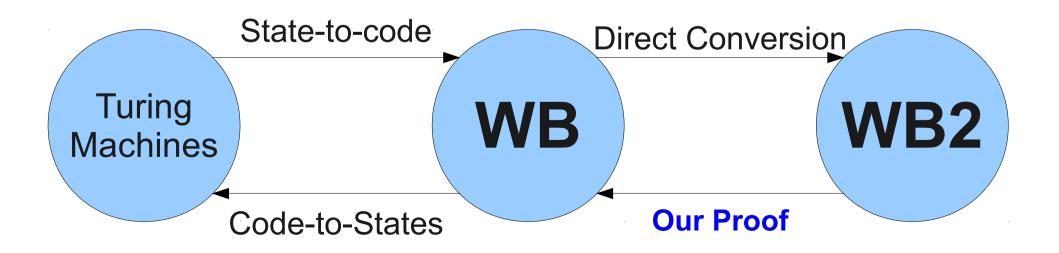

# From WB2 to WB

- We will show how to turn any **WB2** program into an equivalent **WB** program.
- All old instructions are still valid.
- We need to show how to implement the new Move ... until commands using just WB.

# Implementing Move ... until

- Replace N: Move dir until {S<sub>1</sub>, ..., S<sub>n</sub>} as follows:
  - N+0: If reading  $S_1$ , go to N+n+2.
  - N+1: If reading  $s_2$ , go to N+n+2.
  - N+2: If reading  $S_3$ , go to N+n+2.
  - •••
  - N+(n-1): If reading  $S_n$ , go to N+n+2.
  - N+n: Move dir.
  - N+n+1: Go to N
- Renumber other lines as appropriate.

# Why This Matters

- We are starting to move more and more away from the Turing machine with from we started.
- The structure of our approach is
  - Find some simple programming language that can be directly translated into a Turing machine (and vice-versa).
  - Add new features to the language, and show how to implement those new features using the old language.
  - Add new features to *that* language, and show how to implement those features using the previous language.
  - (etc.)
  - Conclude that the final language is equivalent to a Turing machine.

## A Repeating Pattern

### // Match0

- 4: Write B.
- 5: Move right.
- 6: Move right until {1, B}.

8: Reject.

#### // Match1

- 9: Write B.
- 10: Move right.
- 11: Move right until {0, B}.
- 7: If reading 1, go to Found. 12: If reading 0, go to Found.
  - 13: Reject.

# A Simple Memory

- Right now, our programming language WB2 has no variables in it.
- To solve larger classes of problems, let's invent a new language WB3 that has support for variables.
- We will severely limit the scope of our variables:
  - Only **finitely many** total variables throughout the program.
  - Each variable can only hold a single tape symbol.
  - Each variable initially holds the blank symbol.

# Our New Commands

- We will define **WB3** as **WB2** with the following extra commands:
  - Load **s** into **v**.

- Sets the variable **v** equal to tape symbol **s**.

- Load current into V.
  - Sets the variable **v** equal to the currently-scanned tape symbol.
- If  $V_1 = V_2$ , go to L.
  - If  $v_1$  and  $v_2$  have the same value, go to instruction *L*.
  - These may be constants or variables.
- Additionally, any command that referenced a tape symbol (for example, write, if reading, move ... until) can refer to variables in addition to constants.

### A WB2 Program for Even Palindromes

#### // Start

- 0: If reading 0, go to M0. 9: Write B.
- 1: If reading 1, go to M1.
- 2: Accept

### // M0

- 3: Write B.
- 4: Move right.
- 5: Move right until {B}.
- 6: Move left.
- 7: If reading 0, go to Next. 16: Move left.
- 8: Reject.

### // M1

- 10: Move right.
- 11: Move right until {B}.
- 12: Move left.
- 13: If reading 1, go to Next.
- 14: Reject.

#### // Next

- 15: Write B.
- 17: Move left until {B}.
- 18: Move right.
- 19: Go to Start.

### A WB3 Program for Even Palindromes

### // Start

- 0: Read current into X.
- 1: If X = B, go to Acc.
- 2: Write B.
- 3: Move right.
- 4: Move right until {B}.
- 5: Move left.
- 6: If reading X, go to Match.
- 7: Reject.

### // Match

- 8: Write B.
- 9: Move left.
- 10: Move left until B.
- 11: Move right.
- 12: Go to Start.
- // Acc:
  13: Accept.

# A WB2 Program for BALANCE

### // Start

- 0: Move right until  $\{0, 1, B\}$ . 9: Write B.
- 1: If reading 0, go to Match0. 10: Move right.
- 2: If reading 1, go to Match1. 11: Move right until {0, B}.
- 3: Accept.

### // Match0

- 4: Write B.
- 5: Move right.
- 6: Move right until {1, B}.
- 7: If reading 1, go to Found.
- 8: Reject.

### // Match1

- - - 12: If reading 0, go to Found.
    - 13: Reject.

#### // Found

- 14: Write x.
- 15: Move left until {B}.
- 16: Move right.
- 17: Go to Start.

## A WB3 Program for BALANCE

### // Start

- 0: Move right until  $\{0, 1, B\}$ . 8: Write B.
- 1: If reading B, go to Acc. 9: Move right.
- 2: If reading 0, go to 5.
- 3: Load 0 into Y.
- 4: Go to Scan.
- 5: Load 1 into Y.
- 6: Go to Scan.

### // Scan

- 10: Move right until {Y, B}
- 11: If reading Y, go to 13.
- 12: Reject.
- 13: Write x.
- 14: Move left until B.
- 15: Move right.
- 16: Go to Start.

#### **// Acc:**

17: Accept.

# Equivalence of WB2 and WB3

- **Theorem:** A language is recursively enumerable iff there is a **WB3** program for it.
- Adding in these sorts of variables adds no power to our model of computation!
- To prove the theorem, we will show
  - Any WB2 program can be converted to a WB3 program, and
  - Any WB3 program can be converted to a WB2 program.

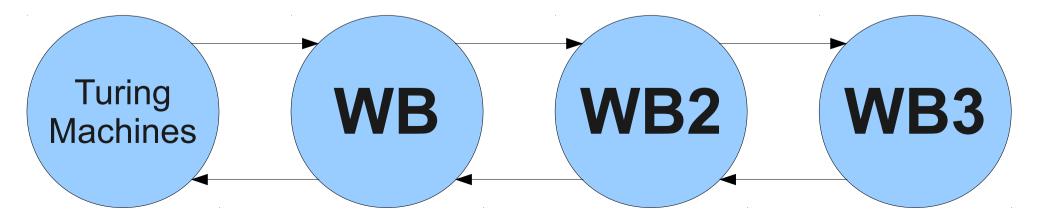

# The Proof: An Intuition

- Our programs allow only finitely many variables holding only one of finitely many different values (tape symbols).
- We could just **replicate the program** for each possible assignment to the variables, then hardcode in the behavior in each of these cases.
- Could make the program staggeringly huge, but it will still be finite!

# The Transformation, Part I

- Let  $V_1, V_2, ..., V_n$  be the variables referenced in the program.
  - We can just look at the source code to determine this.
- Make  $|\Gamma|^n$  copies of the initial program, one for each possible assignment of tape symbols to the variables  $V_i$ .
- Order the copies arbitrarily, but make the version where all variables hold B come first.

# The Transformation, Part II

- We now have a whole bunch of copies of **WB3** programs.
- $\bullet$  We need to convert them into legal WB2 programs.
- This works in two steps:
  - Removing variables from older WB2 commands like
     Write, If reading ..., and Move ... while.

- For example: "Write *X*," where *X* is a variable.

- Rewriting all new **WB3** commands that reference variables to use only **WB2** commands.
  - For example: "Load current into X."

## Eliminating Variables from **WB2**

- Removing variables from purely **WB2** statements is easy because we've copied the program so many times.
- For each copy, replace all variables in **WB2** statements with the value that the variable has in that copy.
  - Load 0 into Y.
  - 1: Write Y. 2: Accept

- 0: Load 0 into Y.
- Write Y.
- Accept

- 3: Load 0 into Y.
- 4: Write Y.
- 5: Accept

- 6: Load 0 into Y.
- Write Y.
- 8: Accept

 $\mathbf{Y} = \mathbf{R}$ 

 $\mathbf{Y} = (\mathbf{0})$ 

## Eliminating Variables from **WB2**

- Removing variables from purely **WB2** statements is easy because we've copied the program so many times.
- For each copy, replace all variables in **WB2** statements with the value that the variable has in that copy.
  - Load 0 into Y.
  - 1: Write Y. 2: Accept

- 0: Load 0 into Y.
- Write B.
- Accept

- 3: Load 0 into Y.
- 4: Write 0.
- 5: Accept

- 6: Load 0 into Y.
- 7: Write 1.
- 8: Accept

 $\mathbf{Y} = \mathbf{B}$ 

 $\mathbf{Y} = (\mathbf{0})$ 

### Eliminating Variables from **WB3**

- We can eliminate commands that manipulate variables by replacing them with Go tos.
- There are three commands to eliminate:
  - Load S into V.
  - Load current into V.
  - If  $\mathbf{V}_1 = \mathbf{V}_2$ , go to  $\mathbf{L}$ .

# If $V_1 = V_2$ , go to L

- We can eliminate this statement by just hardcoding the jump in place.
- If in the current copy of the program  $v_{_1}$  and  $v_{_2}$  have the same values, replace with

#### Go to <mark>L</mark>

where L is the corresponding version of L in this copy.

• Otherwise, replace with

#### Go to N

where N is the number of the next line in the program.

### Load S into V

- To simulate the effect of loading s into v, we can jump out of the current copy of the program into the copy where v has value s.
  - 0: Load 0 into Y.
  - 1: Write Y.
  - 2: Accept

- 0: Load 0 into Y.
- 1: Write Y.
- 2: Accept

- 3: Load 0 into Y.
- 4: Write Y.
- 5: Accept

- 6: Load 0 into Y.
- 7: Write Y.
- 8: Accept

**Y** = B

**Y** = 1

### Load S into V

- To simulate the effect of loading s into v, we can jump out of the current copy of the program into the copy where v has value s.
  - 0: Load 0 into Y.
  - 1: Write Y.
  - 2: Accept

- 0: Load 0 into Y.
- 1: Write B.
- 2: Accept

- 3: Load 0 into Y.
- 4: Write 0.
- 5: Accept

- 6: Load 0 into Y.
- 7: Write 1.
- 8: Accept

**Y** = B

**Y** = 1

### Load S into V

- To simulate the effect of loading s into v, we can jump out of the current copy of the program into the copy where v has value s.
  - 0: Load 0 into Y. 1: Write Y.
  - 2: Accept

0: Go to 4.

1: Write B.

2: Accept

- 3: Go to 4.
- 4: Write 0.
- 5: Accept

- 6: Go to 4.
- 7: Write 1.
- 8: Accept

**Y** = B

 $\mathbf{Y} = \mathbf{0}$ 

**Y** = 1

### Load current into V

- We can simulate this instruction using a similar trick to before.
- Replace this instruction as follows:

```
If reading s_1, go to LoadS_1.
If reading s<sub>2</sub>, go to LoadS<sub>2</sub>.
...
If reading s_n, go to LoadS_n.
// LoadS_1:
Load s<sub>1</sub> into v.
Go to Done.
...
// LoadS<sub>n</sub>
Load s<sub>n</sub> into v.
Go to Done.
// Done:
```

# Souping up our Tape

- Up to this point, we've been improving our **WB** programming language by adding in new ways of scanning over the tape.
- What if we made changes to the tape itself?

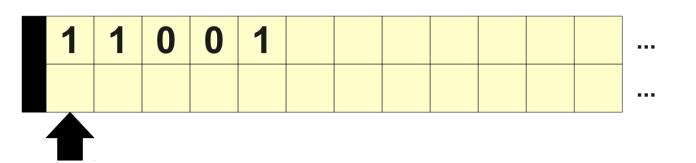

// Start

Χ

- 0: Read track 1 into X.
- 1: Move right.
- 2: Write X into track 2
- 3: If reading B on track 1, go to 5.
- 4: Go to 0
- 5: /\* ... \*/

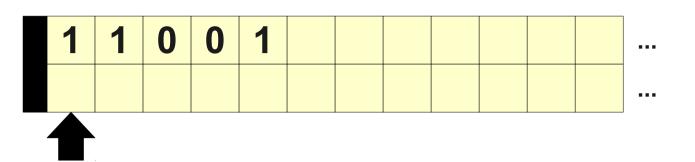

X

- 0: Read track 1 into X.
- 1: Move right.
- 2: Write X into track 2
- 3: If reading B on track 1, go to 5.
- 4: Go to 0
- 5: /\* ... \*/

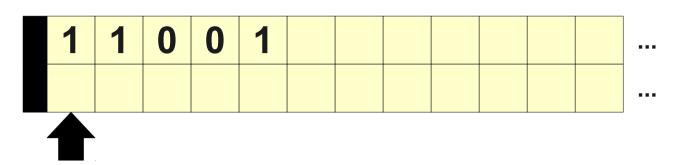

1 X

- 0: Read track 1 into X.
- 1: Move right.
- 2: Write X into track 2
- 3: If reading B on track 1, go to 5.
- 4: Go to 0
- 5: /\* ... \*/

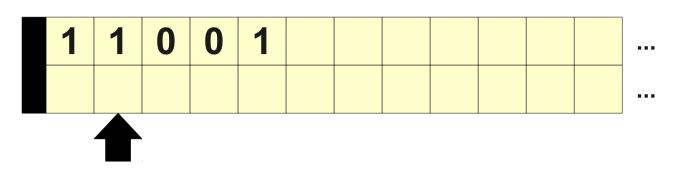

1 X

- 0: Read track 1 into X.
- 1: Move right.
- 2: Write X into track 2
- 3: If reading B on track 1, go to 5.
- 4: Go to 0
- 5: /\* ... \*/

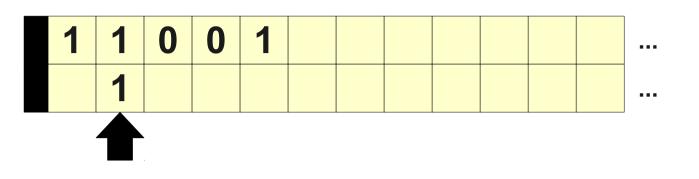

1 X

- 0: Read track 1 into X.
- 1: Move right.
- 2: Write X into track 2
- 3: If reading B on track 1, go to 5.
- 4: Go to 0
- 5: /\* ... \*/

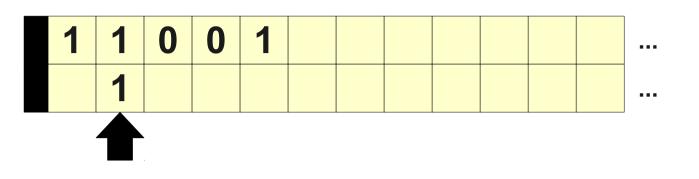

1 X

- 0: Read track 1 into X.
- 1: Move right.
- 2: Write X into track 2
- 3: If reading B on track 1, go to 5.
- 4: Go to 0
- 5: /\* ... \*/

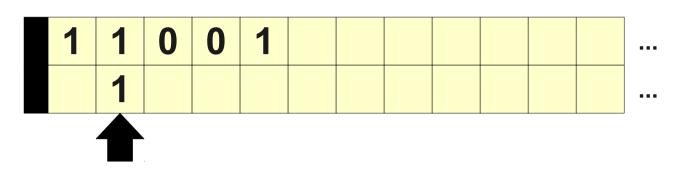

1 X

- 0: Read track 1 into X.
- 1: Move right.
- 2: Write X into track 2
- 3: If reading B on track 1, go to 5.
- 4: Go to 0
- 5: /\* ... \*/

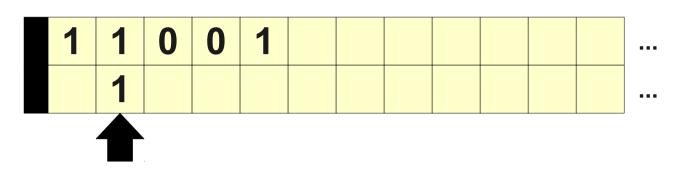

1 X

- 0: Read track 1 into X.
- 1: Move right.
- 2: Write X into track 2
- 3: If reading B on track 1, go to 5.
- 4: Go to 0
- 5: /\* ... \*/

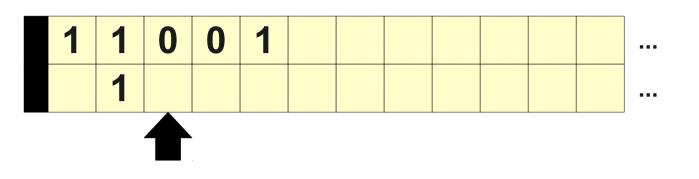

1 X

- 0: Read track 1 into X.
- 1: Move right.
- 2: Write X into track 2
- 3: If reading B on track 1, go to 5.
- 4: Go to 0
- 5: /\* ... \*/

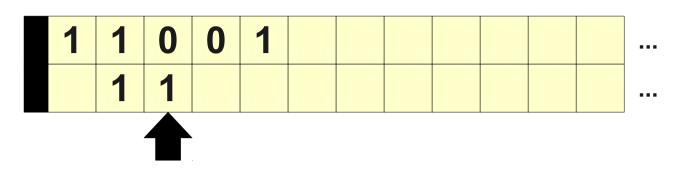

1 X

- 0: Read track 1 into X.
- 1: Move right.
- 2: Write X into track 2
- 3: If reading B on track 1, go to 5.
- 4: Go to 0
- 5: /\* ... \*/

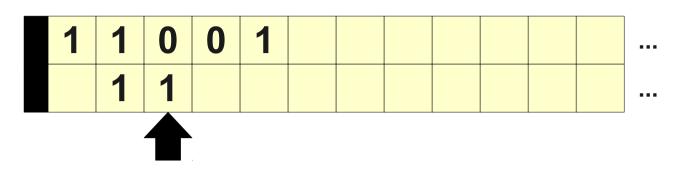

1 X

- 0: Read track 1 into X.
- 1: Move right.
- 2: Write X into track 2
- 3: If reading B on track 1, go to 5.
- 4: Go to 0
- 5: /\* ... \*/

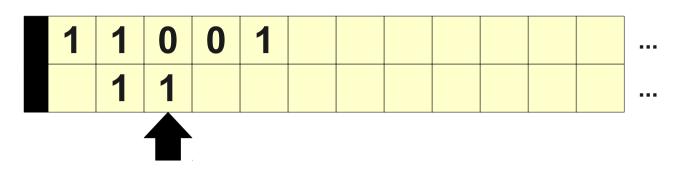

1 X

- 0: Read track 1 into X.
- 1: Move right.
- 2: Write X into track 2
- 3: If reading B on track 1, go to 5.
- 4: Go to 0
- 5: /\* ... \*/

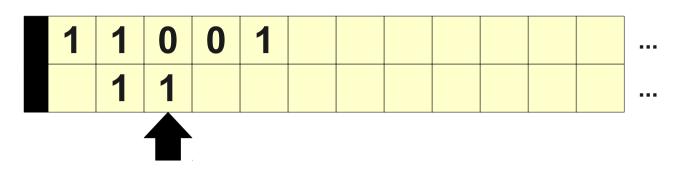

0 X

- 0: Read track 1 into X.
- 1: Move right.
- 2: Write X into track 2
- 3: If reading B on track 1, go to 5.
- 4: Go to 0
- 5: /\* ... \*/

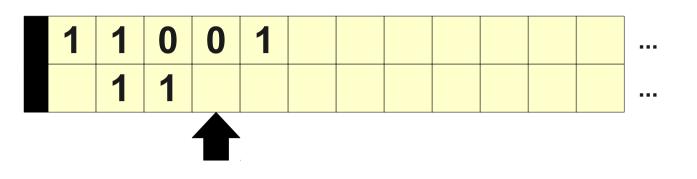

0 X

- 0: Read track 1 into X.
- 1: Move right.
- 2: Write X into track 2
- 3: If reading B on track 1, go to 5.
- 4: Go to 0
- 5: /\* ... \*/

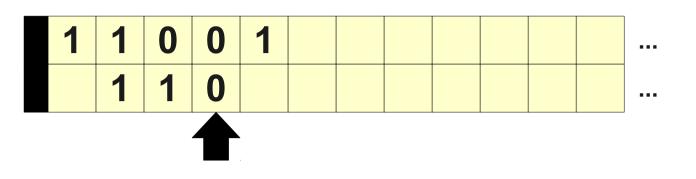

0 X

- 0: Read track 1 into X.
- 1: Move right.
- 2: Write X into track 2
- 3: If reading B on track 1, go to 5.
- 4: Go to 0
- 5: /\* ... \*/

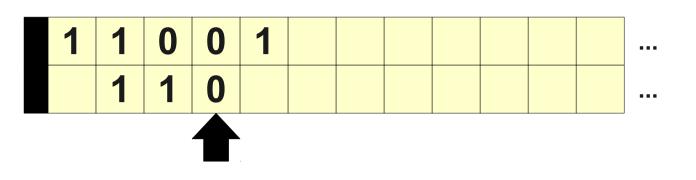

0 X

- 0: Read track 1 into X.
- 1: Move right.
- 2: Write X into track 2
- 3: If reading B on track 1, go to 5.
- 4: Go to 0
- 5: /\* ... \*/

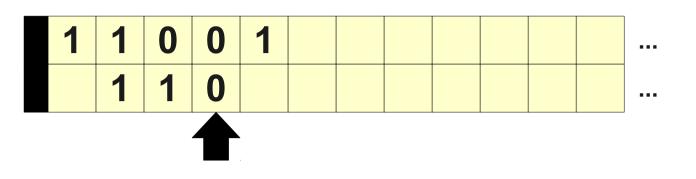

0 X

- 0: Read track 1 into X.
- 1: Move right.
- 2: Write X into track 2
- 3: If reading B on track 1, go to 5.
- 4: Go to 0
- 5: /\* ... \*/

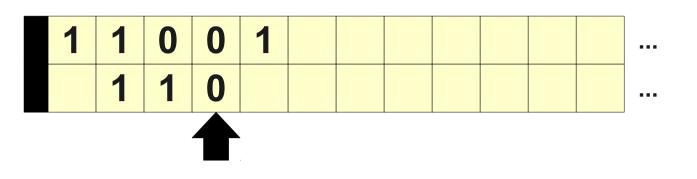

0 X

- 0: Read track 1 into X.
- 1: Move right.
- 2: Write X into track 2
- 3: If reading B on track 1, go to 5.
- 4: Go to 0
- 5: /\* ... \*/

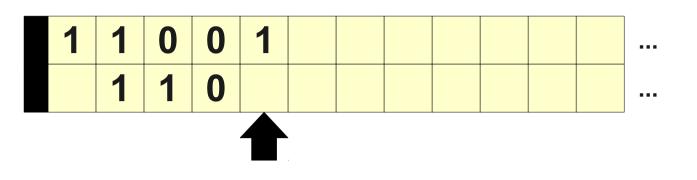

0 X

- 0: Read track 1 into X.
- 1: Move right.
- 2: Write X into track 2
- 3: If reading B on track 1, go to 5.
- 4: Go to 0
- 5: /\* ... \*/

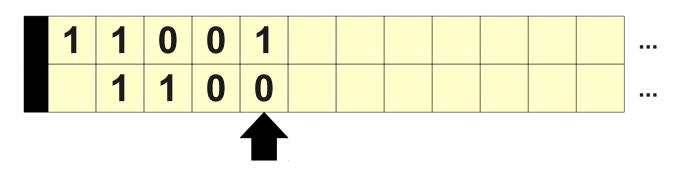

0 X

- 0: Read track 1 into X.
- 1: Move right.
- 2: Write X into track 2
- 3: If reading B on track 1, go to 5.
- 4: Go to 0
- 5: /\* ... \*/

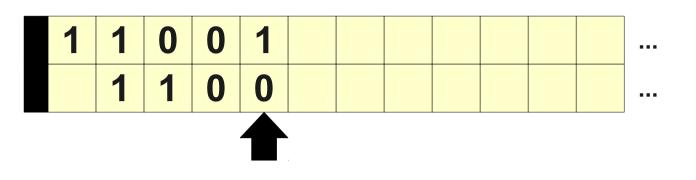

0 X

- 0: Read track 1 into X.
- 1: Move right.
- 2: Write X into track 2
- 3: If reading B on track 1, go to 5.
- 4: Go to 0
- 5: /\* ... \*/

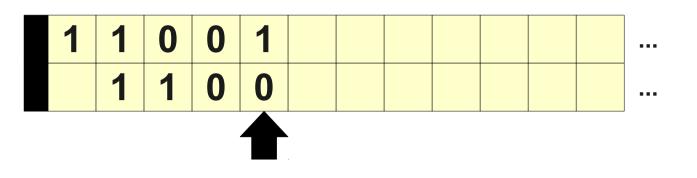

0 X

- 0: Read track 1 into X.
- 1: Move right.
- 2: Write X into track 2
- 3: If reading B on track 1, go to 5.
- 4: Go to 0
- 5: /\* ... \*/

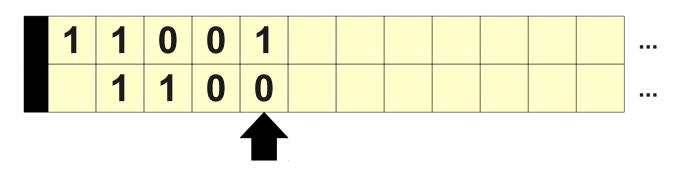

1 X

- 0: Read track 1 into X.
- 1: Move right.
- 2: Write X into track 2
- 3: If reading B on track 1, go to 5.
- 4: Go to 0
- 5: /\* ... \*/

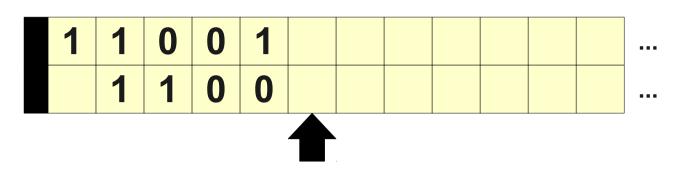

1 X

- 0: Read track 1 into X.
- 1: Move right.
- 2: Write X into track 2
- 3: If reading B on track 1, go to 5.
- 4: Go to 0
- 5: /\* ... \*/

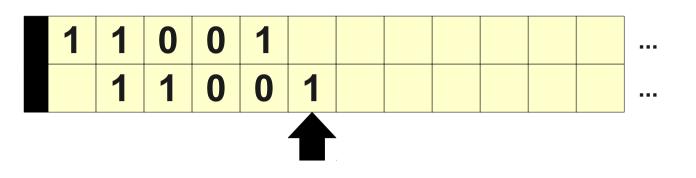

1 X

- 0: Read track 1 into X.
- 1: Move right.
- 2: Write X into track 2
- 3: If reading B on track 1, go to 5.
- 4: Go to 0
- 5: /\* ... \*/

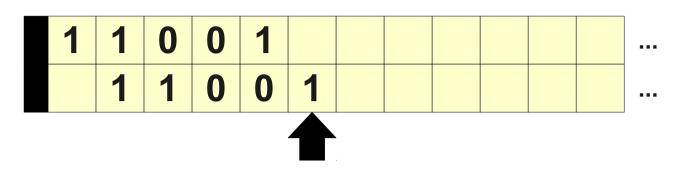

1 X

#### // Start

- 0: Read track 1 into X.
- 1: Move right.
- 2: Write X into track 2
- 3: If reading B on track 1, go to 5.
- 4: Go to 0

5: /\* ... \*/

# Introducing WB4

- Let's define **WB4** to be **WB3** with the introduction of finitely many **tracks** on the tape.
- The tape head still moves as a unit to the left or right, but we can now issue read and write commands to any cell in the current track.
- All previous commands updated to specify which track is to be read or written.

# A Surprising Theorem

- **Theorem:** A language is recursively enumerable iff there is a **WB4** program for it.
- This is not obvious... it seems like adding in more tracks should increase the power of our programming language!
- As with before, will prove that all **WB4** programs are equivalent to **WB3** programs.

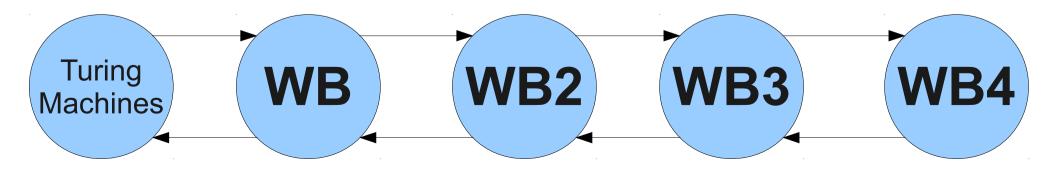

#### The Intuition

- Treat a single tape as a "fat tape" where each tape symbol encodes the contents of the cells of all four tracks.
- Each read or write to a specific location replaces the entire tape cell with a new symbol representing the change.

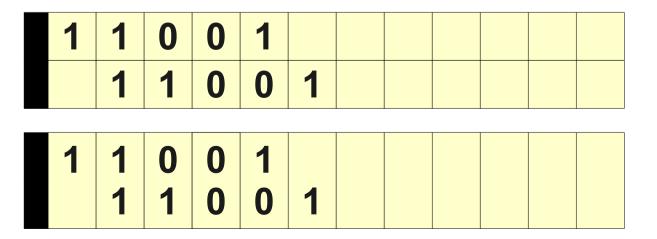

### A Sketch of the Construction

- Replace each instruction that reads or writes a track with a huge cascading "if" that checks for every possible tape symbol and reacts accordingly.
- Can make the program enormously bigger, but it still ends up finite.
- I'm not even going to attempt to fit something like that onto these slides.

#### Where We Are Now

- Starting with **WB**, we have added
  - Loops to search for a value. (WB2)
  - Variables with finite storage. (WB3)
  - Multiple tracks. (WB4)
- Yet we still accept exactly the same set of languages.
- Every **WB***n* program can be converted back to a TM.

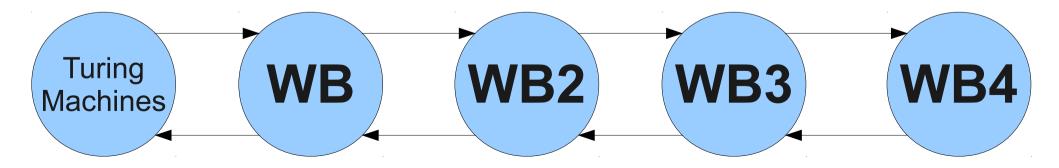

## Making Things Crazier

- What do you get when you combine a PDA and a **WB4** program?
- A program with an infinite tape, plus multiple stacks!

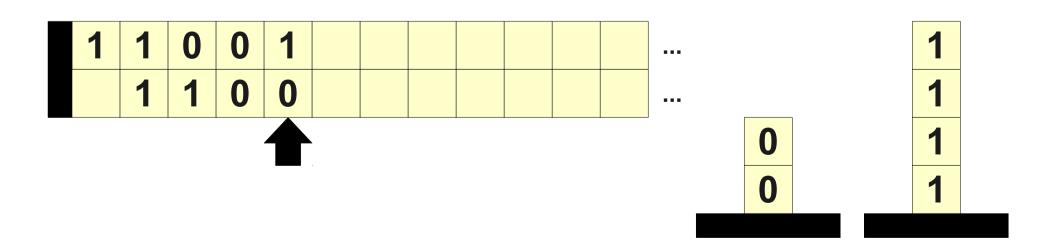

## Introducing WB5

- The programming language **WB5** is the programming language **WB4** with the addition of a finite number of stacks.
- We add three extra commands:
  - Push **s** onto stack **v**.

- Pushes the symbol **s** onto the stack named **v**.

• If stack **v** is empty, go to **L**.

- If stack **v** is empty, go to instruction **L**.

• Pop stack V into W.

- If stack **v** is nonempty, pops **v** and puts the top into **w**.

## The Multiplication Language

- Let  $\Sigma = \{ 0, 1, 2 \}$  and consider the language 01MULT defined as
  - {  $w \in \Sigma^*$  | the number of **2**'s in w is the product of the number of **1**'s and the number of **0**'s. }
- For example:
  - 00112222  $\in 01MULT$
  - 22001122122  $\in \mathit{O1MULT}$
- This language is neither context-free nor regular.
- How could we write a **WB5** program for it?

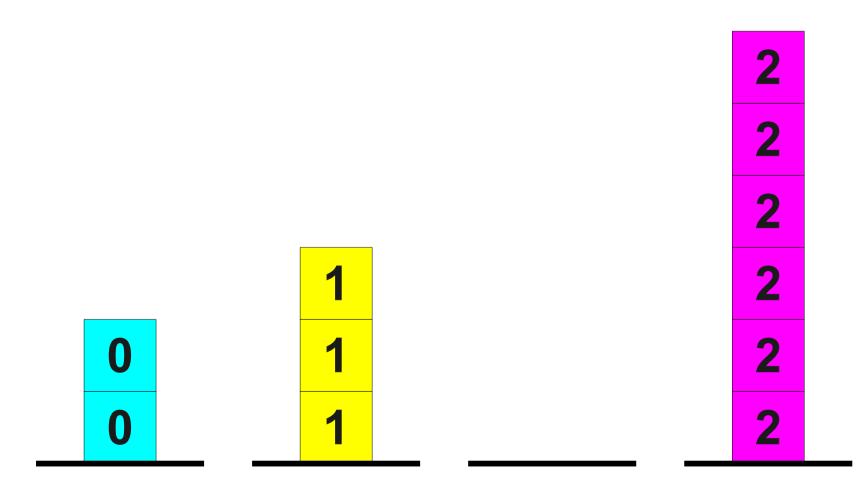

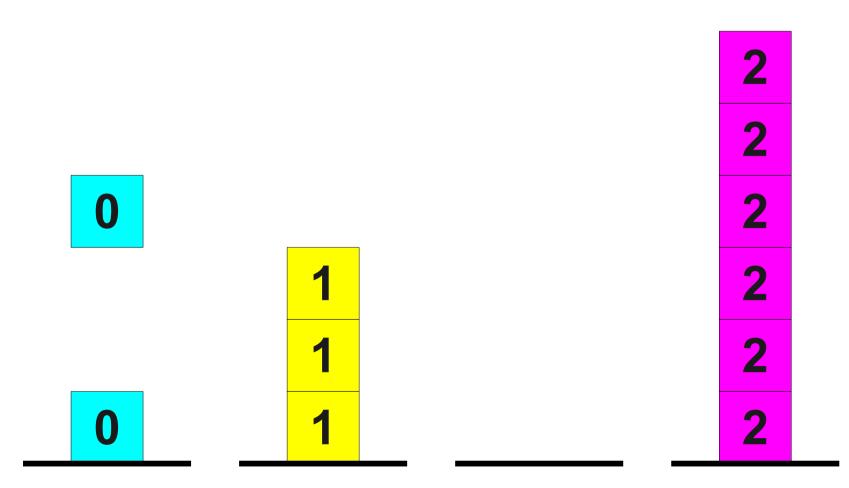

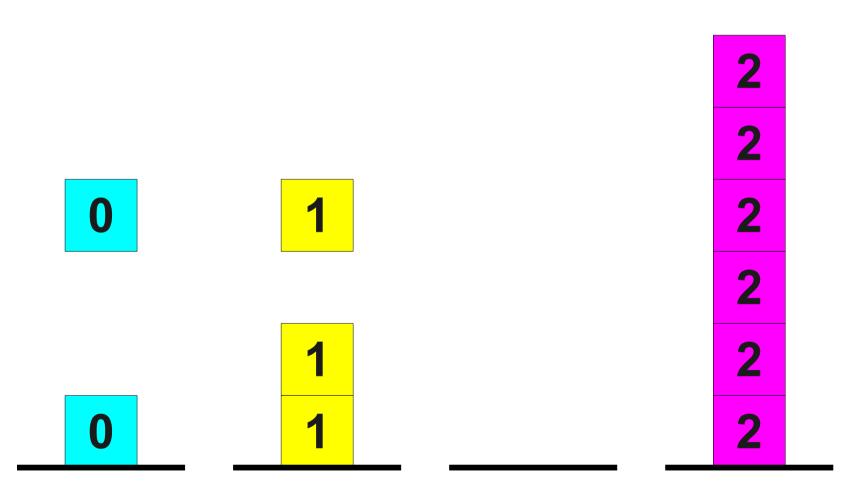

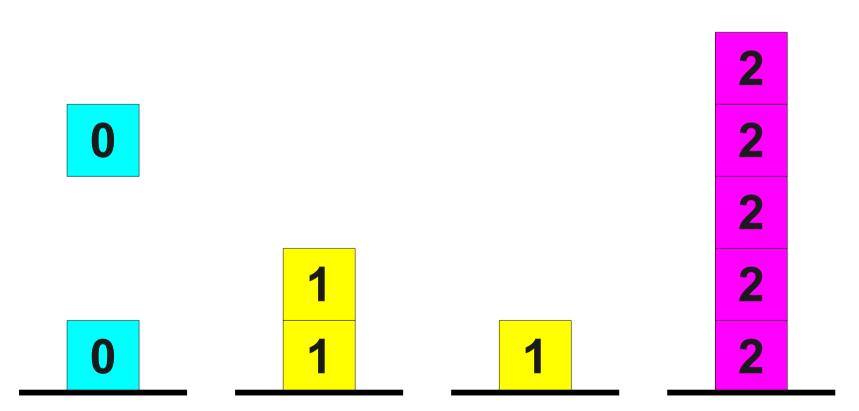

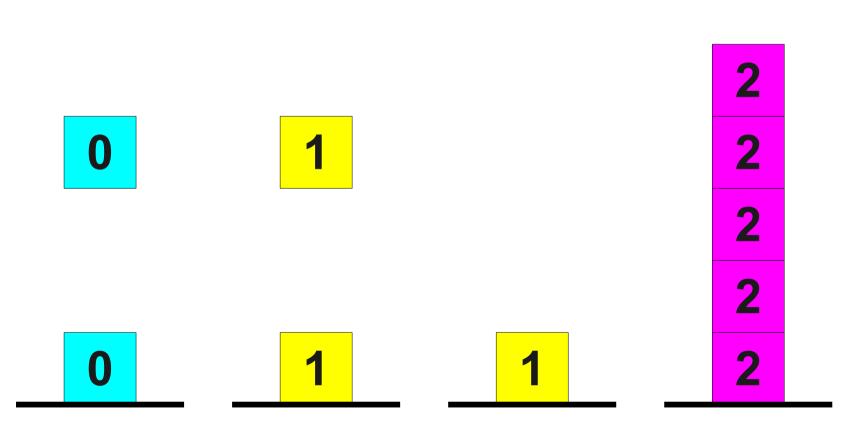

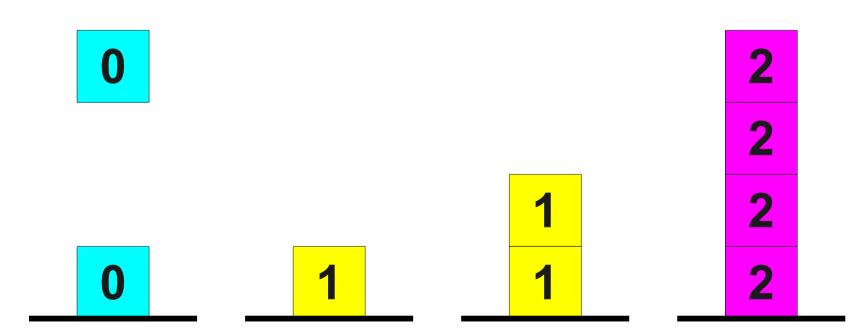

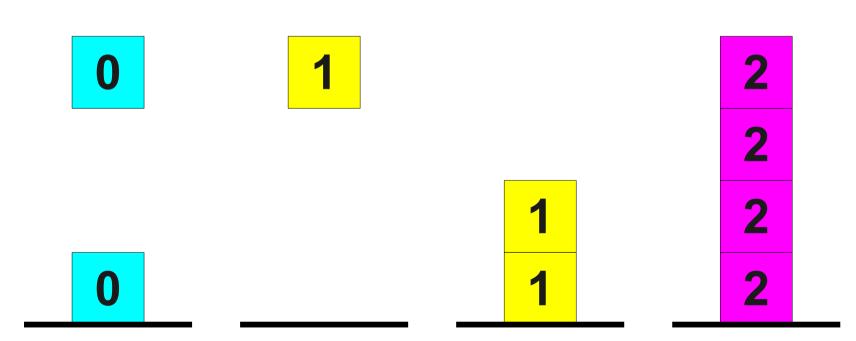

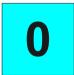

0

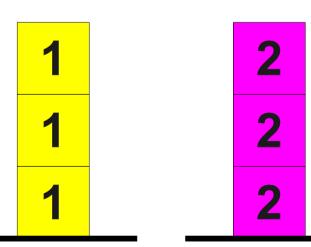

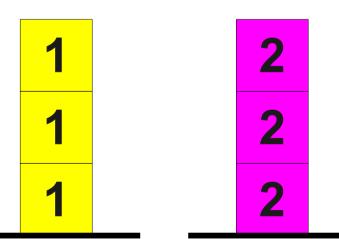

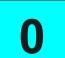

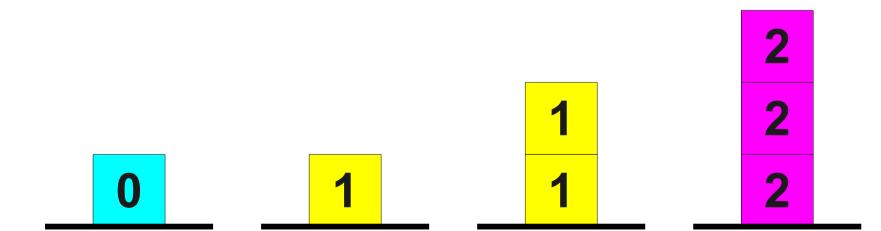

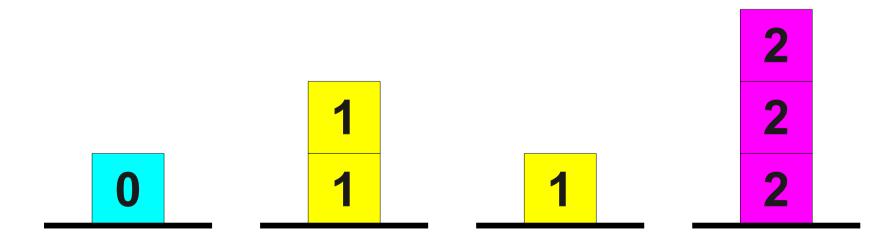

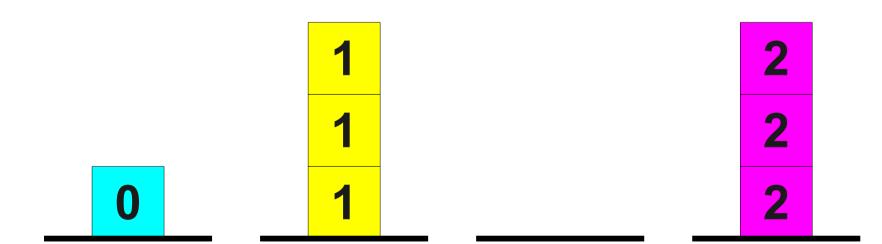

0

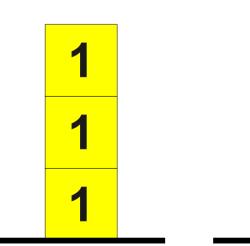

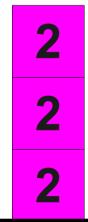

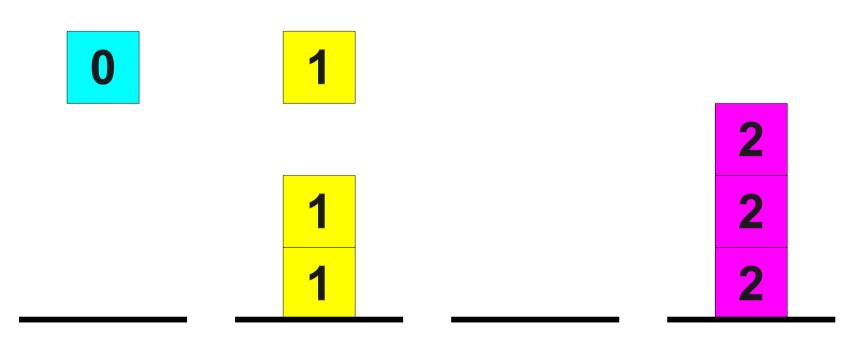

0

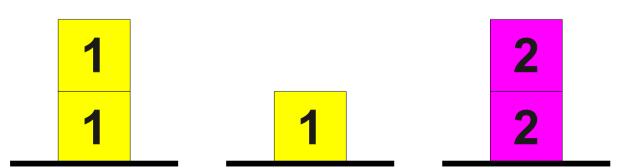

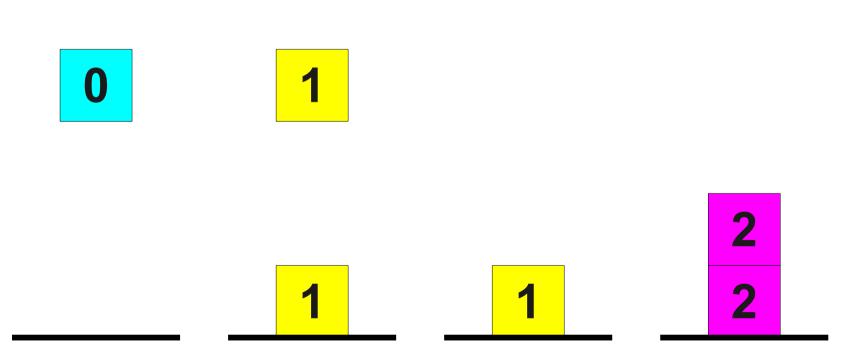

0

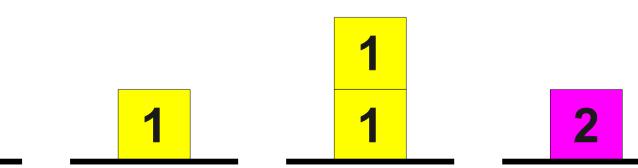

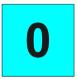

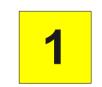

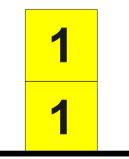

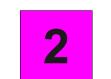

0

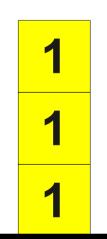

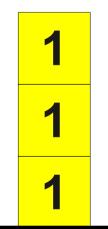

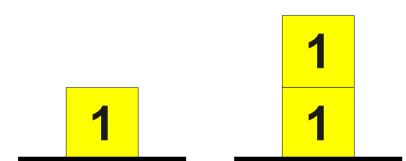

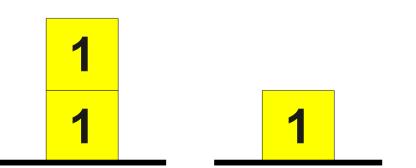

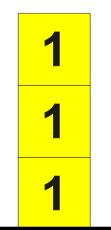

### **WB5** Program for *01MULTI*

#### // Start

- 0: If reading 0, go to Load0. 7: Push 1 onto Stack 1.
- 1: If reading 1, go to Load1. 8: Move right.
- 2: If reading 2, go to Load2. 9: Go to Start.
- 3: Go to Check.

#### // Load0

- 4: Push 0 onto Stack 0.
- 5: Move right.
- 6: Go to Start.

#### // Load1

#### // Load2

- 10: Push 2 onto Stack 2.
- 11: Move right.
- 12: Go to Start.

#### **WB5** Program for *01MULTI*

# // Check: // Fix: 13: If Stack 0 is empty, go to Ver. 22: If St 1T is empty, go to Check.

23: Pop Stack 1T.

15: If Stack 1 is empty, go to Fix. 24: Push 1 onto Stack 1.

16: Pop Stack 1. 25: Go to Fix.

17: Push 1 onto Stack 1T.

18: If Stack 2 is empty, go to Rej. // Ver:

19: Pop Stack 2.

14: Pop Stack 0.

20: Go to 15.

// Rej: // Acc:
21: Reject. 28: Accept.

26: If Stack 2 is empty, go to Acc.27: Reject.

## A Pretty Ridiculous Theorem

- **Theorem:** A language is recursively enumerable iff there is a **WB5** program for it.
- So adding in finitely many infinite stacks doesn't give us any more expressive power!
- As with before, will prove that all **WB5** programs are equivalent to **WB4** programs.

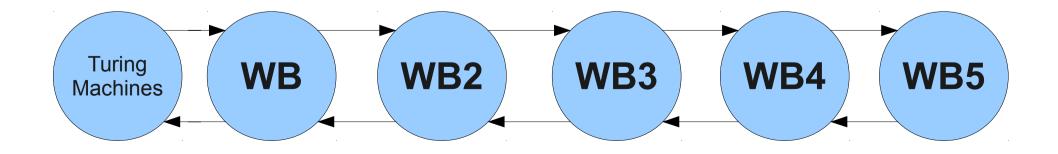

#### From Stacks to Tracks

- The key idea behind the construction for converting WB5 programs into WB4 programs is to represent each stack with its own track.
- If there are *n* stacks in the program, we will add n + 1 tracks:
  - One track for each of the *n* stacks, and
  - One track for bookkeeping.
- If the **WB5** program was using any tracks, we'll keep them as well and add these new ones in separately.

#### 0 1 ...

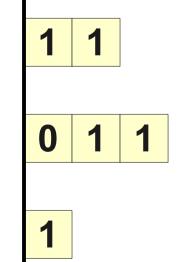

| 1 | 1 | 0 | 0 | 1 | 1 | 0 | 1 | 0 | 0 | 1 | 0 | 0 | 1 | 1 | 0 | 0 | 0 |  |
|---|---|---|---|---|---|---|---|---|---|---|---|---|---|---|---|---|---|--|
|   |   |   |   |   |   |   |   |   |   |   |   |   |   |   |   |   |   |  |
|   |   |   |   |   |   |   |   |   |   |   |   |   |   |   |   |   |   |  |
|   |   |   |   |   |   |   |   |   |   |   |   |   |   |   |   |   |   |  |
|   |   |   |   |   |   |   |   |   |   |   |   |   |   |   |   |   |   |  |

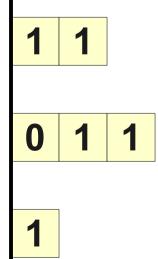

| 1 | 1 | 0 | 0 | 1 | 1 | 0 | 1 | 0 | 0 | 1 | 0 | 0 | 1 | 1 | 0 | 0 | 0 | •••• |
|---|---|---|---|---|---|---|---|---|---|---|---|---|---|---|---|---|---|------|
|   |   |   |   |   |   |   |   |   |   |   |   |   |   |   |   |   |   | •••  |
|   |   |   |   |   |   |   |   |   |   |   |   |   |   |   |   |   |   |      |
|   |   |   |   |   |   |   |   |   |   |   |   |   |   |   |   |   |   | •••• |
|   |   |   |   |   |   |   |   |   |   |   |   |   |   |   |   |   |   | •••• |

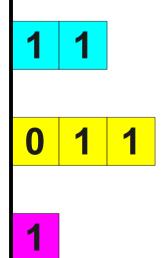

| 1 | 1 | 0 | 0 | 1 | 1 | 0 | 1 | 0 | 0 | 1 | 0 | 0 | 1 | 1 | 0 | 0 | 0 |  |
|---|---|---|---|---|---|---|---|---|---|---|---|---|---|---|---|---|---|--|
|   |   |   |   |   |   |   |   |   |   |   |   |   |   |   |   |   |   |  |
|   |   |   |   |   |   |   |   |   |   |   |   |   |   |   |   |   |   |  |
|   |   |   |   |   |   |   |   |   |   |   |   |   |   |   |   |   |   |  |
|   |   |   |   |   |   |   |   |   |   |   |   |   |   |   |   |   |   |  |

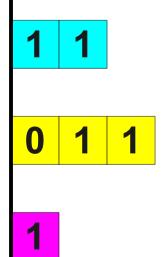

| 1 | 1 | 0 | 0 | 1 | 1 | 0 | 1 | 0 | 0 | 1 | 0 | 0 | 1 | 1 | 0 | 0 | 0 |  |
|---|---|---|---|---|---|---|---|---|---|---|---|---|---|---|---|---|---|--|
| > | 1 | 1 | < |   |   |   |   |   |   |   |   |   |   |   |   |   |   |  |
| > | 0 | 1 | 1 | < |   |   |   |   |   |   |   |   |   |   |   |   |   |  |
| > | 1 | < |   |   |   |   |   |   |   |   |   |   |   |   |   |   |   |  |
|   |   |   |   |   |   |   |   |   |   |   |   |   |   |   |   |   |   |  |

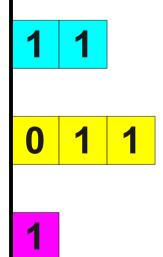

| 1 | 1 | 0 | 0 | 1 | 1 | 0 | 1 | 0 | 0 | 1 | 0 | 0 | 1 | 1 | 0 | 0 | 0 |   |
|---|---|---|---|---|---|---|---|---|---|---|---|---|---|---|---|---|---|---|
| > | 1 | 1 | < |   |   |   |   |   |   |   |   |   |   |   |   |   |   |   |
| > | 0 | 1 | 1 | < |   |   |   |   |   |   |   |   |   |   |   |   |   |   |
| > | 1 | < |   |   |   |   |   |   |   |   |   |   |   |   |   |   |   |   |
|   |   |   |   |   |   |   |   |   |   |   |   |   |   |   |   |   |   |   |
|   |   |   |   |   |   |   |   |   |   |   |   |   |   |   |   |   |   | - |

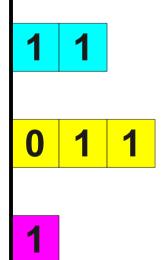

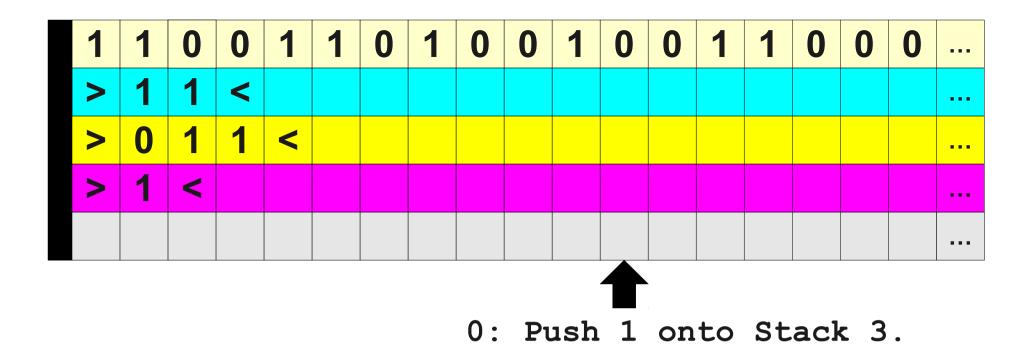

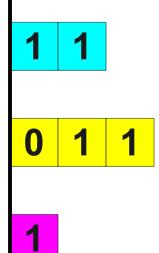

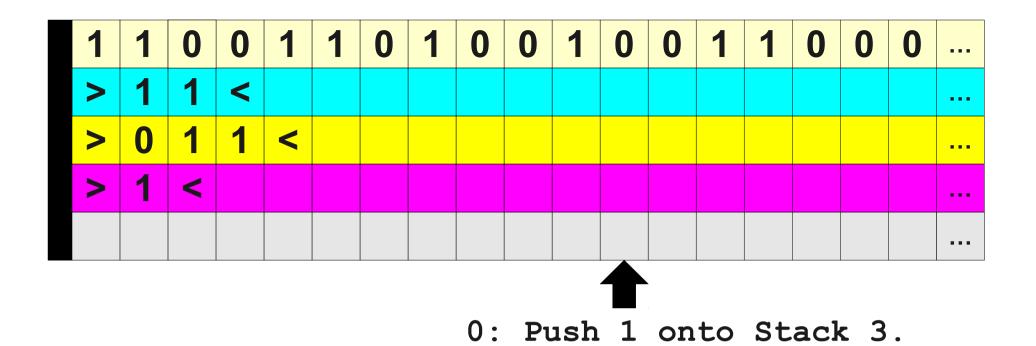

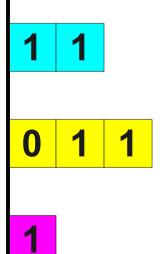

0: Write × on track 5.

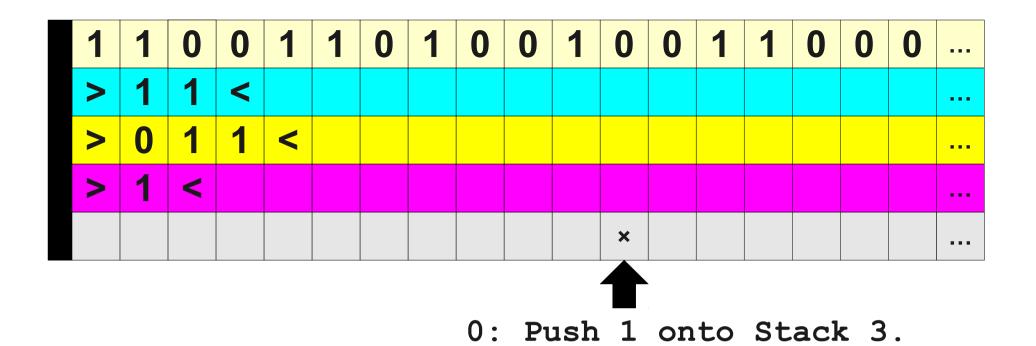

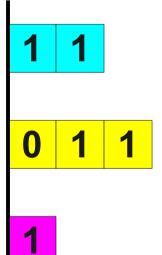

0: Write × on track 5.

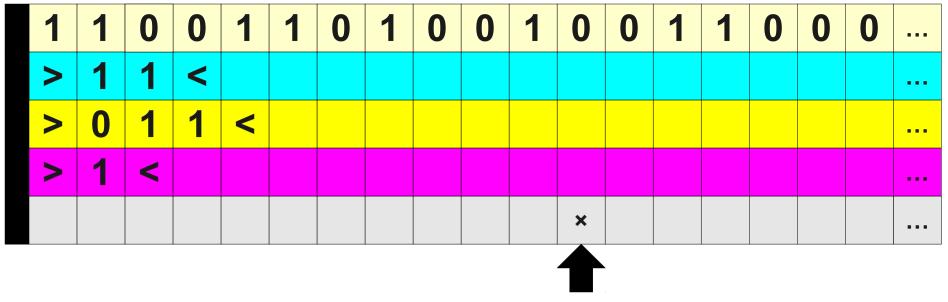

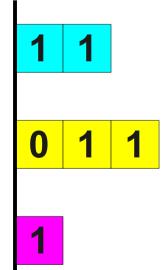

- 0: Write × on track 5.
- 1: Move left until {>} on track 4.

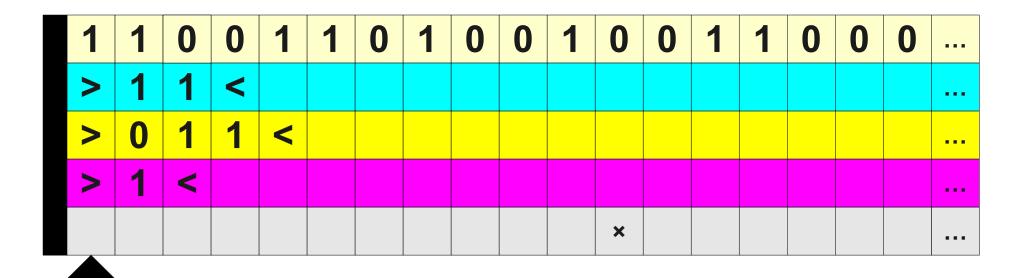

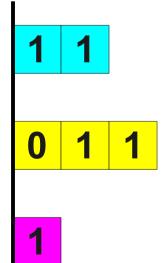

- 0: Write × on track 5.
- 1: Move left until {>} on track 4.

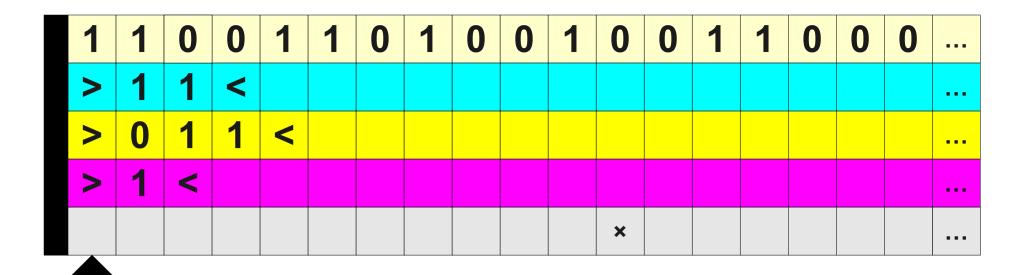

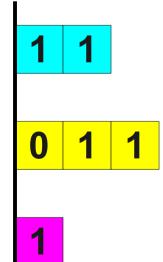

- 0: Write × on track 5.
- 1: Move left until {>} on track 4.
- 2: Move right until {<} on track 4.

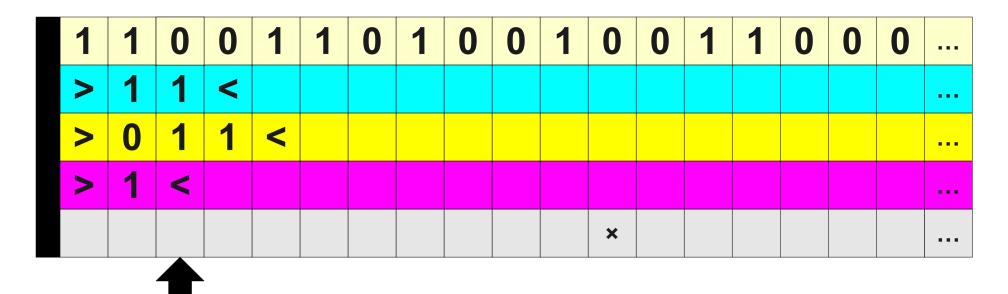

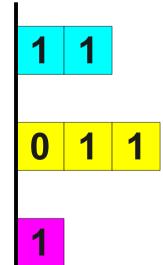

- 0: Write × on track 5.
- 1: Move left until {>} on track 4.
- 2: Move right until {<} on track 4.

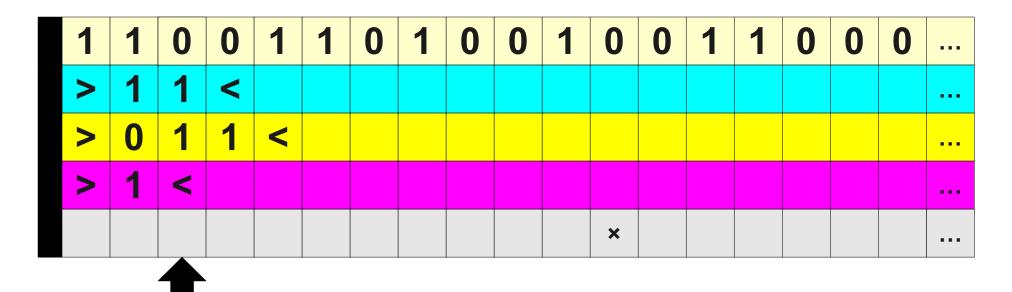

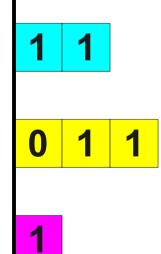

- 0: Write × on track 5.
- 1: Move left until {>} on track 4.
- 2: Move right until {<} on track 4.
- 3: Write 1 on track 4.

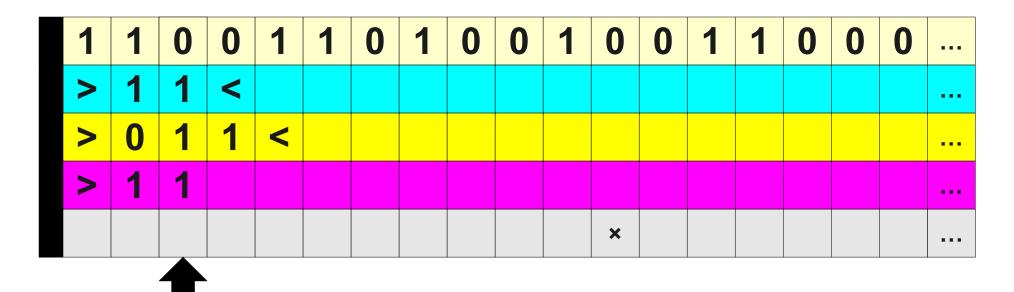

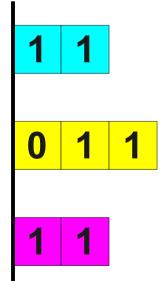

- 0: Write × on track 5.
- 1: Move left until {>} on track 4.
- 2: Move right until {<} on track 4.
- 3: Write 1 on track 4.

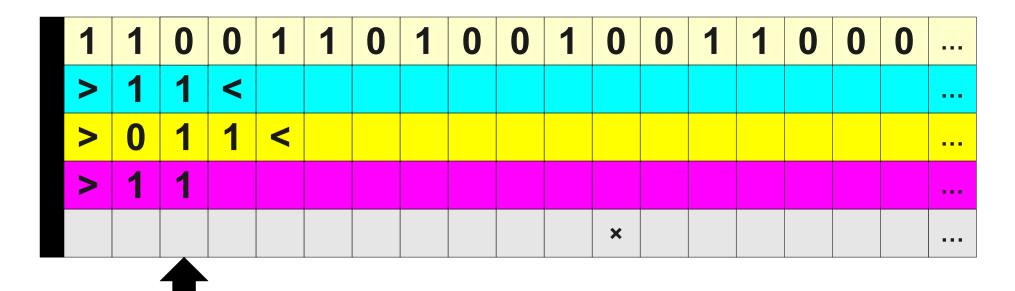

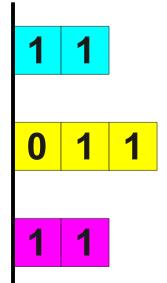

- 0: Write × on track 5.
- 1: Move left until {>} on track 4.
- 2: Move right until {<} on track 4.
- 3: Write 1 on track 4.
- 4: Move right.

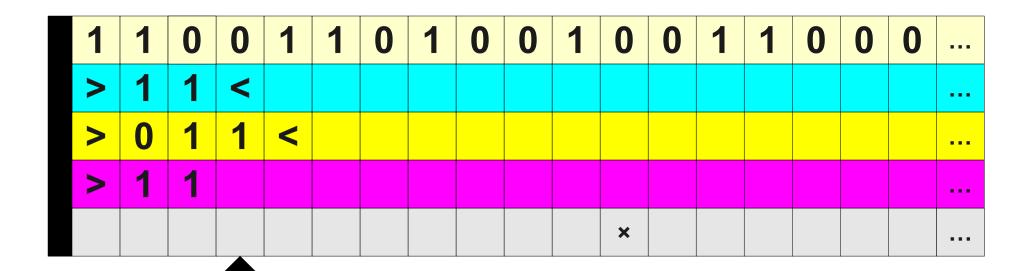

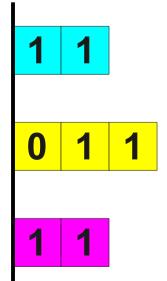

- 0: Write × on track 5.
- 1: Move left until {>} on track 4.
- 2: Move right until {<} on track 4.
- 3: Write 1 on track 4.
- 4: Move right.

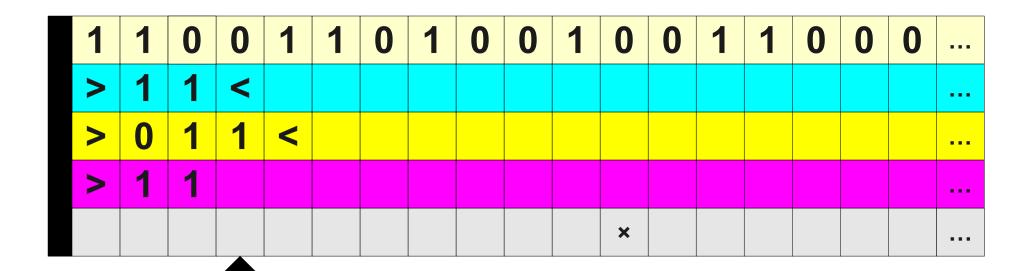

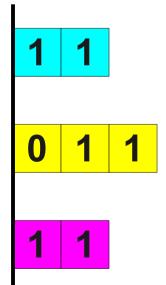

- 0: Write × on track 5.
- 1: Move left until {>} on track 4.
- 2: Move right until {<} on track 4.
- 3: Write 1 on track 4.
- 4: Move right.
- 5: Write < on track 4

| 1 | 1 | 0 | 0 | 1 | 1 | 0 | 1 | 0 | 0 | 1 | 0 | 0 | 1 | 1 | 0 | 0 | 0 | •••• |
|---|---|---|---|---|---|---|---|---|---|---|---|---|---|---|---|---|---|------|
| > | 1 | 1 | < |   |   |   |   |   |   |   |   |   |   |   |   |   |   |      |
| > | 0 | 1 | 1 | < |   |   |   |   |   |   |   |   |   |   |   |   |   |      |
| > | 1 | 1 | < |   |   |   |   |   |   |   |   |   |   |   |   |   |   |      |
|   |   |   |   |   |   |   |   |   |   |   | × |   |   |   |   |   |   | •••• |

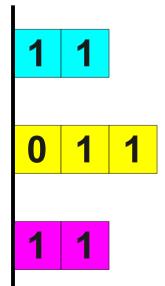

- 0: Write × on track 5.
- 1: Move left until {>} on track 4.
- 2: Move right until {<} on track 4.
- 3: Write 1 on track 4.
- 4: Move right.
- 5: Write < on track 4

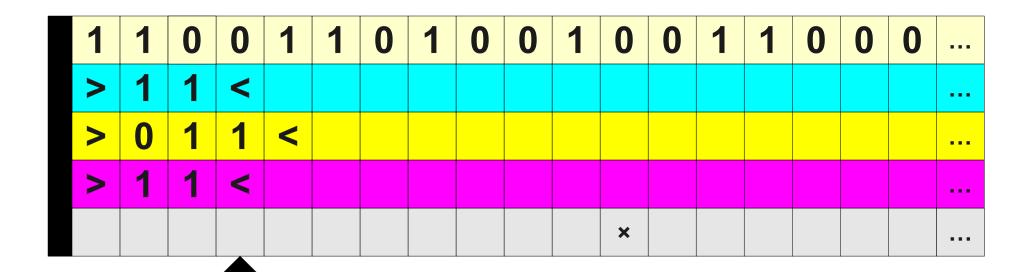

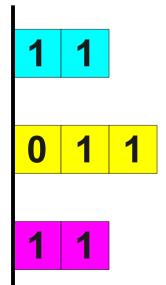

- 0: Write × on track 5.
- 1: Move left until {>} on track 4.
- 2: Move right until {<} on track 4.
- 3: Write 1 on track 4.
- 4: Move right.
- 5: Write < on track 4
- 6: Move left until {>} on track 4.

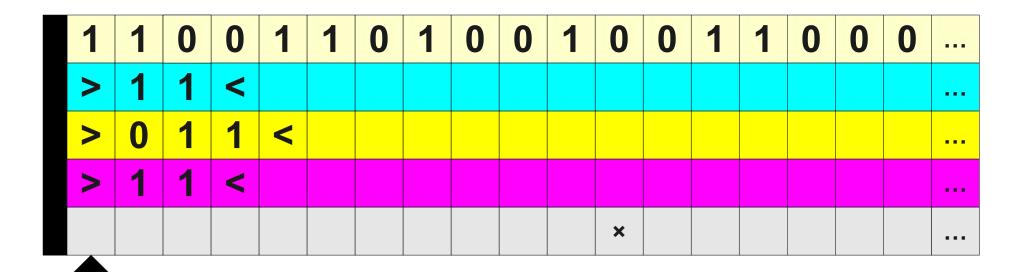

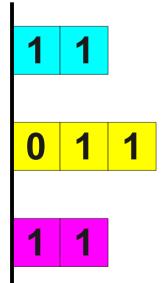

- 0: Write × on track 5.
- 1: Move left until {>} on track 4.
- 2: Move right until {<} on track 4.
- 3: Write 1 on track 4.
- 4: Move right.
- 5: Write < on track 4
- 6: Move left until {>} on track 4.

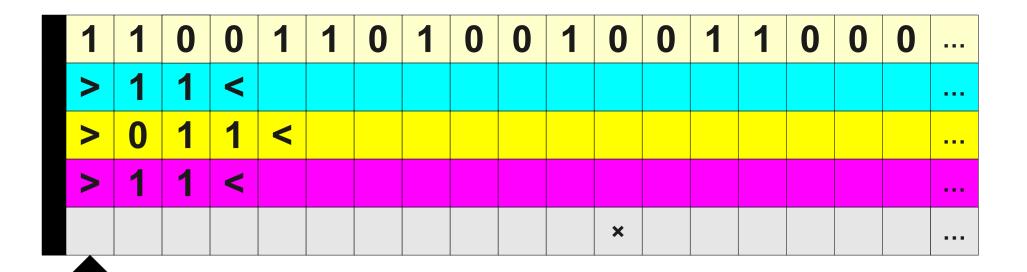

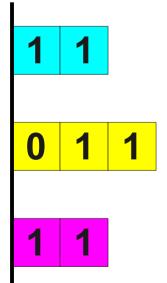

- 0: Write × on track 5.
- 1: Move left until {>} on track 4.
- 2: Move right until {<} on track 4.
- 3: Write 1 on track 4.
- 4: Move right.
- 5: Write < on track 4
- 6: Move left until {>} on track 4.
- 7: Move right until {×} on track 5.

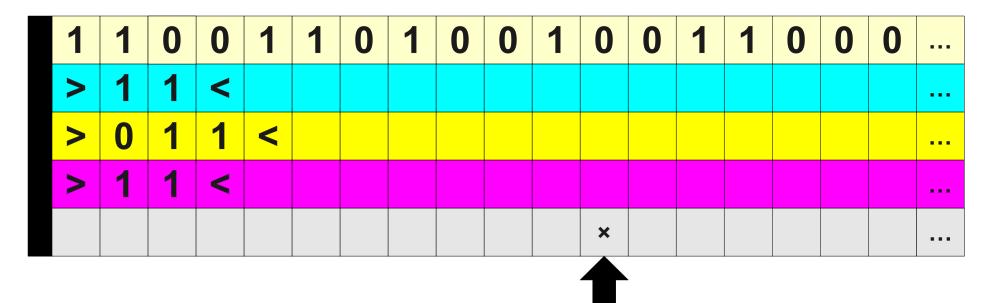

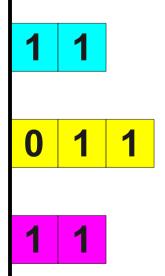

- 0: Write × on track 5.
- 1: Move left until {>} on track 4.
- 2: Move right until {<} on track 4.
- 3: Write 1 on track 4.
- 4: Move right.
- 5: Write < on track 4
- 6: Move left until {>} on track 4.
- 7: Move right until {×} on track 5.

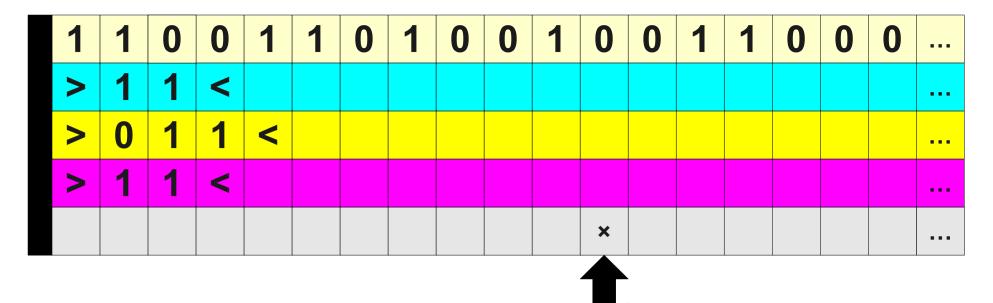

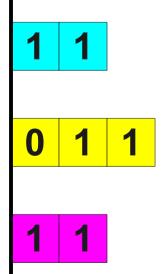

- 0: Write × on track 5.
- 1: Move left until {>} on track 4.
- 2: Move right until {<} on track 4.
- 3: Write 1 on track 4.
- 4: Move right.
- 5: Write < on track 4
- 6: Move left until {>} on track 4.
- 7: Move right until {×} on track 5.
- 8: Write B on track 5.

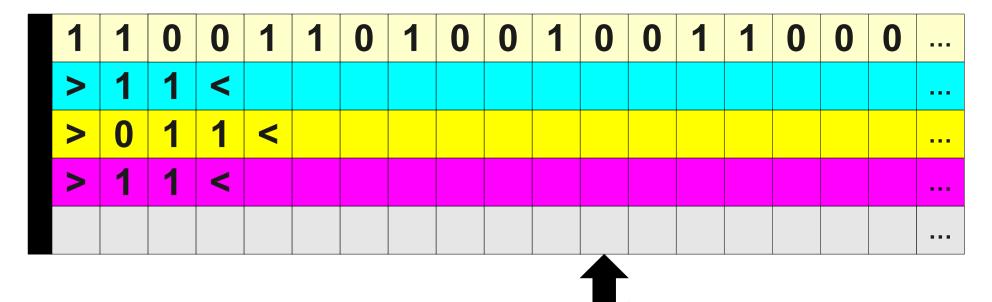

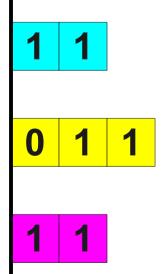

- 0: Write × on track 5.
- 1: Move left until {>} on track 4.
- 2: Move right until {<} on track 4.
- 3: Write 1 on track 4.
- 4: Move right.
- 5: Write < on track 4
- 6: Move left until {>} on track 4.
- 7: Move right until {×} on track 5.
- 8: Write B on track 5.

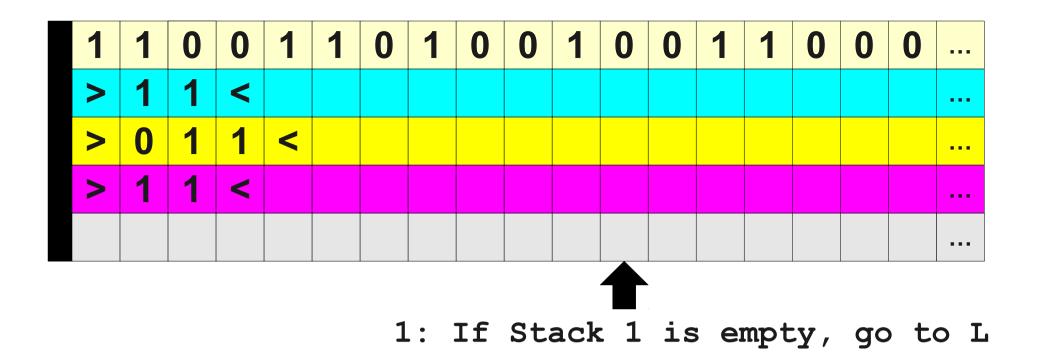

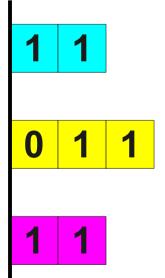

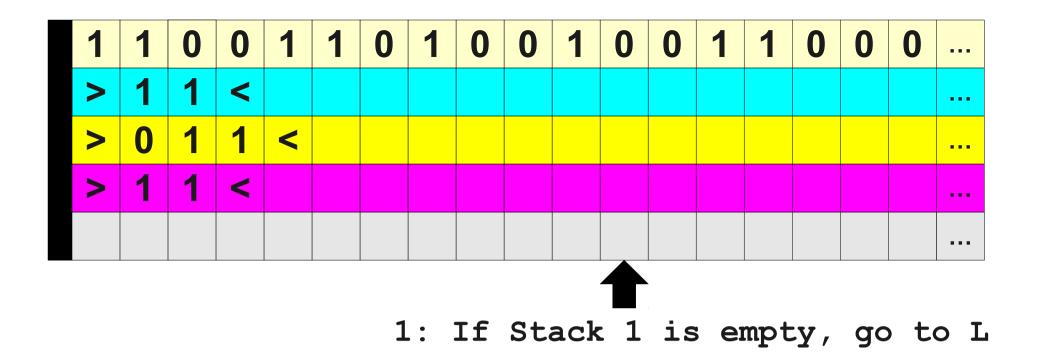

0: Write × on track 5.

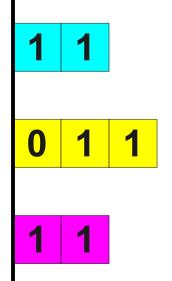

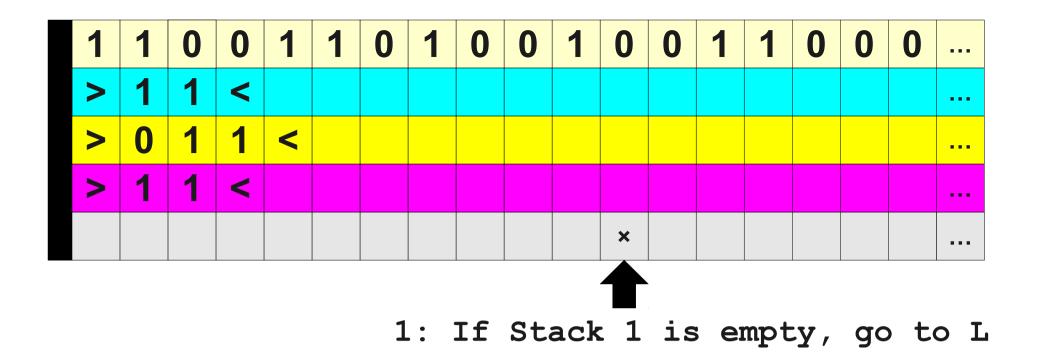

0: Write × on track 5.

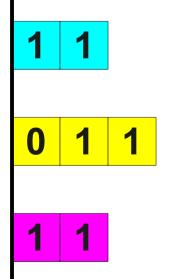

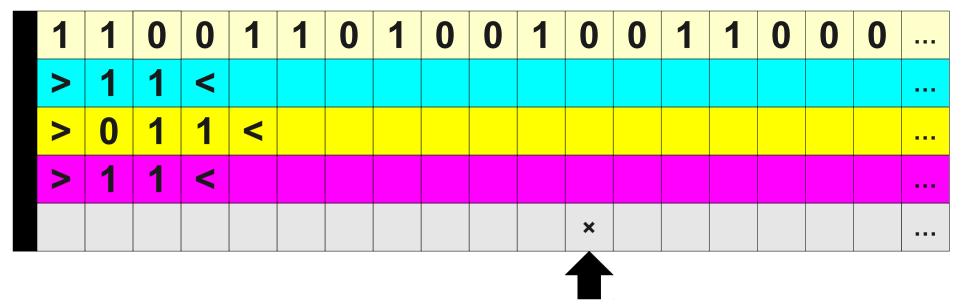

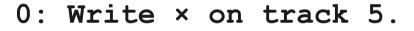

1: Move left until {>} on track 2.

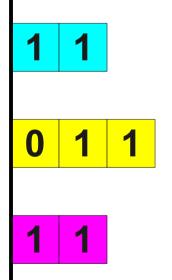

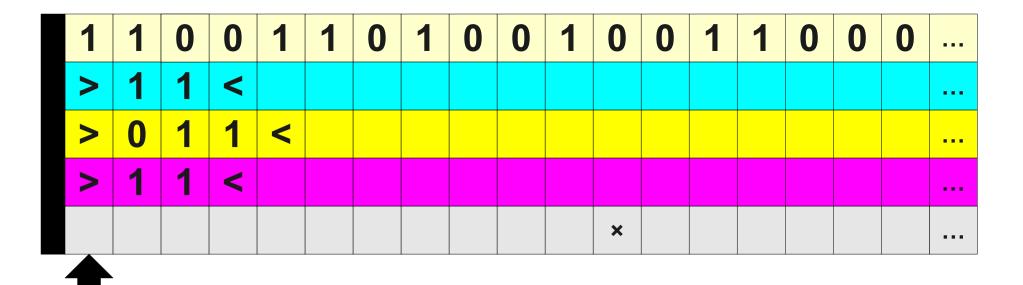

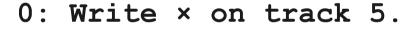

1: Move left until {>} on track 2.

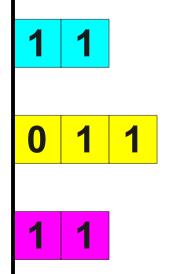

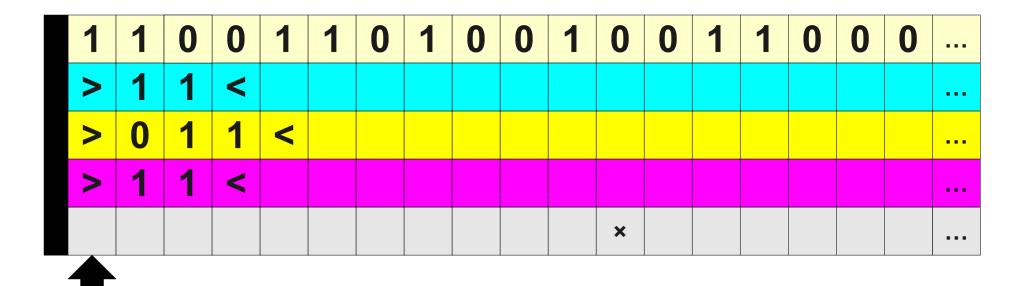

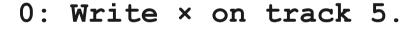

- 1: Move left until {>} on track 2.
- 2: Move right.

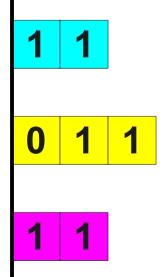

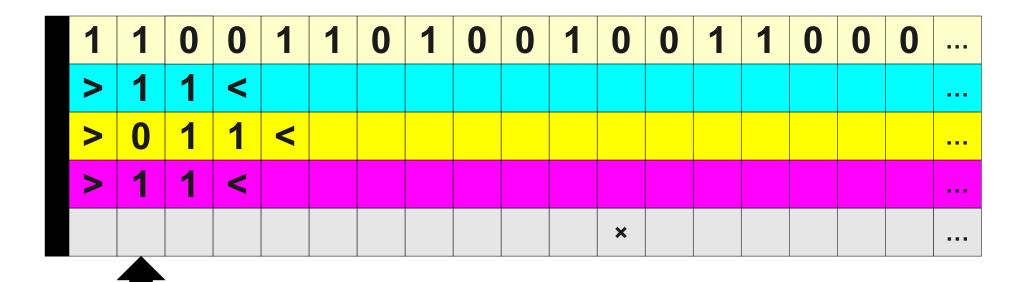

- 0: Write × on track 5.
- 1: Move left until {>} on track 2.
- 2: Move right.

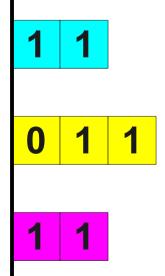

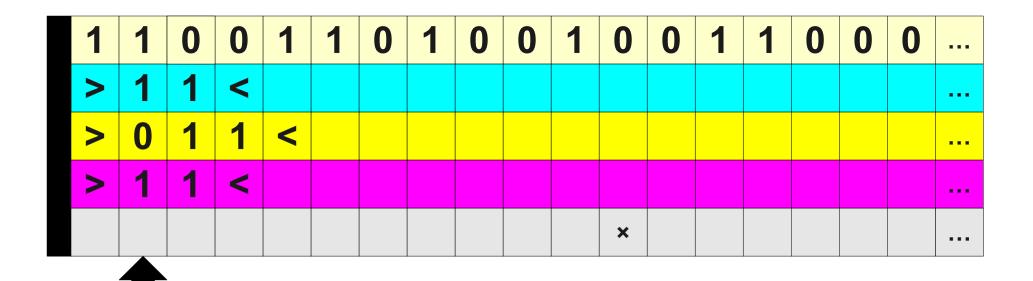

- 0: Write × on track 5.
- 1: Move left until {>} on track 2.
- 2: Move right.
- 3: Load current on track 2 into V

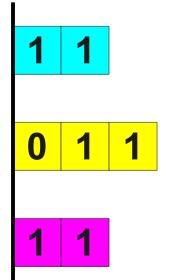

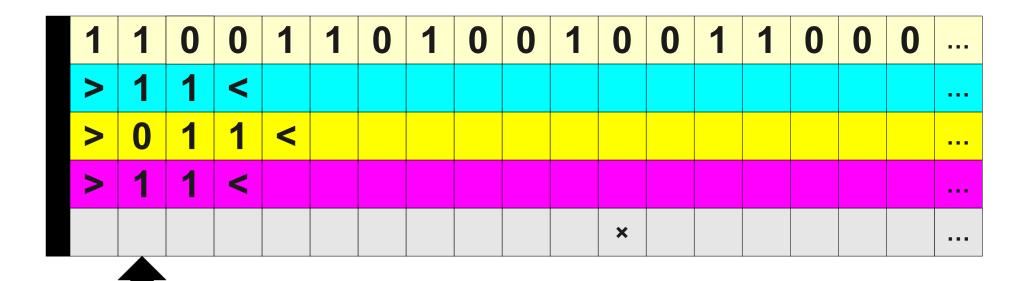

- 0: Write × on track 5.
- 1: Move left until {>} on track 2.
- 2: Move right.
- 3: Load current on track 2 into V

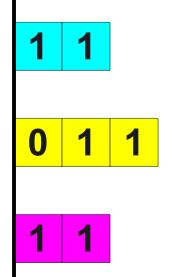

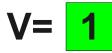

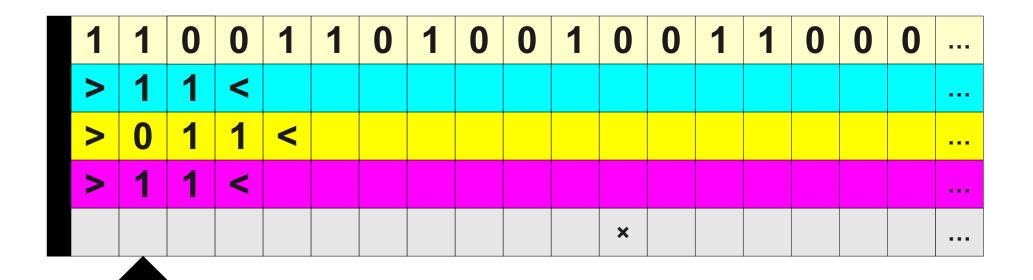

- 0: Write × on track 5.
- 1: Move left until {>} on track 2.
- 2: Move right.
- 3: Load current on track 2 into V
- 4: Move left.

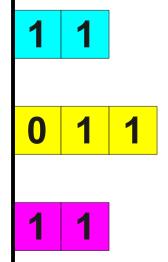

**V=** 

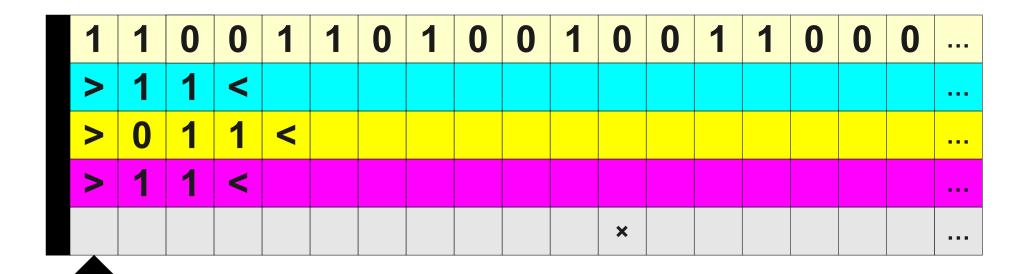

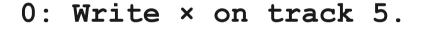

- 1: Move left until {>} on track 2.
- 2: Move right.
- 3: Load current on track 2 into V
- 4: Move left.

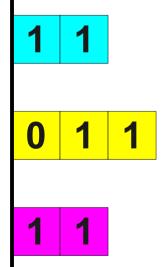

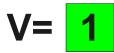

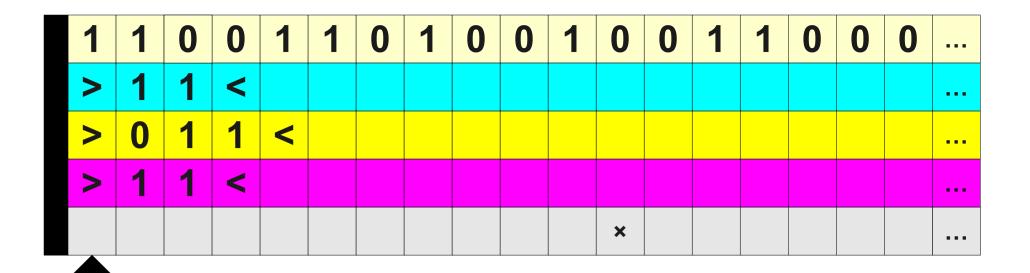

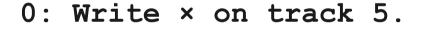

- 1: Move left until {>} on track 2.
- 2: Move right.
- 3: Load current on track 2 into V
- 4: Move left.
- 5: Move right until {×} on track 5.

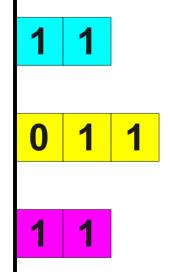

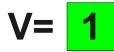

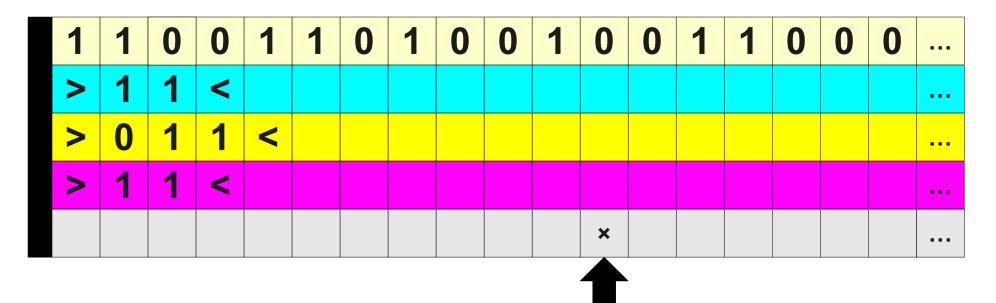

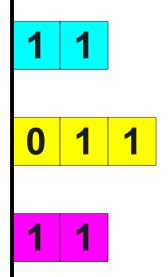

V=

- 0: Write × on track 5.
- 1: Move left until {>} on track 2.
- 2: Move right.
- 3: Load current on track 2 into V
- 4: Move left.
- 5: Move right until {×} on track 5.

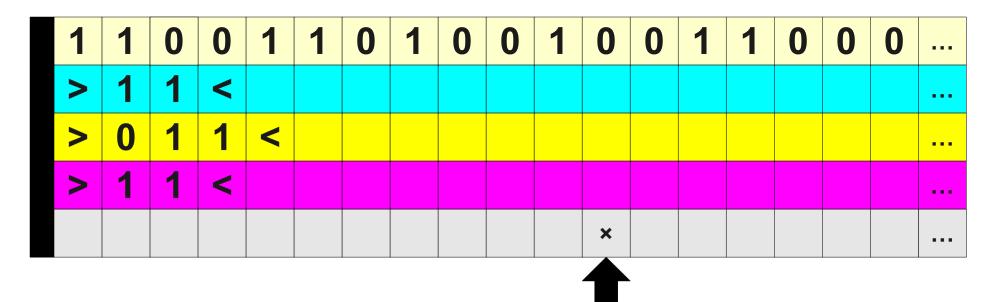

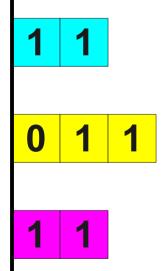

- 0: Write × on track 5.
- 1: Move left until {>} on track 2.
- 2: Move right.
- 3: Load current on track 2 into V
- 4: Move left.
- 5: Move right until {×} on track 5.
- 6: Write B on track 5.

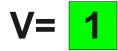

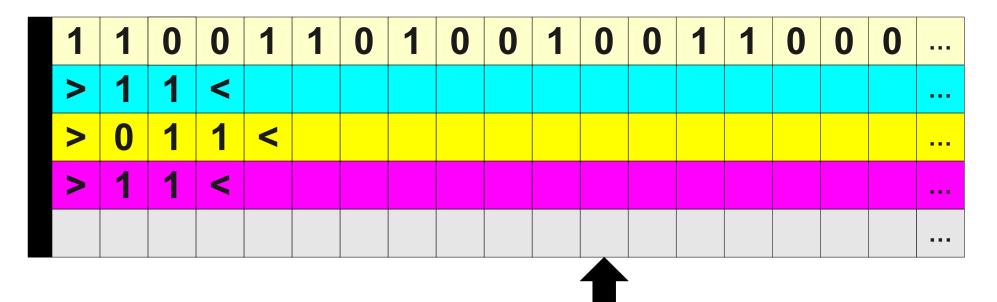

1: If Stack 1 is empty, go to L

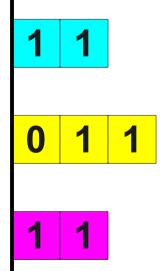

- 0: Write × on track 5.
- 1: Move left until {>} on track 2.
- 2: Move right.
- 3: Load current on track 2 into V
- 4: Move left.
- 5: Move right until {×} on track 5.
- 6: Write B on track 5.

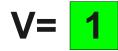

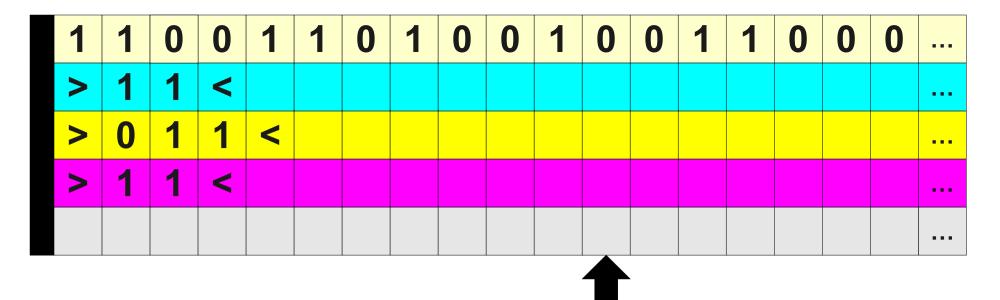

1: If Stack 1 is empty, go to L

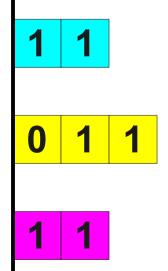

**V=** 

- 0: Write × on track 5.
- 1: Move left until {>} on track 2.
- 2: Move right.
- 3: Load current on track 2 into V
- 4: Move left.
- 5: Move right until {×} on track 5.
- 6: Write B on track 5.
- 7: If  $V = \langle , go to L \rangle$ .

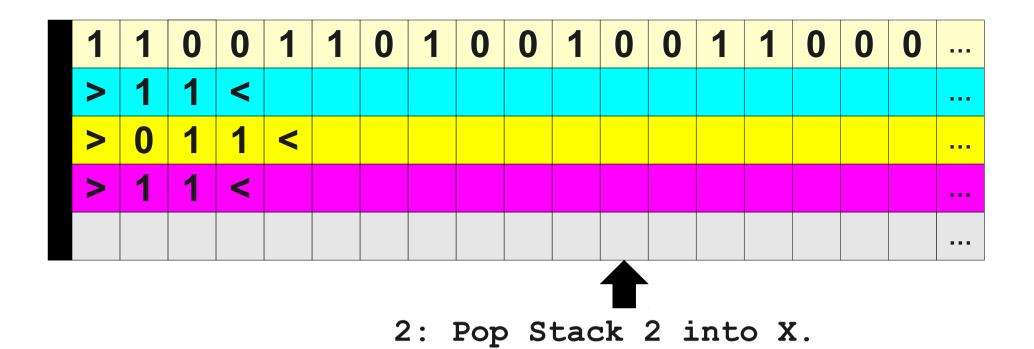

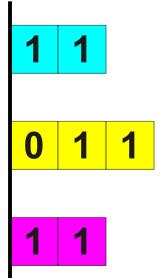

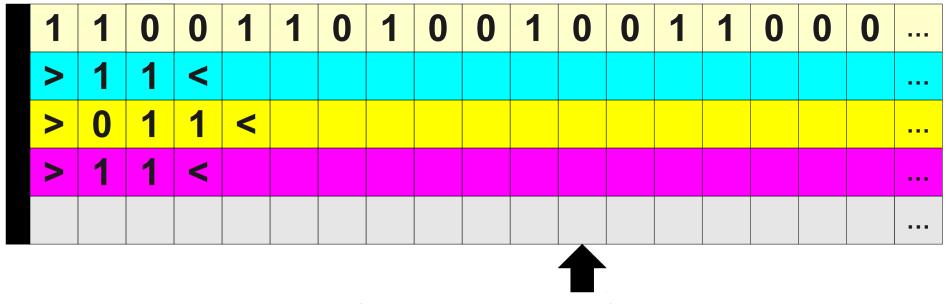

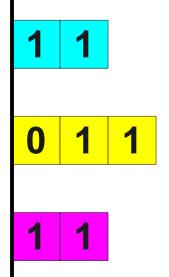

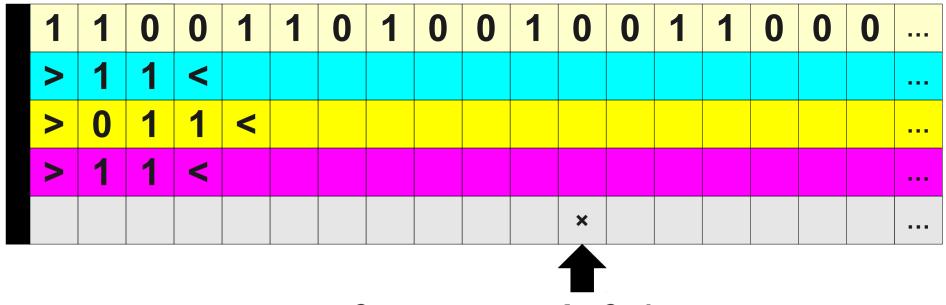

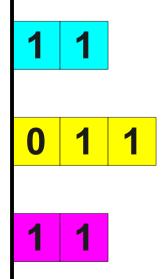

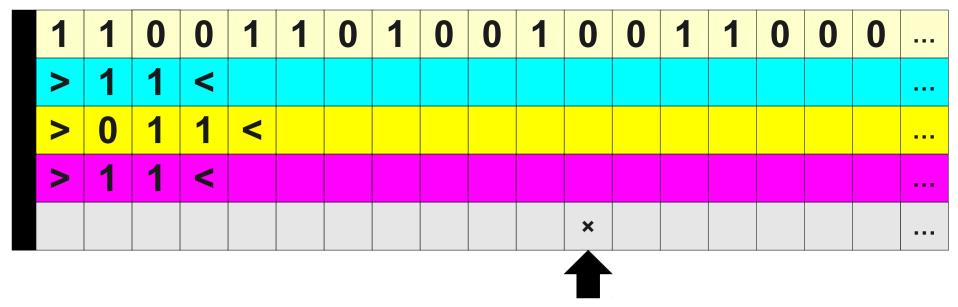

0: Write × on track 5.

1: Move left until {>} on track 3.

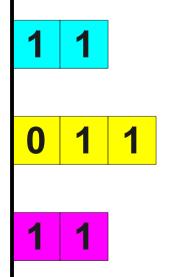

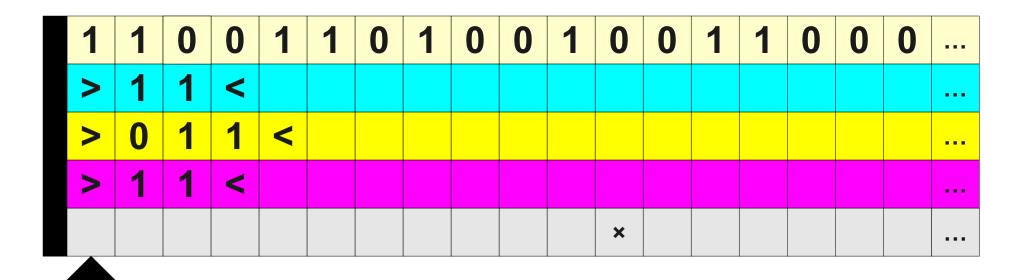

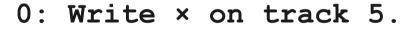

1: Move left until {>} on track 3.

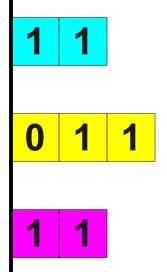

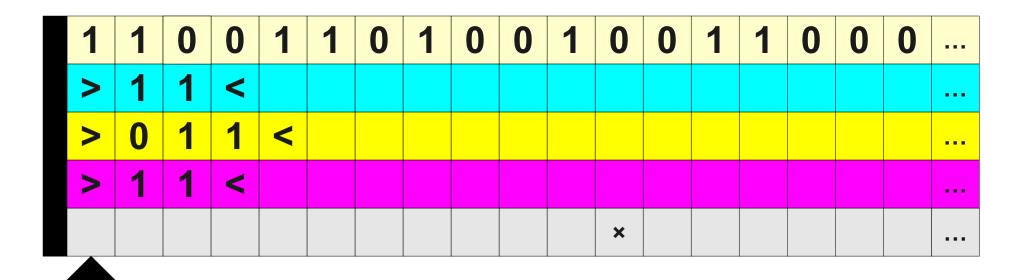

- 0: Write × on track 5.
- 1: Move left until {>} on track 3.
- 2: Move right until {<} on track 3.

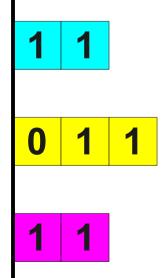

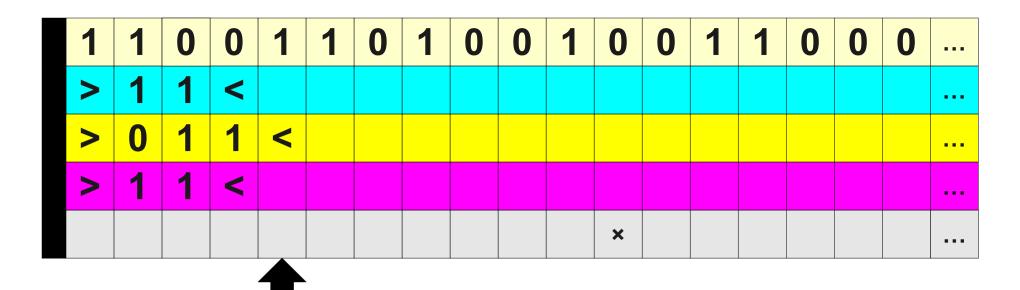

- 1: Move left until {>} on track 3.
- 2: Move right until {<} on track 3.

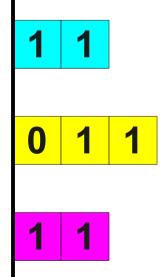

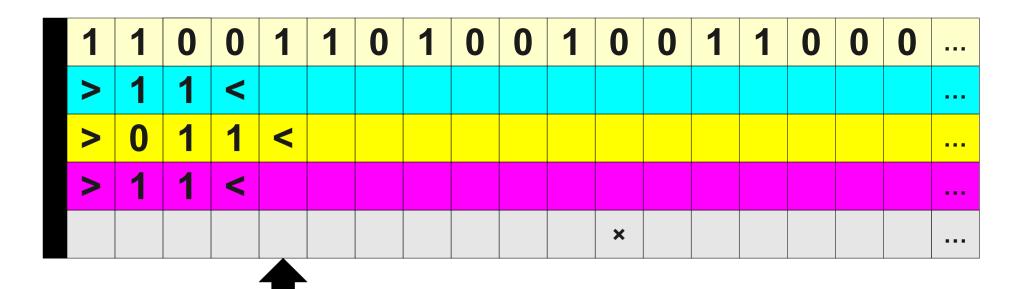

- 1: Move left until {>} on track 3.
- 2: Move right until {<} on track 3.
- 3: Move left.

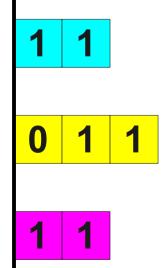

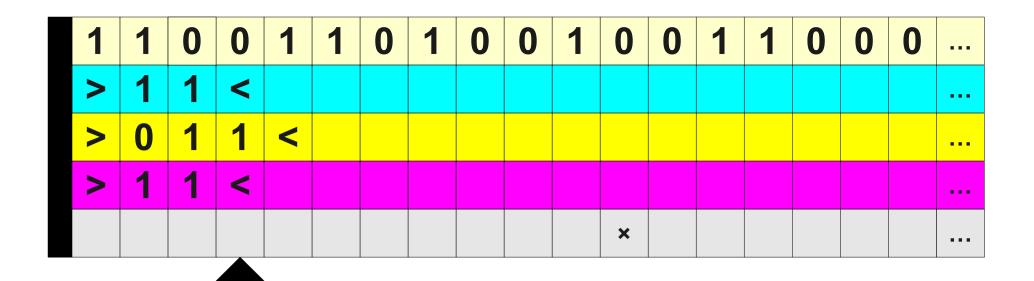

- 1: Move left until {>} on track 3.
- 2: Move right until {<} on track 3.
- 3: Move left.

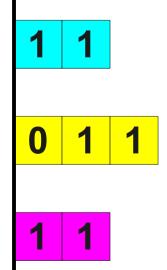

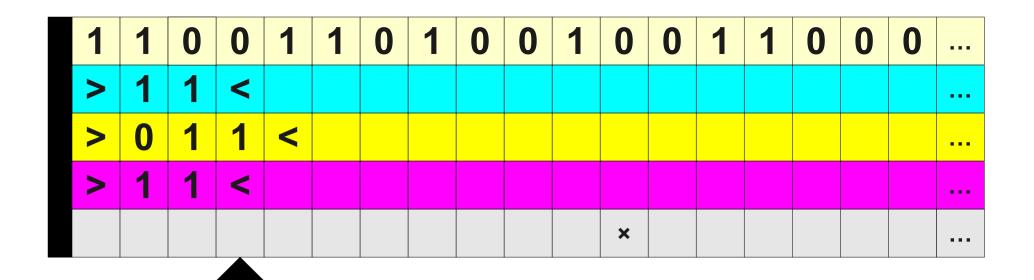

- 1: Move left until {>} on track 3.
- 2: Move right until {<} on track 3.
- 3: Move left.
- 4: Load current on track 3 into X.

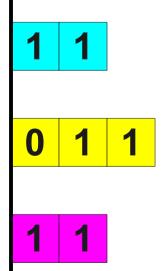

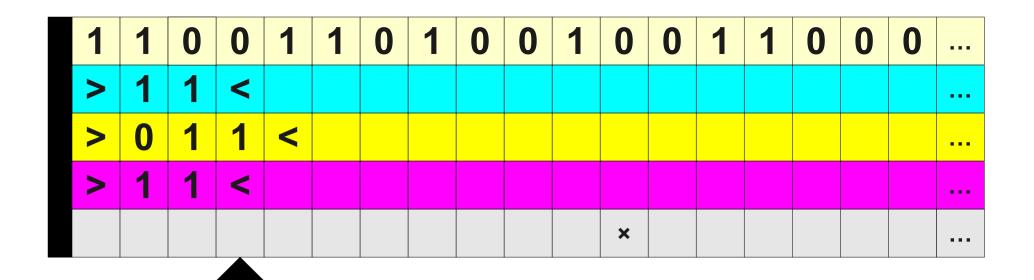

- 1: Move left until {>} on track 3.
- 2: Move right until {<} on track 3.
- 3: Move left.
- 4: Load current on track 3 into X.

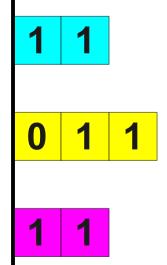

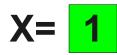

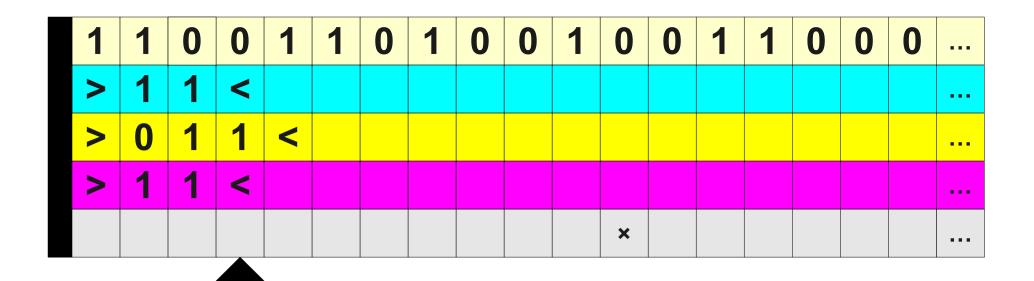

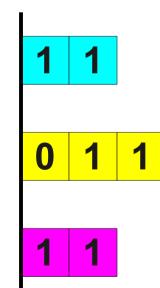

- 0: Write × on track 5.
- 1: Move left until {>} on track 3.
- 2: Move right until {<} on track 3.
- 3: Move left.
- 4: Load current on track 3 into X.
- 5: If X = >, go to 7.

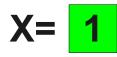

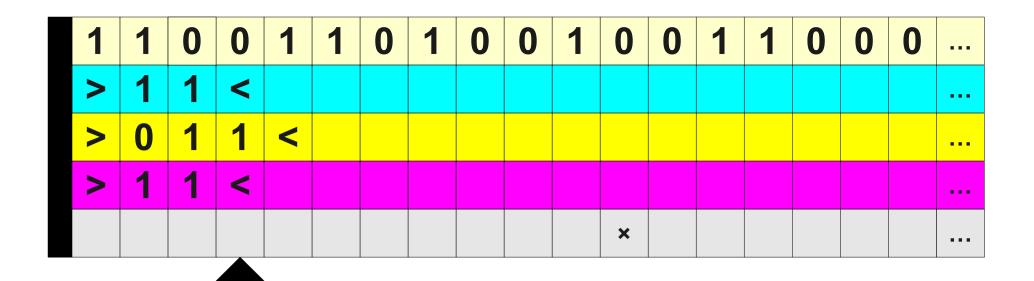

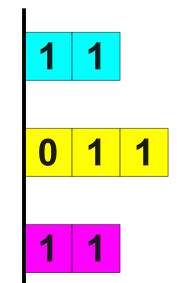

- 0: Write × on track 5.
- 1: Move left until {>} on track 3.
- 2: Move right until {<} on track 3.
- 3: Move left.
- 4: Load current on track 3 into X.
- 5: If X = >, go to 7.
- 6: Write < on track 3

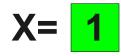

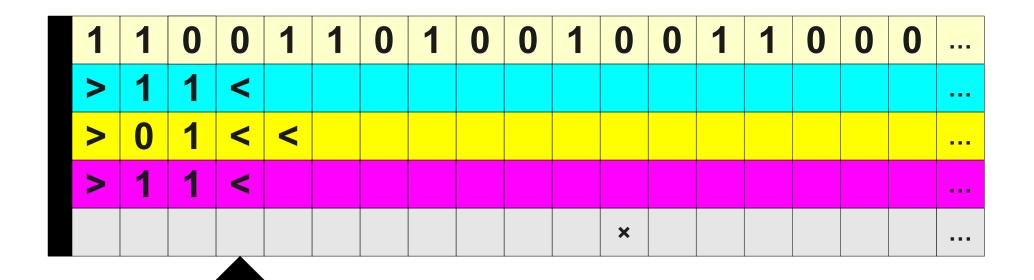

- 0: Write × on track 5.
- 1: Move left until {>} on track 3.
- 2: Move right until {<} on track 3.
- 3: Move left.
- 4: Load current on track 3 into X.
- 5: If X = >, go to 7.
- 6: Write < on track 3

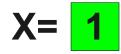

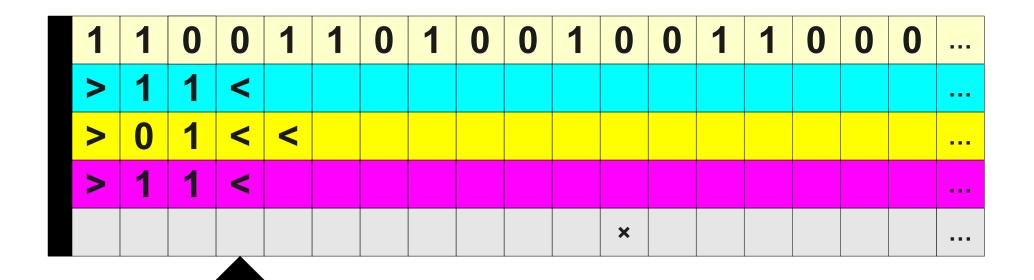

- 0: Write × on track 5.
- 1: Move left until {>} on track 3.
- 2: Move right until {<} on track 3.
- 3: Move left.
- 4: Load current on track 3 into X.
- 5: If X = >, go to 7.
- 6: Write < on track 3
- 7: Move left until {>} on track 3.

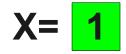

| 1 | 1 | 0 | 0 | 1 | 1 | 0 | 1 | 0 | 0 | 1 | 0 | 0 | 1 | 1 | 0 | 0 | 0 | ••• |
|---|---|---|---|---|---|---|---|---|---|---|---|---|---|---|---|---|---|-----|
| > | 1 | 1 | < |   |   |   |   |   |   |   |   |   |   |   |   |   |   |     |
| > | 0 | 1 | < | < |   |   |   |   |   |   |   |   |   |   |   |   |   |     |
| > | 1 | 1 | < |   |   |   |   |   |   |   |   |   |   |   |   |   |   |     |
|   |   |   |   |   |   |   |   |   |   |   | × |   |   |   |   |   |   |     |

- 0: Write × on track 5.
- 1: Move left until {>} on track 3.
- 2: Move right until {<} on track 3.
- 3: Move left.
- 4: Load current on track 3 into X.
- 5: If X = >, go to 7.
- 6: Write < on track 3
- 7: Move left until {>} on track 3.

| 1 | 1 | 0 | 0 | 1 | 1 | 0 | 1 | 0 | 0 | 1 | 0 | 0 | 1 | 1 | 0 | 0 | 0 |  |
|---|---|---|---|---|---|---|---|---|---|---|---|---|---|---|---|---|---|--|
| > | 1 | 1 | < |   |   |   |   |   |   |   |   |   |   |   |   |   |   |  |
| > | 0 | 1 | < | < |   |   |   |   |   |   |   |   |   |   |   |   |   |  |
| > | 1 | 1 | < |   |   |   |   |   |   |   |   |   |   |   |   |   |   |  |
|   |   |   |   |   |   |   |   |   |   |   | × |   |   |   |   |   |   |  |

- 0: Write × on track 5.
- 1: Move left until {>} on track 3.
- 2: Move right until {<} on track 3.
- 3: Move left.
- 4: Load current on track 3 into X.
- 5: If X = >, go to 7.
- 6: Write < on track 3
- 7: Move left until {>} on track 3.
- 8: Move right until {×} on track 5.

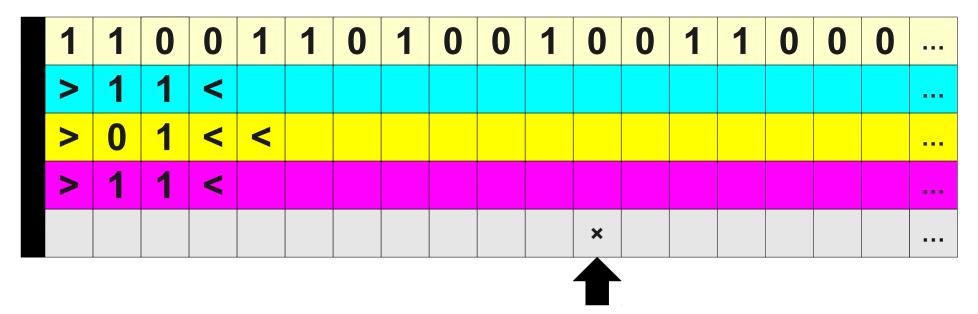

- 0: Write × on track 5.
- 1: Move left until {>} on track 3.
- 2: Move right until {<} on track 3.
- 3: Move left.
- 4: Load current on track 3 into X.
- 5: If X = >, go to 7.
- 6: Write < on track 3
- 7: Move left until {>} on track 3.
- 8: Move right until {×} on track 5.

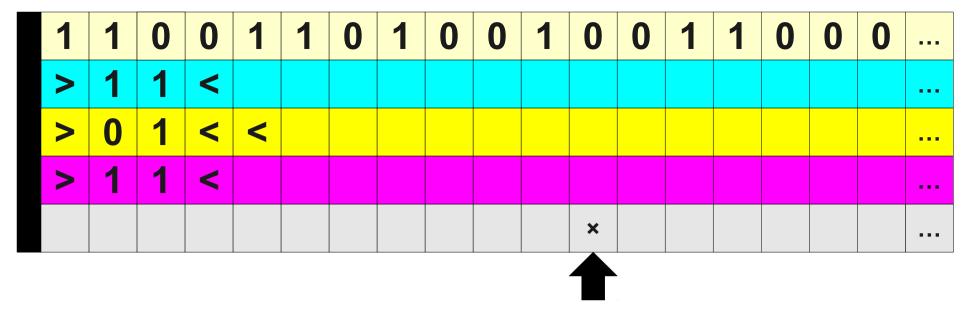

0: Write × on track 5.

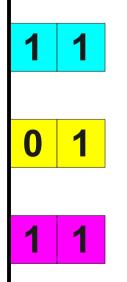

- 1: Move left until {>} on track 3. 2: Move right until {<} on track 3. 3: Move left. 4: Load current on track 3 into X. 5: If X = >, go to 7. 6: Write < on track 3 7: Move left until {>} on track 3.
  - 8: Move right until {×} on track 5.
  - 9: Write B on track 5.

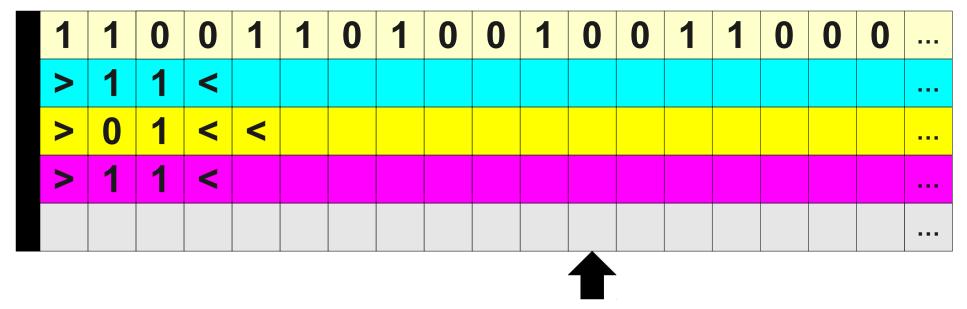

- 0: Write × on track 5. 1: Move left until {>} on track 3. 2: Move right until {<} on track 3.</pre>
- 3: Move left.
- 4: Load current on track 3 into X.
- 5: If X = >, go to 7.
- 6: Write < on track 3
- 7: Move left until {>} on track 3.
- 8: Move right until {×} on track 5.
- 9: Write B on track 5.

## Completing the Construction

- We've seen how to convert the new WB5 stack commands into WB4 code.
- For this to work, the extra tracks must be set up correctly.
- Add preamble code to the generated WB4 program to do this:
   Write > to track 2.

```
....
Write > to track n.
Move right.
Write < to track 2.
....
Write < to track n.
Move left.</pre>
```

# But Why Stop There?

- Adding finitely many stacks to **WB** doesn't increase its expressive power.
- What if we added finitely many **tapes** to **WB**?
- We now have a programming language controlling
  - Multiple tracks per tape,
  - Finitely many stacks, and
  - Finitely many tapes.

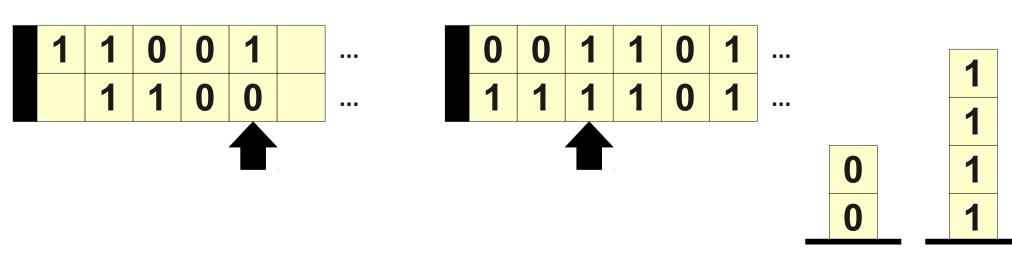

## Introducing WB6

- The programming language WB6 is
   WB5 with the addition of multiple tapes.
- All tape commands have been updated to specify which tape they apply to.
- If tape unspecified, it's assumed that it's tape 1.

## A WB6 Program for SEARCH

• Recall from Problem Sets 5 and 6 that the language SEARCH over  $\Sigma$  = {0, 1, ?} is the language

{  $p?t \mid p, t \in \{0, 1\}^* \text{ and } p$  is a substring of t }

- How would we write a **WB6** program for *SEARCH*?
- (For simplicity, we'll assume that the input is properly formatted).

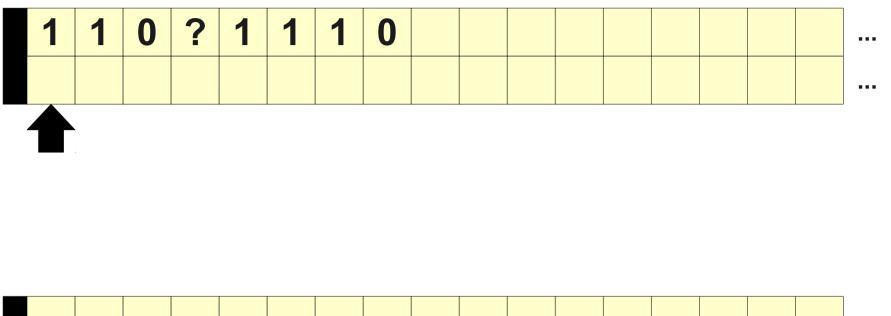

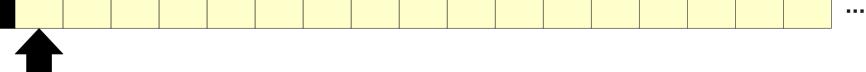

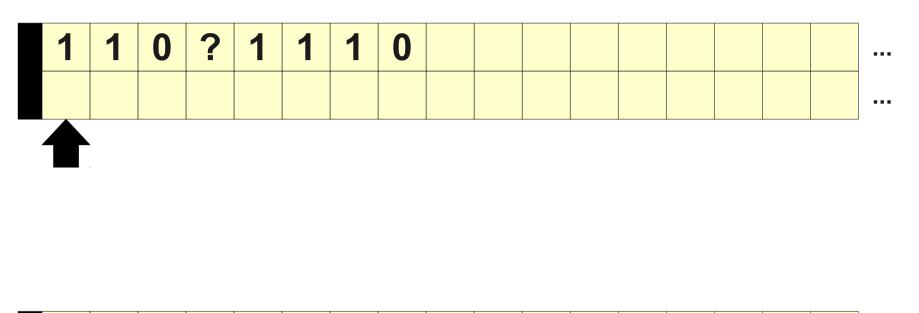

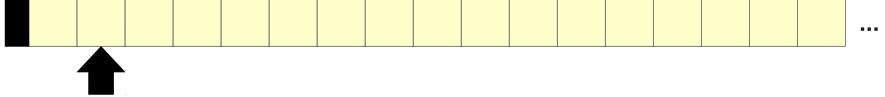

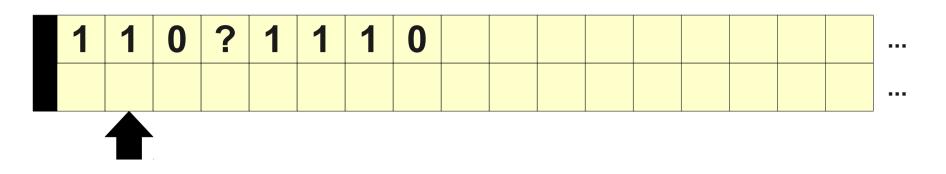

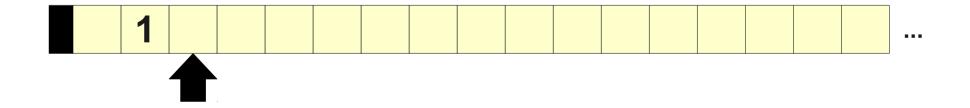

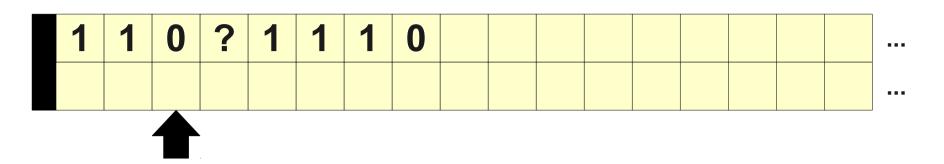

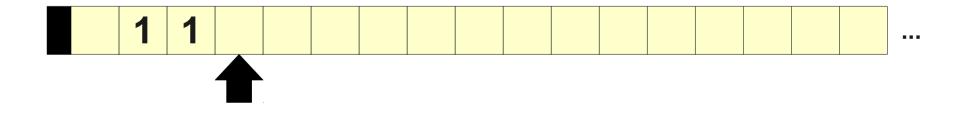

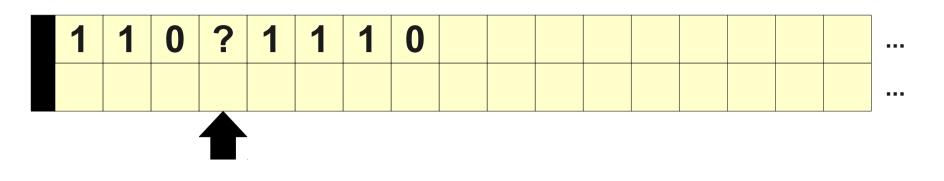

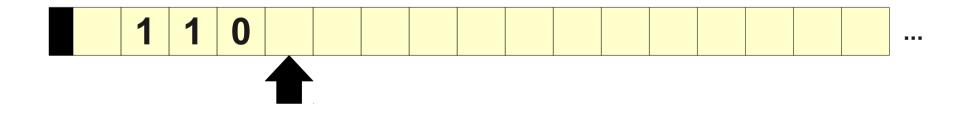

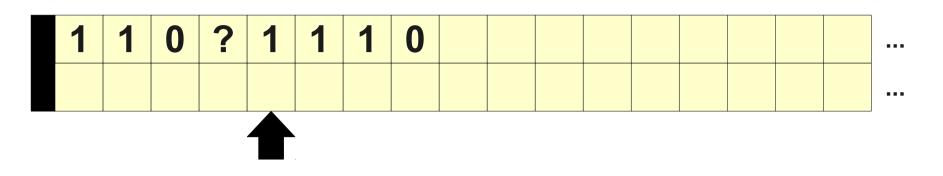

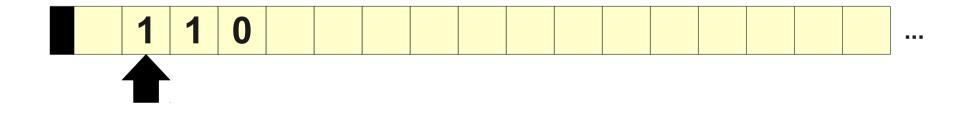

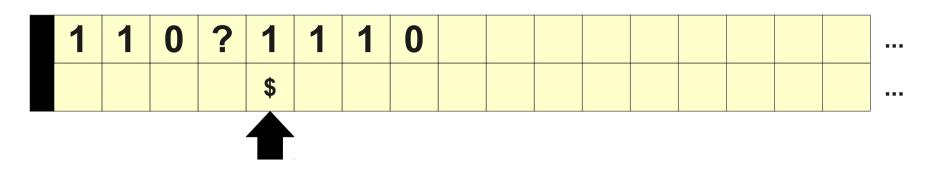

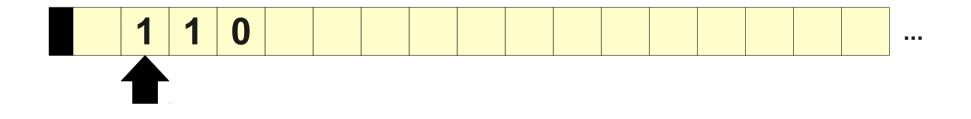

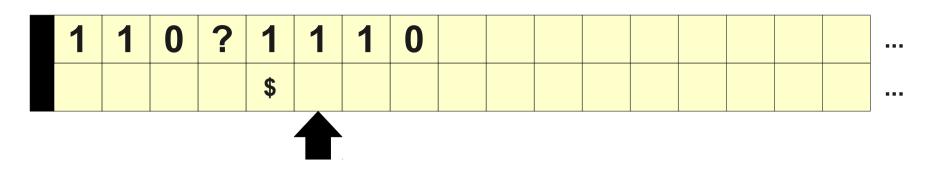

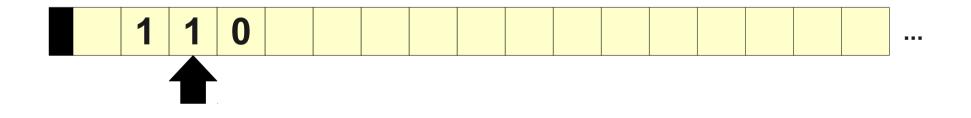

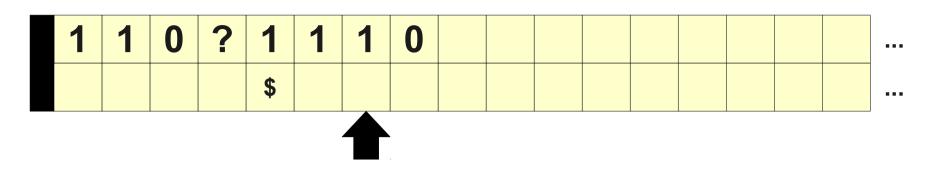

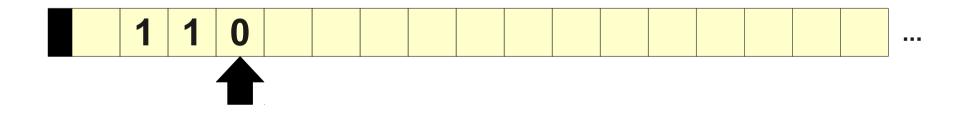

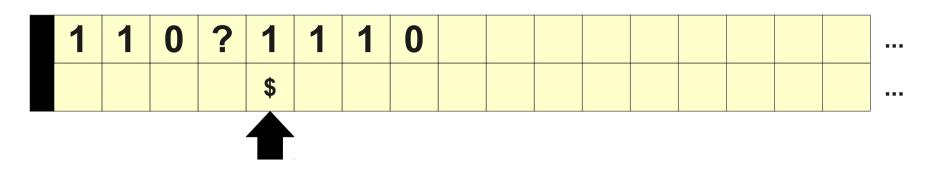

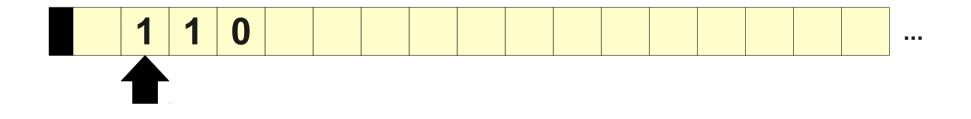

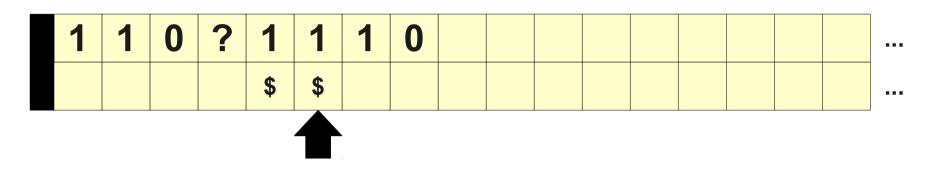

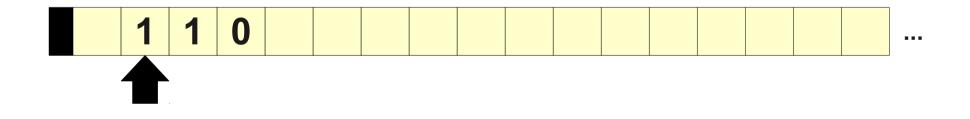

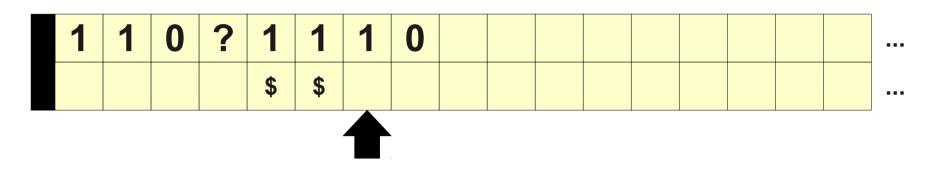

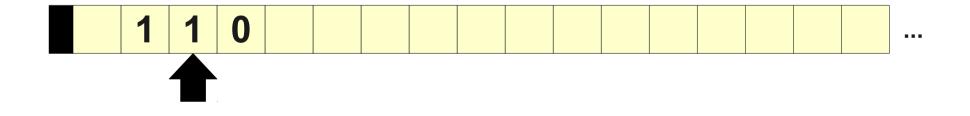

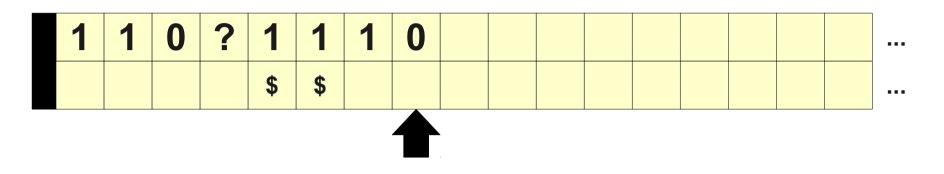

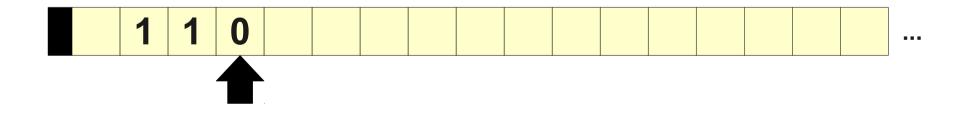

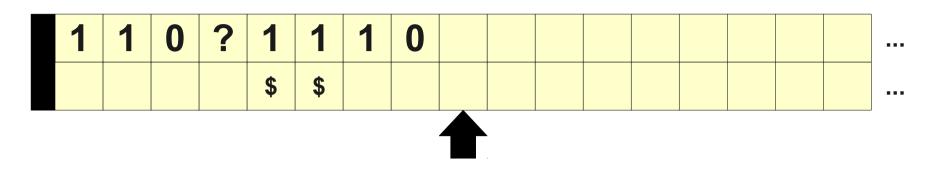

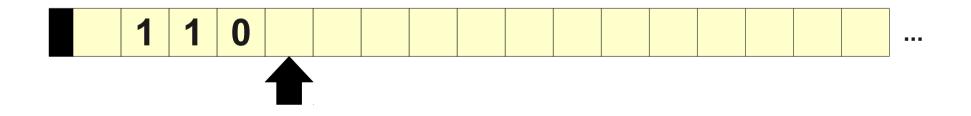

### A WB6 Program for SEARCH

#### // Start

- 0: Move tape 2 right.
- 1: If reading ? on tape 1.1, go to Match.
- 2: Load curr on tape 1.1 into X.
- 3: Write X to tape 2.
- 4: Move tape 1 right.
- 5: Move tape 2 right.
- 6: Go to 1.

### A WB6 Program for SEARCH

#### // Match

- 7: Move tape 2 left until {B}
- 8: Move tape 2 right.
- 9: Move tape 1 right.
- 10: Write \$ to tape 1, track 2. // Acc
- 11: If B on tape 2, go to Acc. 22: Accept.
- 12: If B on tape 1, go to Rej.
- 13: Load tape 1, track 1 into X. // Rej
- 14: Load tape 2 into Y. 23: Reject.
- 15: If X = Y, go to 17.
- 16: Go to Mismatch.
- 17: Move tape 1 right.
- 18: Move tape 2 right.
- 19: Go to 11.

#### // Mismatch

- 20: Move tape 1.2 left until {\$}
- 21: Go to Match.

# Oh, Come On Already...

- **Theorem:** A language is recursively enumerable iff there is a **WB6** program for it.
- We can really supercharge these languages without increasing our power!
- As with before, the construction will convert WB6 programs into WB5 programs.

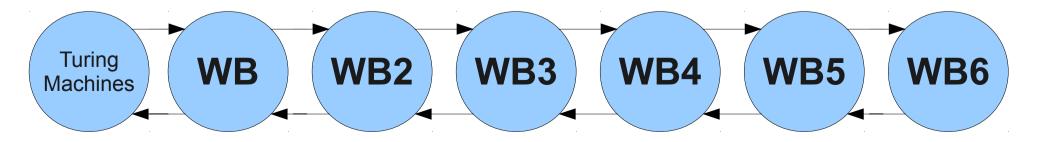

...

• Represent an infinite tape with two stacks.

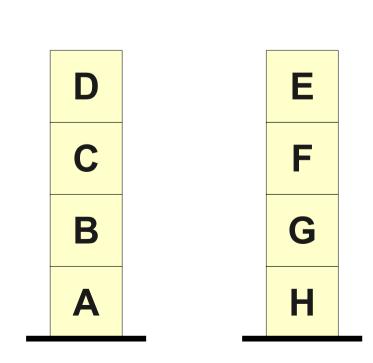

...

• Represent an infinite tape with two stacks.

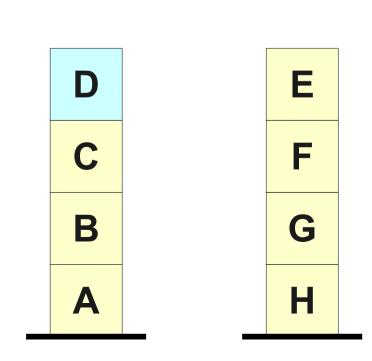

...

• Represent an infinite tape with two stacks.

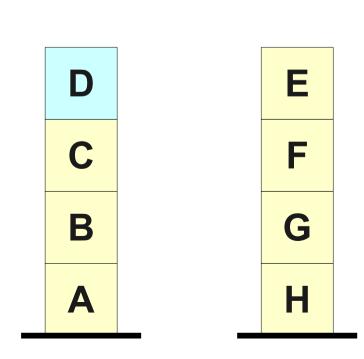

• Represent an infinite tape with two stacks.

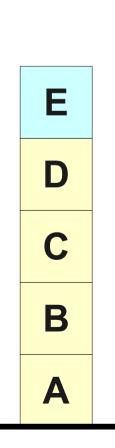

A B C D E F G H

| F |  |
|---|--|
| G |  |
| Н |  |

...

...

• Represent an infinite tape with two stacks.

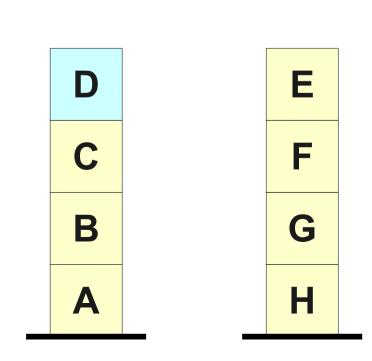

...

• Represent an infinite tape with two stacks.

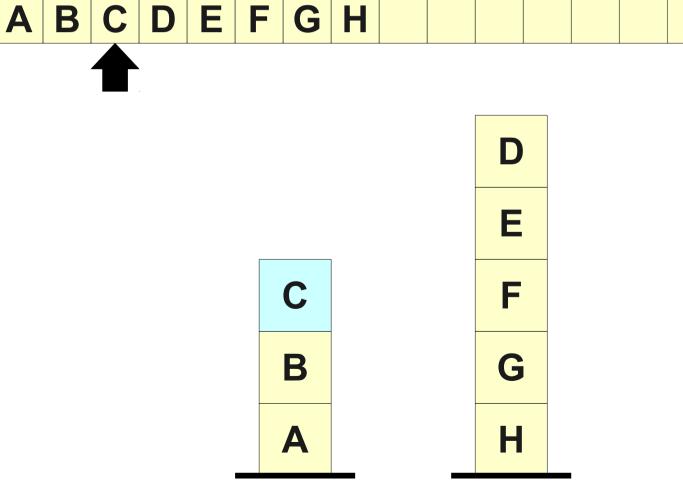

## A Sketch of the Construction

- At the start of the program, copy the contents of the initial tape into a pair of stacks that will henceforth represent the first tape.
- Convert all motion operations into stack manipulation operations to push and pop values from the appropriate stacks.
- Use variables to hold temporary values (for example, when moving the top of one stack to another).

- 0: Move tape 1 right.
- 0: If stack 1R is empty, go to 2.
- 1: Go to 3.
- 2: Push B onto stack 1R.
- 3: Pop stack 1R into X.
- 4: Push X onto stack 1L.

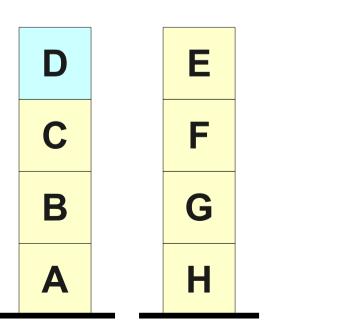

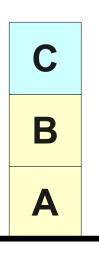

0: Move tape 1 right.

0: If stack 1R is empty, go to 2.

1: Go to 3.

2: Push B onto stack 1R.

3: Pop stack 1R into X.

С

Β

Α

4: Push X onto stack 1L.

| Е |  |
|---|--|
|   |  |

| D |   |  |
|---|---|--|
| С | F |  |
| В | G |  |
| Α | н |  |

- 0: Move tape 1 right.
- 0: If stack 1R is empty, go to 2.
- 1: Go to 3.
- 2: Push B onto stack 1R.
- 3: Pop stack 1R into X.

С

B

Α

4: Push X onto stack 1L.

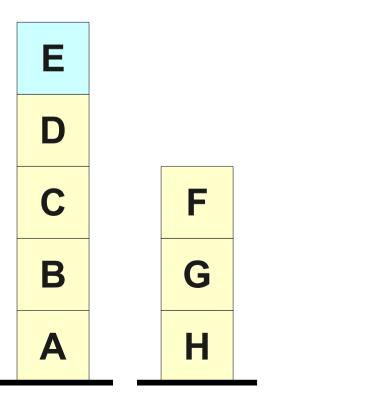

- 0: Move tape 1 right.
- 0: If stack 1R is empty, go to 2.
- 1: Go to 3.
- 2: Push B onto stack 1R.
- 3: Pop stack 1R into X.
- 4: Push X onto stack 1L.

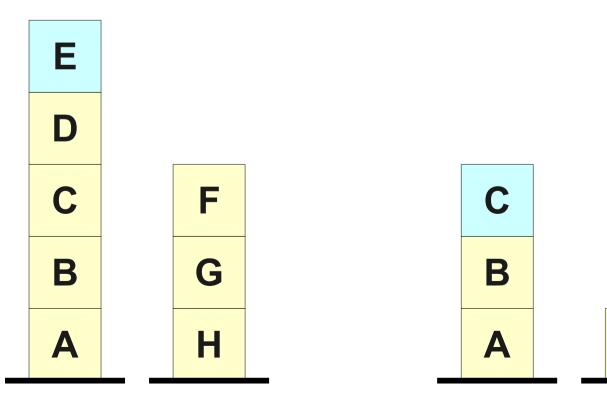

- 0: Move tape 1 right.
- 0: If stack 1R is empty, go to 2.
- 1: Go to 3.
- 2: Push B onto stack 1R.
- 3: Pop stack 1R into X.
- 4: Push X onto stack 1L.

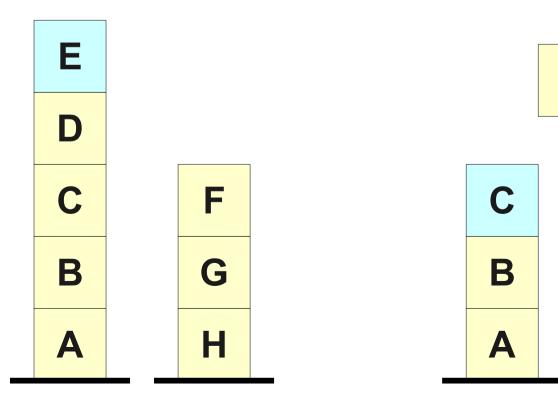

- 0: Move tape 1 right.
- 0: If stack 1R is empty, go to 2.
- 1: Go to 3.
- 2: Push B onto stack 1R.
- 3: Pop stack 1R into X.
- 4: Push X onto stack 1L.

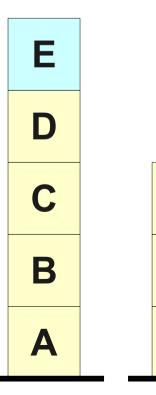

F

G

Η

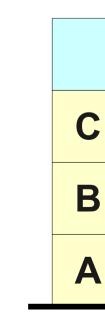

## What Else Can We Add?

- Function call and return.
  - Have a stack to use as the call stack.
  - Calling a function pushes the index of the instruction to which it should return.
  - Returning pops the stack and jumps back.
- Named variables.
  - Have a tape storing a sequence of values of the form **name**: **value**.
  - Can read and write values from the tape.
- Pointers
  - Have variables hold the names of other variables.
- Primitive types and arithmetic.
  - Design subroutines for addition, subtraction, etc.
  - Apply them to named variables.
- Pretty much any feature of any major programming language.

### • From **WB6** to **WB5**:

- Add in two stacks per tape used.
- Replace all tape operations with appropriate stack manipulations.

### • From **WB5** to **WB4**:

- Add in one track per stack, plus one extra track.
- Replace all stack operations with appropriate manipulations of those tracks.

### • From **WB4** to **WB3**:

- Expand the tape alphabet to include symbols for all track combinations.
- Replace all references to track symbols with cascading if's for each possible case.

### • From **WB3** to **WB2**:

- Replicate the code once for each possible assignment to variables.
- Hardcode in statements referencing variables.
- Replace variable manipulation code with code to jump to the appropriate copy.

- From **WB2** to **WB**:
  - Expand out move ... until statements by replacing them with cascading if statements.
- From **WB** to Turing machines:
  - Replace each statement with the appropriate Turing machine gadget.

- The total conversion of a WB6 program using variables, multiple tracks, multiple stacks, and multiple tapes might produce an *enormous* Turing machine!
- But that said, the result is still a Turing machine.
- Turing machines are simple, yet have enormous computational power.

### Just how powerful **are** Turing machines?

### **Effective Computation**

- An **effective method of computation** is a form of computation with the following properties:
  - The computation consists of a set of steps.
  - There are fixed rules governing how one step leads to the next.
  - Any computation that yields an answer does so in finitely many steps.
  - Any computation that yields an answer always yields the correct answer.

### The **Church-Turing Thesis** states that

### **Every effective method of computation is either equivalent to or weaker than a Turing machine.**

This statement cannot be proven or disproven, but is widely considered true.

DCFLs CFLs

Regular Languages

**Problems** Solvable by **Any Feasible** Computing Machine

### **All Languages**

Turing-Recognizable Languages

Regular Languages

DCFLs CFLs

**All Languages** 

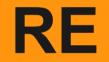

### Regular DCFLs CFLs

### **All Languages**

### Next Time

### • Encodings

- How do we do computations over arbitrary objects?
- The Universal Turing Machine
  - A Turing machine for running other Turing machines.
- Nondeterministic Turing Machines
  - What happens when we supercharge a TM? What does this even mean?
- R and RE Languages
  - A finer gradation within the  ${\bf RE}$  languages.